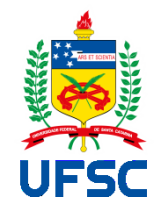

# UNIVERSIDADE FEDERAL DE SANTA CATARINA CENTRO TECNOLÓGICO PROGRAMA DE PÓS-GRADUAÇÃO EM ENGENHARIA DE TRANSPORTES E GESTÃO TERRITORIAL (PPGTG)

ANDRÉ FELIPE KRETZER

*Multi-Criteria Decision-Making (MCDM)* **aplicado por meio do modelo** *Analytic Hierarchy Process-Fuzzy (AHP-Fuzzy)* **na análise de desempenho de terminais de contêineres no Sul do Brasil**

> FLORIANÓPOLIS 2023

André Felipe Kretzer

*Multi-Criteria Decision-Making (MCDM)* **aplicado por meio do modelo** *Analytic Hierarchy Process-Fuzzy (AHP-Fuzzy)* **na análise de desempenho de terminais de contêineres no Sul do Brasil**

> Dissertação submetida ao Programa de Pós-Graduação em Engenharia de Transportes e Gestão Territorial da Universidade Federal de Santa Catarina para a obtenção do título de Mestre em Engenharia de Transportes e Gestão Territorial. Orientador: Prof. Fernando Seabra, Dr.

Florianópolis 2023

Kretzer, André Felipe

Multi-Criteria Decision-Making (MCDM) aplicado por meio do modelo Analytic Hierarchy Process-Fuzzy (AHP-Fuzzy) na análise de desempenho de terminais de contêineres no Sul do Brasil / André Felipe Kretzer ; orientador, Fernando Seabra, 2023. 130 p.

Dissertação (mestrado) - Universidade Federal de Santa Catarina, Centro Tecnológico, Programa de Pós-Graduação em Engenharia de Transportes e Gestão Territorial, Florianópolis, 2023.

Inclui referências.

1. Engenharia de Transportes e Gestão Territorial. 2. Multicriteria Decision Making, AHP-Fuzzy, Terminais de contêineres. I. Seabra, Fernando. II. Universidade Federal de Santa Catarina. Programa de Pós-Graduação em Engenharia de Transportes e Gestão Territorial. III. Título.

André Felipe Kretzer

# *Multi-Criteria Decision-Making (MCDM)* **aplicado por meio do modelo** *Analytic Hierarchy Process-Fuzzy (AHP-Fuzzy)* **na análise de desempenho de terminais de contêineres no Sul do Brasil**

O presente trabalho em nível de mestrado foi avaliado e aprovado por banca examinadora composta pelos seguintes membros:

> João Eugênio Cavallazzi, Dr. Membro Externo

Amir Mattar Valente, Dr. Universidade Federal de Santa Catarina (UFSC)

Ana Maria Bencciveni Franzoni, Drª. Universidade Federal de Santa Catarina (UFSC)

Certificamos que esta é a versão original e final do trabalho de conclusão que foi julgado adequado para obtenção do título de Mestre em Engenharia de Transportes e Gestão Territorial atribuído pelo Programa de Pós-graduação em Engenharia de Transportes e Gestão Territorial da Universidade Federal de Santa Catarina.

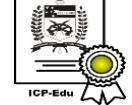

Documento assinado digitalmente Ana Maria Bencciveni Franzoni Data: 13/09/2023 21:39:52-0300<br>CPF: \*\*\*.558.939-\*\*<br>**Edu ATA** Verifique as assinaturas em https://v.ufsc.br

Profª. Ana Maria Bencciveni Franzoni, Drª

Coordenadora do Programa de Pós-Graduação

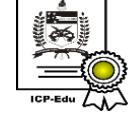

Documento assinado digitalmente Fernando Seabra The contract of the Data: 13/09/2023 22:25:45-0300<br>CPF: \*\*\* 180.710-\*\*<br>Nerifique as assinaturas em https://v.ufsc.br

Prof. Fernando Seabra, Dr

**Orientador** 

Florianópolis

2023

## **RESUMO**

O sistema portuário nacional possui uma elevada importância no panorama logístico e de transportes do país, além de contribuir de forma muito representativa com a balança comercial brasileira. Assim sendo, ferramentas que auxiliam a análise de informações contribuindo para a tomada de decisões gestoras são essenciais. Nesse contexto, destacam-se as metodologias multicritério de apoio à decisão, devido à possibilidade de se trazer para a análise dados inter-relacionados variados. Neste estudo, procedeu-se uma avaliação do desempenho das instalações portuárias que movimentam contêineres na Região Sul do Brasil a partir de um modelo multicritério para apoio à decisão, considerando o ponto de vista do embarcador (proprietário da carga). Utilizou-se a metodologia *Multi-criteria Decision Making* (MCDM), por meio da associação do método *Analytic Hierarchy Process* (AHP) e da Lógica *Fuzzy* triangular. Foram estabelecidos e avaliados critérios relacionados à infraestrutura portuária, operação portuária, tarifas portuárias, acesso aquaviário e acesso terrestre dos terminais de contêineres que concentraram, em 2022, 95% das movimentações em TEU (*twenty-foot equivalent unit*) da Região Sul do país. Ao final do estudo, verificouse que é possível a aplicação do método proposto ao contexto portuário estabelecendo uma ordenação entre os terminais portuários avaliados.

**Palavras-chave**: *Multi-criteria Decision Making*, *AHP-Fuzzy*, Terminais de contêineres.

## **ABSTRACT**

The national port system has a high importance in the country's logistics and transport panorama, in addition to contributing very significantly to the Brazilian trade balance. Therefore, tools that help analyze information and contribute to making managerial decisions are essential. In this context, multi-criteria decision support methodologies stand out, due to the possibility of bringing varied interrelated data into the analysis. In this study, the performance of port facilities that handle containers in the Southern Region of Brazil was assessed based on a multi-criteria model to support decisionmaking, considering the point of view of the shipper (owner of the cargo). The Multicriteria Decision Making (MCDM) methodology was used, through the association of the Analytic Hierarchy Process (AHP) method and triangular Fuzzy Logic. Criteria related to port infrastructure, port operations, port tariffs, waterway access and land access were established and evaluated to container terminals, which concentrated, in 2022, 95% of TEU (twenty-foot equivalent unit) movements in the Southern Region of the country. At the end of the study, it was found that it is possible to apply the proposed method to the port context and establish an ordering between the evaluated port terminals.

**Keywords**: Multi-criteria Decision Making, AHP-Fuzzy, Container Terminals.

## **LISTA DE FIGURAS**

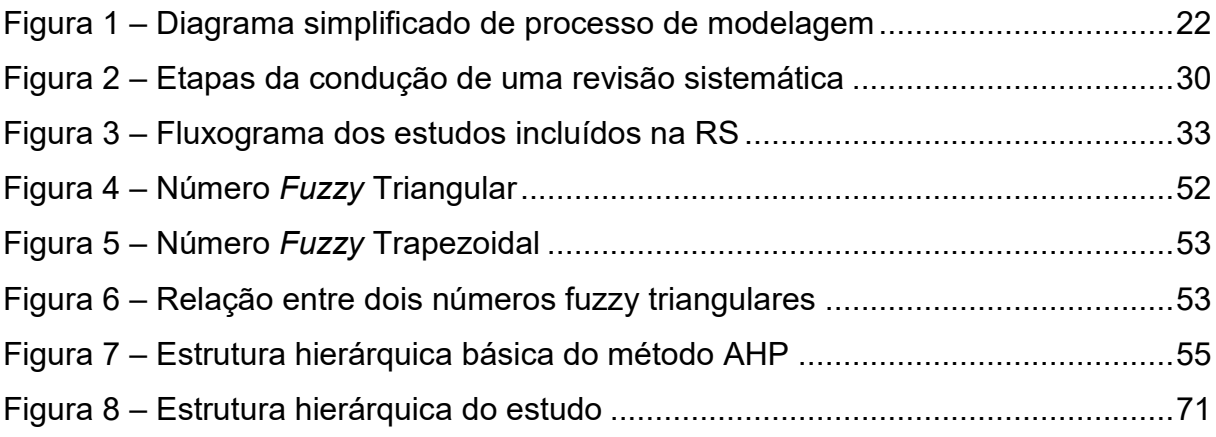

## **LISTA DE QUADROS**

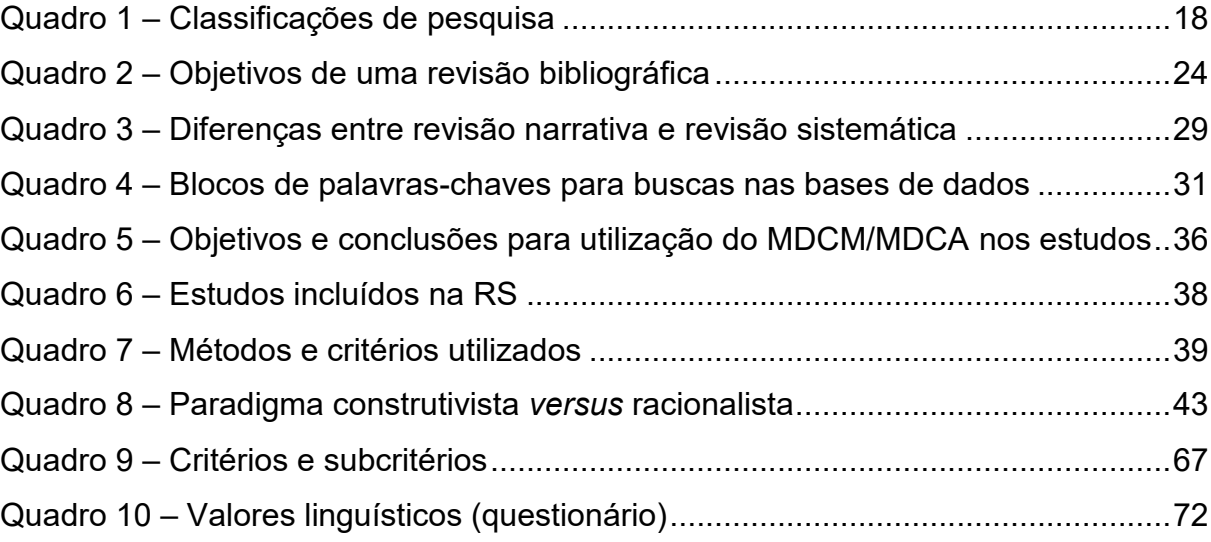

## **LISTA DE TABELAS**

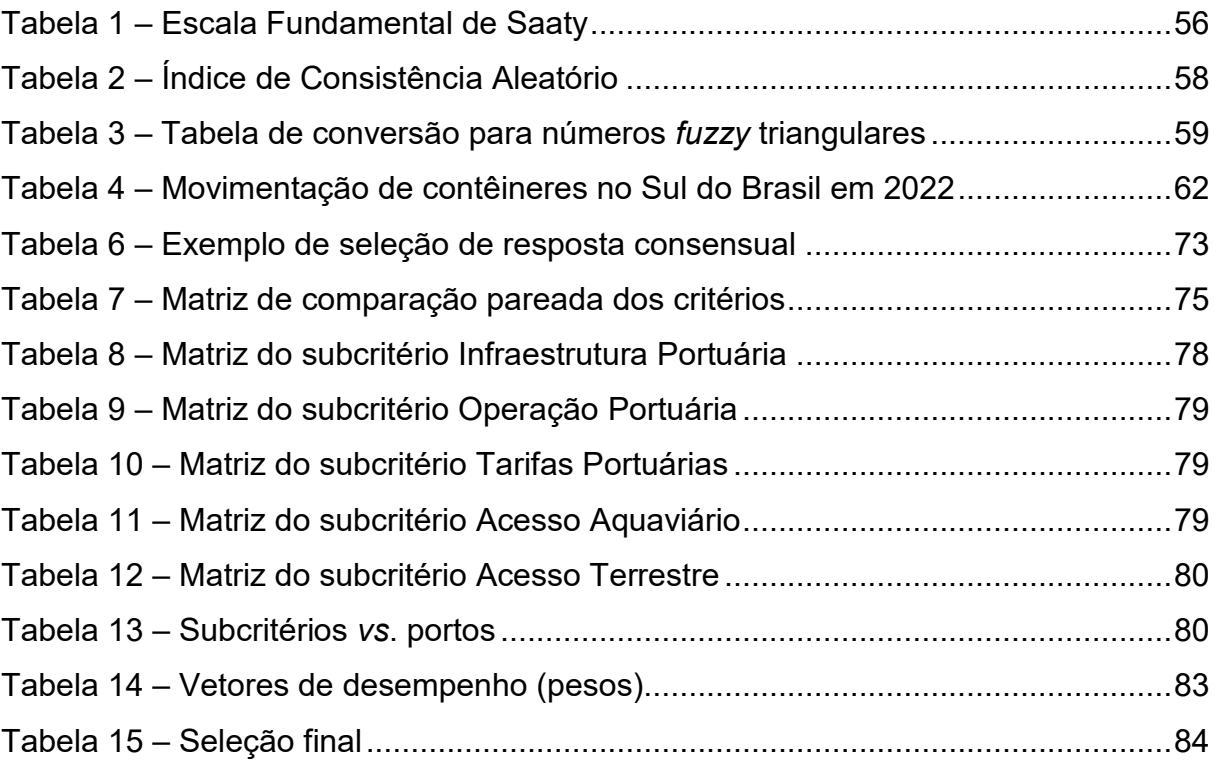

## **LISTA DE ABREVIATURAS E SIGLAS**

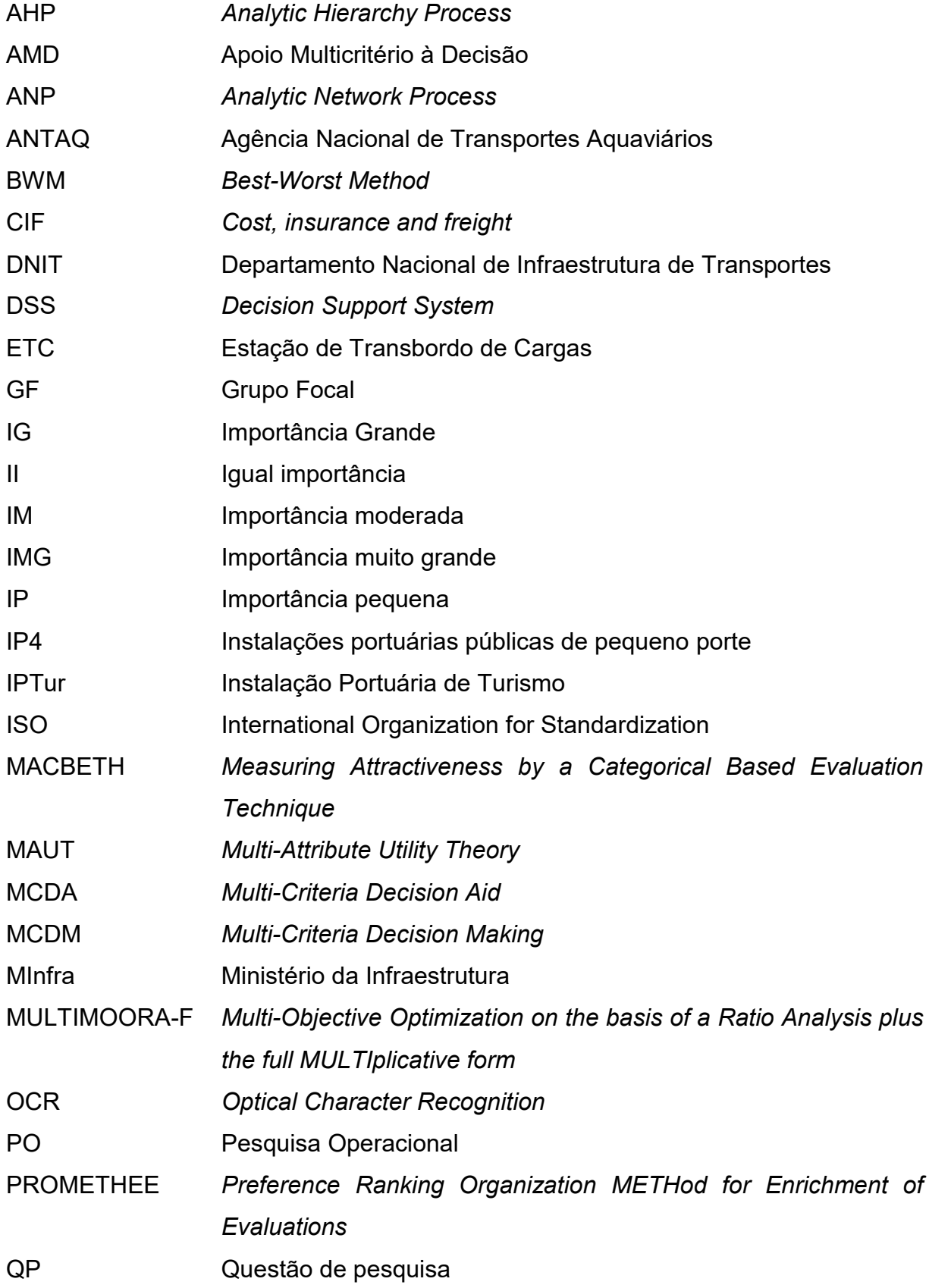

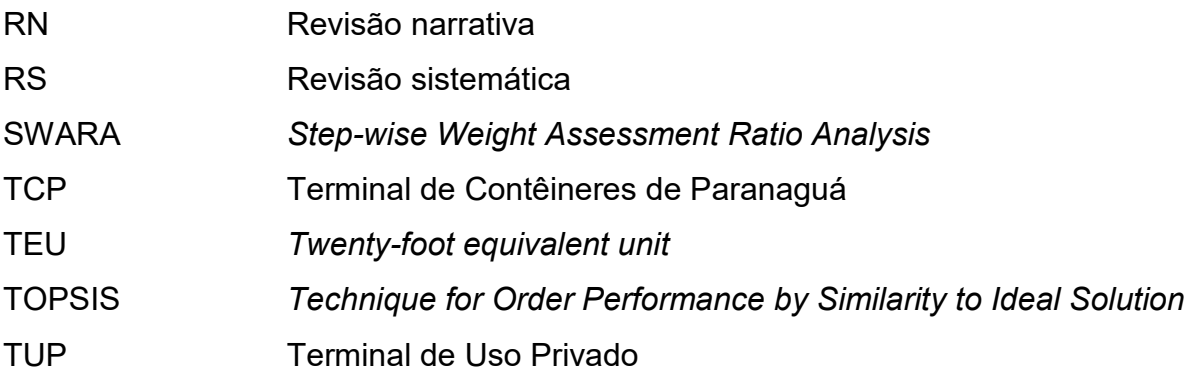

# ÍNDICE

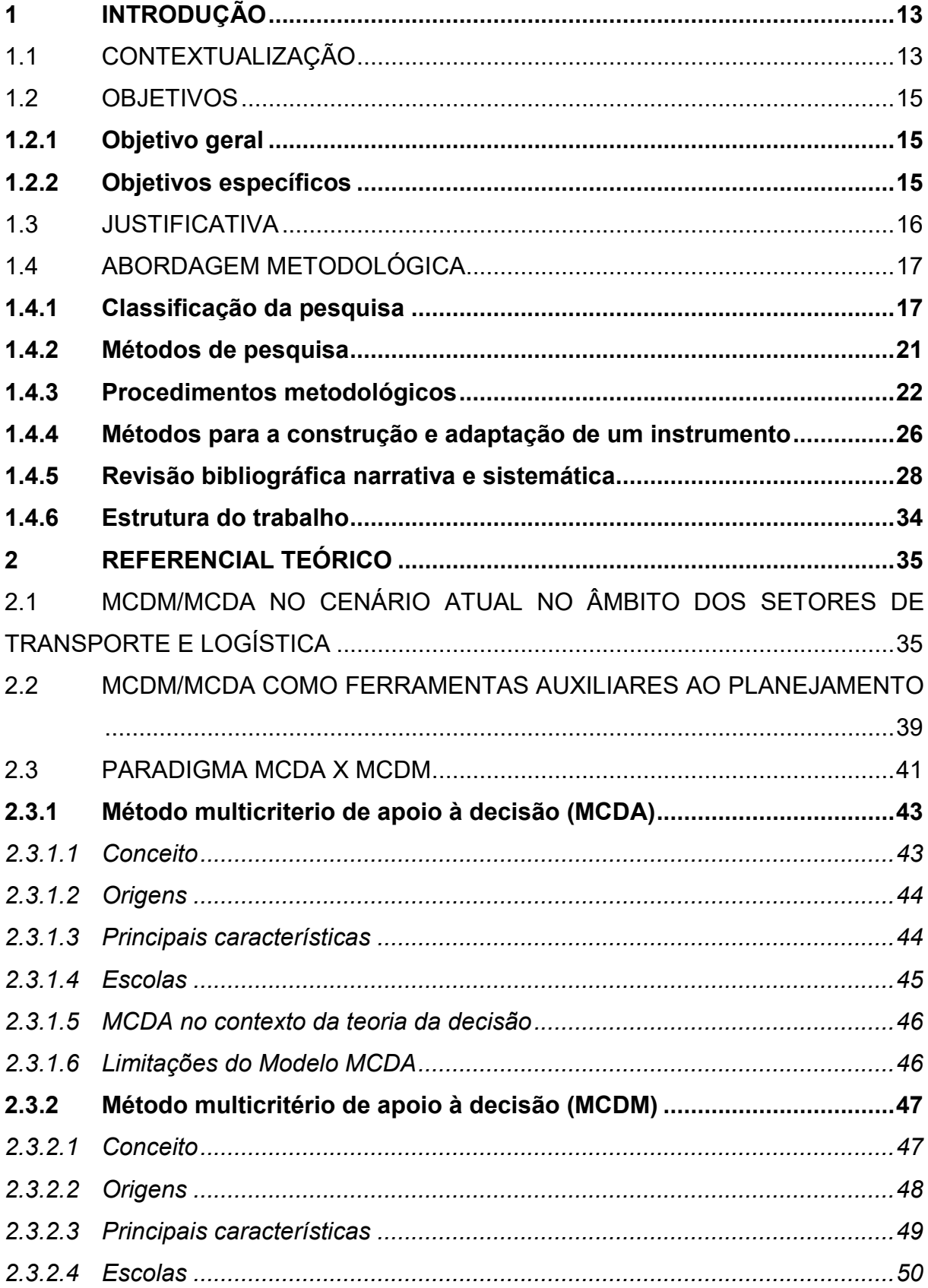

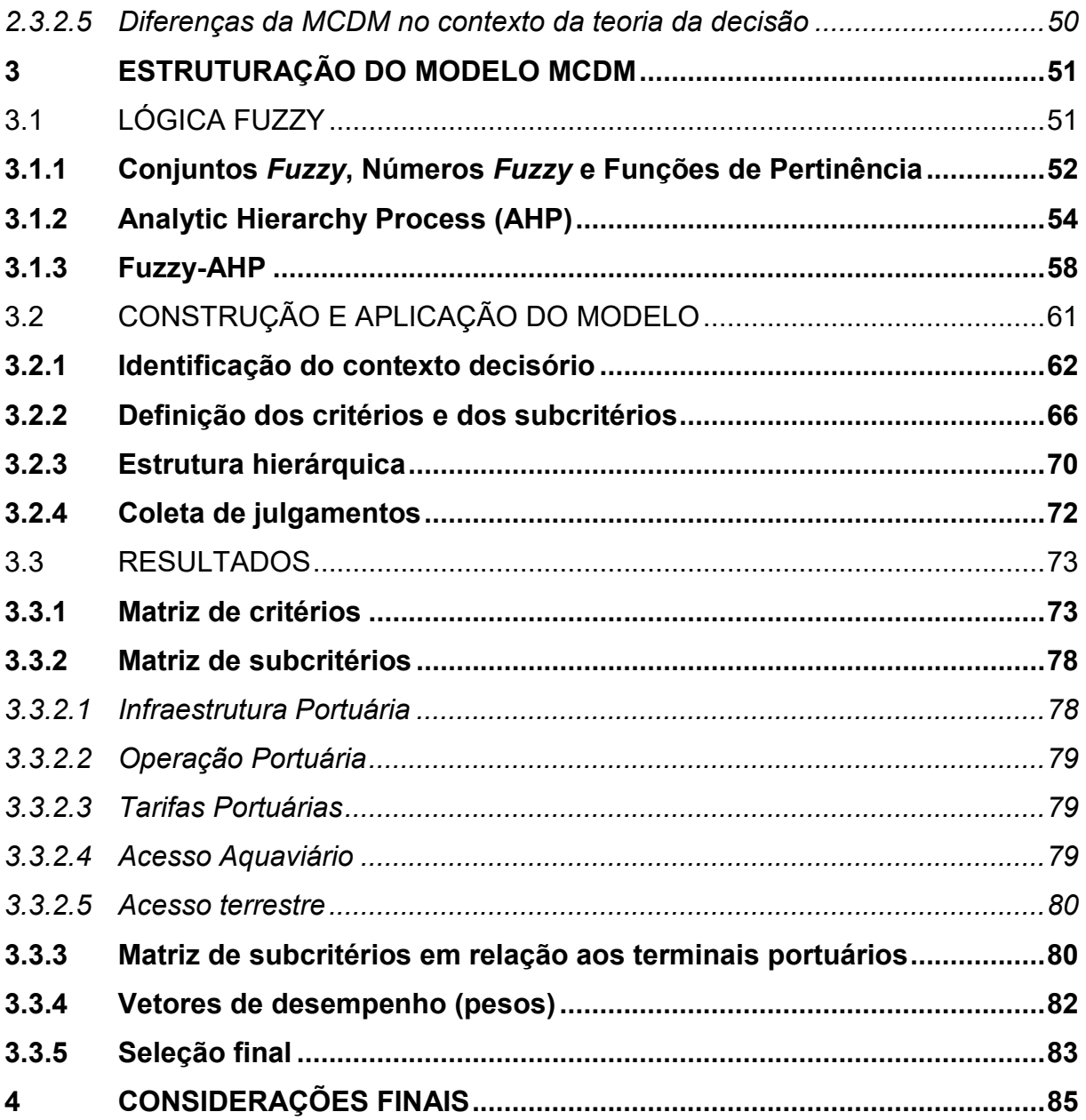

## <span id="page-13-0"></span>**1 INTRODUÇÃO**

## <span id="page-13-1"></span>1.1 CONTEXTUALIZAÇÃO

Cada dia mais os portos brasileiros deixam de ser apenas locais onde se realizam a movimentação, o armazenamento e o transbordo de cargas e passageiros, e passam a constituir um papel de destaque na reestruturação da rede de transporte nacional, influenciando diretamente o potencial econômico e logístico do Brasil.

O crescimento do comércio mundial faz com que a competição inter e intrasetorial fique cada vez mais acirrada no âmbito do setor de transporte. Dessa forma, a necessidade por sistemas mais eficientes e funcionais traz novos desafios logísticos, especialmente para o ramo portuário, haja vista o grande potencial para a utilização desse modal no país, considerando a costa navegável de aproximadamente 8,5 mil quilômetros.

Segundo o então Ministério da Infraestrutura (MInfra) (BRASIL, 2023), o sistema portuário brasileiro é composto por 36 portos públicos organizados. Nessa categoria, encontram-se os portos com administração exercida pela União, no caso das Companhias Docas, ou delegada a municípios, estados ou concessões a entes privados. Além disso, há diversas outras instalações portuárias públicas de pequeno porte (IP4), as quais são jurisdicionadas diretamente pelo Departamento Nacional de Infraestrutura de Transportes (DNIT).

É inegável que os portos brasileiros integram a infraestrutura necessária ao desenvolvimento econômico do país. No entanto, à medida que as movimentações aumentam, são necessários novos investimentos em infraestrutura e modernização das instalações para que assim o porto possa exercer a sua função com eficiência, qualidade e fazendo o melhor uso da capacidade instalada. Se essa participação mais expressiva na movimentação não for acompanhada de um processo de expansão da capacidade, é possível que ocorra a saturação de diversos segmentos logísticos (Constante *et al*., 2016).

Nesse contexto, observa-se, também, uma tendência ao crescimento do transporte de cargas por meio de contêineres, haja vista o apelo por uma maior eficiência do transporte marítimo e das operações portuárias de forma geral. Para Zhang *et al*. (2003), por exemplo, terminais de contêineres são peças primordiais para aumento da competitividade do país no comércio internacional, pois, considerando o crescimento da interconectividade global, a demanda por um transporte eficiente e confiável também aumentou.

Em 2022 as instalações portuárias brasileiras movimentaram aproximadamente 1.206.807.304 toneladas de carga, das quais aproximadamente 11% foram representadas pelo transporte de carga conteinerizada. Do somatório dessas movimentações de contêineres, observou-se que cerca de 70% tiveram origem ou destino relacionados ao comércio exterior (ANTAQ, 2023).

Em um panorama, pode-se dizer que o transporte de carga por contêineres apresenta diversas vantagens logísticas, tais como: padronização do acondicionamento, do manuseio e do transporte desse tipo carga; redução dos custos de transbordo e de armazenagem, pois os contêineres podem ser facilmente transferidos entre navios, caminhões e trens; e aumento da segurança no transporte, visto que os contêineres oferecem uma maior proteção contra danos e roubo quando comparados com o transporte de carga a granel etc.

Além disso, verifica-se que o transporte marítimo por contêineres se beneficia da economia de escala, pois os navios de contêineres modernos têm capacidades cada vez maiores, o que permite o transporte de grandes volumes de carga de uma só vez. Isso ajuda a reduzir os custos unitários de transporte, tornando-o mais acessível para as empresas. Há também benefícios relacionados à confiabilidade e à eficiência intrínseca a esse tipo de transporte, visto que normalmente linhas de navegação estabelecem rotas regulares, o que permite que as empresas planejem suas cadeias de suprimentos de maneira mais eficiente. Avanços tecnológicos na logística também permitem um rastreamento mais preciso e em tempo real das cargas, proporcionando maior visibilidade e controle sobre o processo de transporte.

No Brasil há diversos terminais portuários que recebem, expedem e operam contêineres. Por conseguinte, observa-se um aumento da competitividade entre essas instalações. Essa realidade, embora traga benefícios ao embarcador (dono da carga), traz à tona, também, o desafio de se escolher a melhor opção logística para o transporte da carga. Nesse contexto, tornam-se importantes ferramentas de gestão para auxiliar o processo de escolha, especialmente as metodologias que consideram múltiplas variáveis e critérios.

Essas metodologias multicritérios desempenham um papel fundamental no processo de tomada de decisão em várias áreas, desde a gestão empresarial até a política pública e o planejamento urbano. Esses métodos são constituídos para lidar com problemas complexos, nos quais diversas alternativas devem ser avaliadas em relação a vários critérios, levando em consideração as preferências e os objetivos dos tomadores de decisão.

Os benefícios da aplicação dessas metodologias são vastos. Dentre eles, vale destacar, além da consideração de múltiplos critérios na escolha, a possibilidade de se incorporar à análise preferências subjetivas e opiniões das *stakeholders* no processo. Ademais, a estruturação organizada do processo de decisão pode facilitar uma análise de sensibilidade relativa aos cenários de escolha. Pois são comuns *tradeoffs* entre os critérios considerados, o que significa que a melhoria de um critério pode levar a um comprometimento em relação a outros critérios. As metodologias multicritérios ajudam a identificar esses *trade-offs* e a entender as compensações envolvidas na escolha de uma alternativa em detrimento de outra.

## <span id="page-15-0"></span>1.2 OBJETIVOS

## <span id="page-15-1"></span>**1.2.1 Objetivo geral**

Proceder uma avaliação do desempenho de instalações portuárias que movimentam contêineres na Região Sul do Brasil a partir de um modelo multicritério para apoio à decisão.

#### <span id="page-15-2"></span>**1.2.2 Objetivos específicos**

Para satisfazer o objetivo geral, é necessário, *a priori*, atingir os objetivos específicos, notadamente:

a) Realizar uma revisão sistemática abrangente acerca de conhecidas abordagens de análise multicritério para apoio à decisão: *Multi-Criteria Decision Aid* (MCDA) e *Multi-Criteria Decision Making* (MCDM), a fim de discutir criticamente suas aplicações e características.

- b) Avaliar o desempenho de terminais portuários especializados na movimentação de contêineres na Região Sul do Brasil, considerando a representatividade dessas instalações no que concerne à movimentação total da carga em 2022, sob o ponto de vista do proprietário da carga.
- c) Aplicar uma metodologia multicritério ao caso proposto, definindo variáveis pertinentes ao auxílio à tomada de decisão, por exemplo: movimentação portuária, infraestrutura portuária, operação portuária, qualidade dos acessos às instalações, entre outras.

#### <span id="page-16-0"></span>1.3 JUSTIFICATIVA

Conforme verificado em [1.1,](#page-13-1) o sistema portuário nacional possui uma elevada importância no panorama logístico e de transportes do país, além de contribuir de forma muito representativa com a balança comercial brasileira. Nesse sentido, haja vista o crescimento do comércio e da competição entre os *players* do setor, a necessidade por um planejamento estratégico bem elaborado em que se possa otimizar o desempenho da infraestrutura portuária é cada vez mais evidente.

Assim sendo, ferramentas que auxiliam a análise de informações contribuindo para a tomada de decisões gestoras são essenciais. Nesse contexto, destacam-se as metodologias multicritério de apoio à decisão, devido à possibilidade de se trazer para a análise dados inter-relacionados variados. Esses métodos foram desenvolvidos na década de 1970, a partir de estudos elaborados na França e nos Estados Unidos e, desde então, vêm sendo utilizados com sucesso tanto para apoiar decisões que envolvam múltiplos objetivos quanto para avaliar situações reais que se deparam com uma multiplicidade de objetivos (critérios) e que são frutos de decisões tomadas no passado.

Com base no exposto, o trabalho que será desenvolvido terá como proposição proceder uma avaliação do desempenho das instalações portuárias que movimentam contêineres na Região Sul do Brasil a partir de um modelo multicritério para apoio à decisão, considerando o ponto de vista do embarcador (proprietário da carga). No estudo será aplicada a abordagem MCDM, em que serão avaliados critérios de infraestrutura, acessos, operação, tarifas etc. A relevância e a justificativa para desenvolver o estudo estão baseadas nas perspectivas de crescimento da movimentação de contêineres no Brasil e na necessidade por um planejamento portuário de excelência.

## <span id="page-17-0"></span>1.4 ABORDAGEM METODOLÓGICA

Definir adequadamente os procedimentos metodológicos é parte vital na estrutura de um trabalho técnico ou de um estudo acadêmico. A metodologia tem função de definir como será o andamento do trabalho, constituindo-se em uma importante ferramenta de planejamento e organização.

> A Metodologia tem como função mostrar a você como andar no "caminho das pedras" da pesquisa, ajudá-lo a refletir e instigar um novo olhar sobre o mundo: um olhar curioso, indagador e criativo. A elaboração de um projeto de pesquisa e o desenvolvimento da própria pesquisa, seja ela uma dissertação ou tese, necessitam, para que seus resultados sejam satisfatórios, estar baseados em planejamento cuidadoso, reflexões conceituais sólidas e alicerçados em conhecimentos já existentes. (Silva; Menezes, 2005).

Assim sendo, esta seção está dividida em seis itens, a saber: "Classificação da pesquisa"; "Métodos de pesquisa"; "Procedimentos metodológicos"; "Métodos para a construção e adaptação de um instrumento"; "Revisão bibliográfica narrativa e sistemática"; e "Estrutura do trabalho". No primeiro item, a pesquisa é classificada do ponto de vista de sua natureza, da abordagem do problema, de objetivos e de procedimentos técnicos. No item seguinte, são discutidos conceitos relacionados aos métodos de pesquisas abordados. No terceiro item, são indicados os procedimentos metodológicos utilizados a fim de atender aos objetivos do estudo. Por fim, no quarto item, são discutidas as técnicas de revisão bibliográfica adotadas na pesquisa.

## <span id="page-17-1"></span>**1.4.1 Classificação da pesquisa**

De acordo com Silva e Menezes (2005), existem diversas maneiras de se classificar uma pesquisa. O [Quadro 1](#page-18-0) exemplifica as principais formas tradicionais de classificação:

<span id="page-18-0"></span>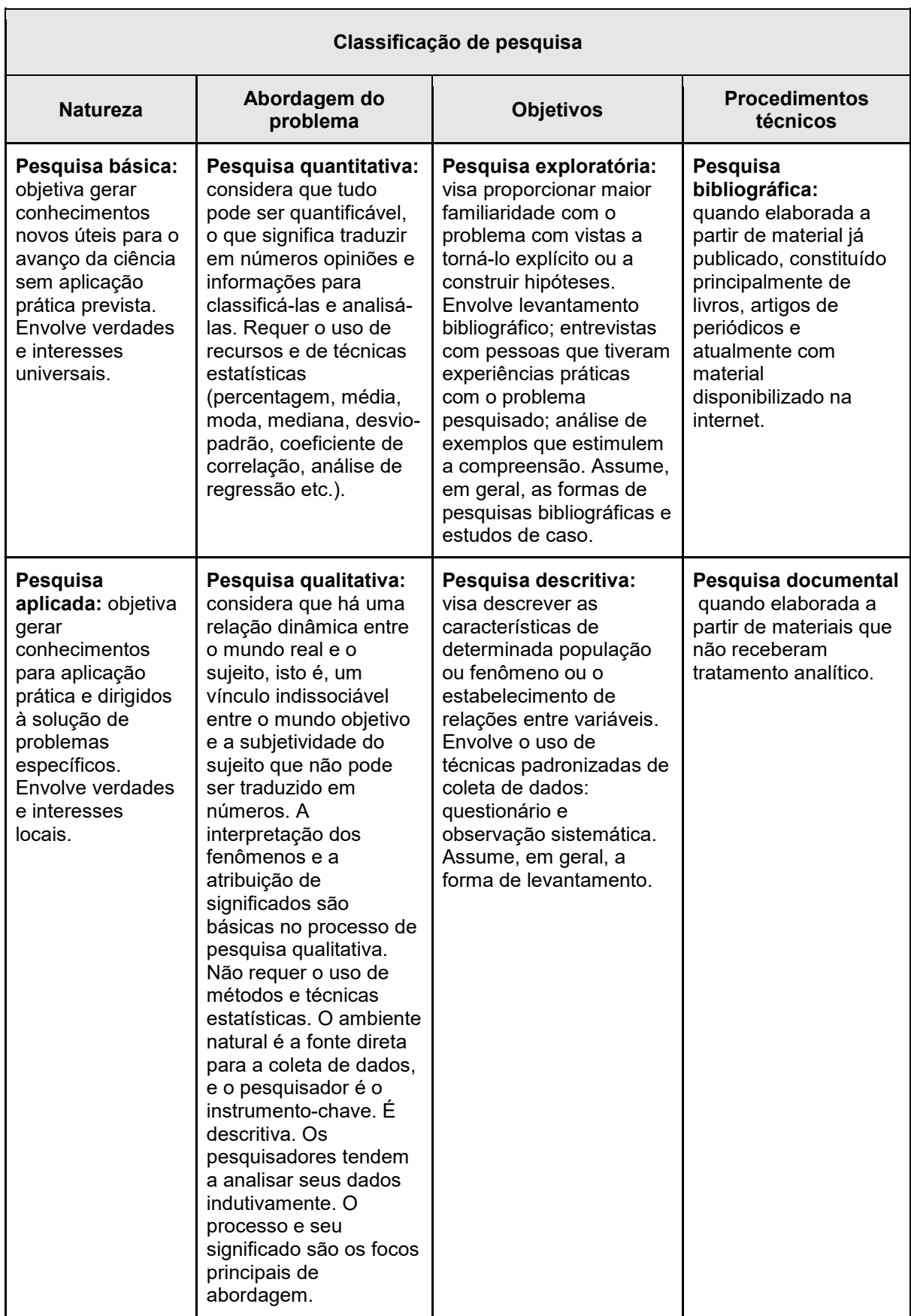

# **Quadro 1 – Classificações de pesquisa**

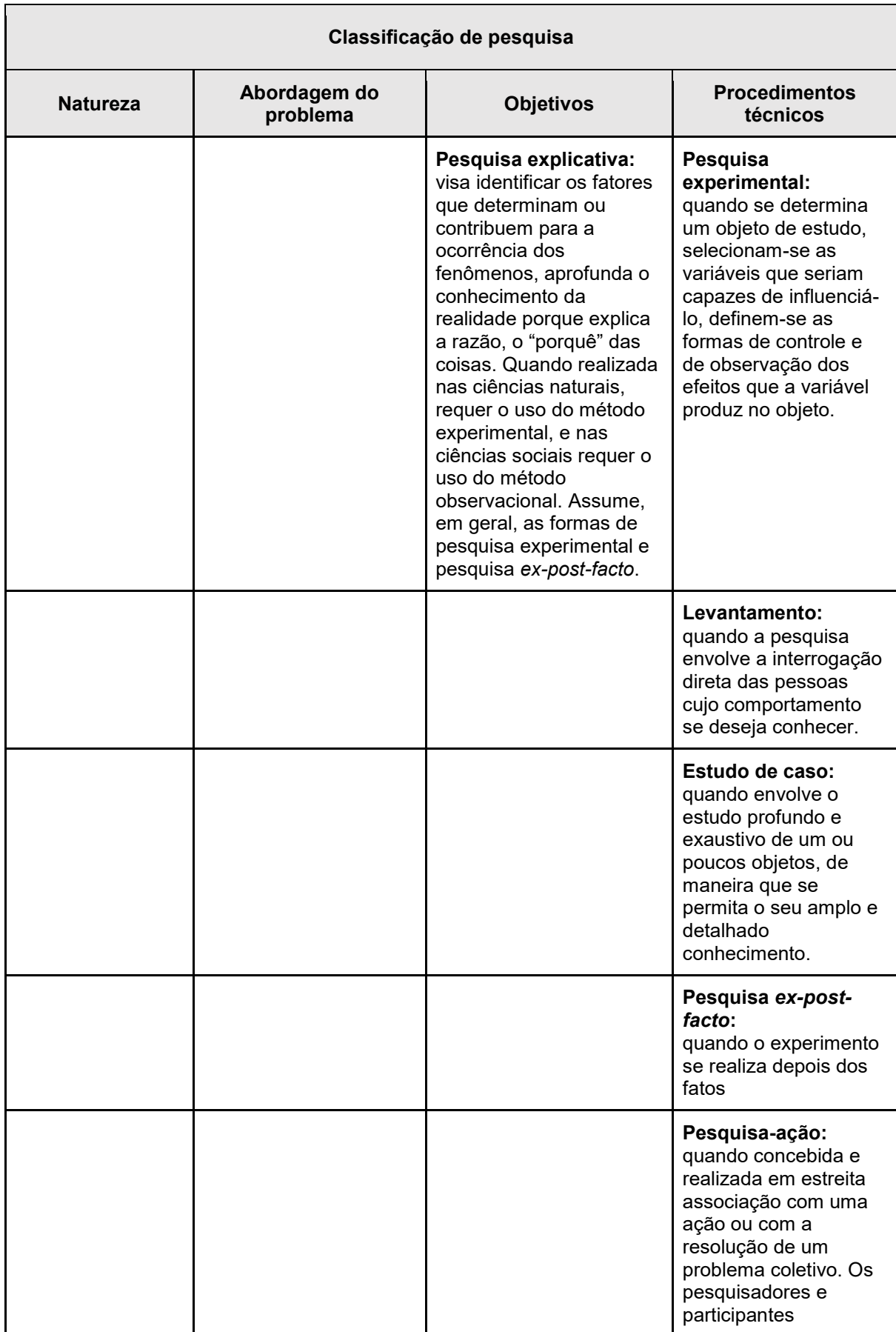

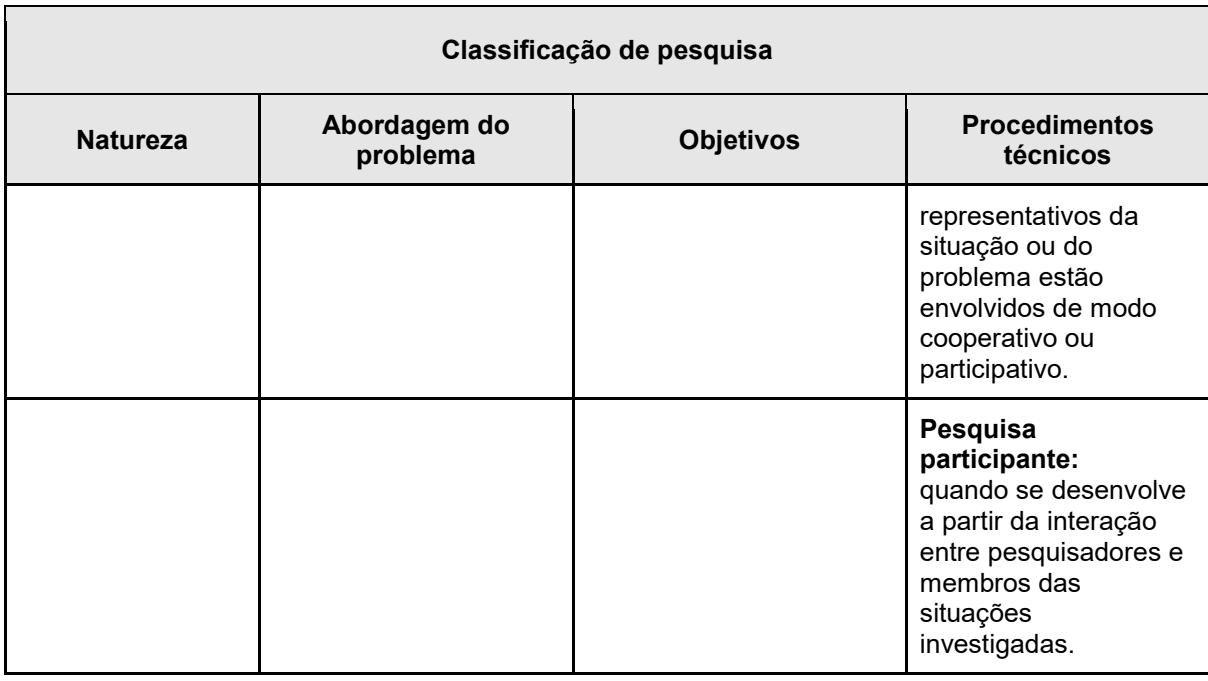

#### **Fonte: Adaptado de Silva e Menezes (2005).**

Com base no exposto no [Quadro 1,](#page-18-0) no que tange à natureza da pesquisa, o presente trabalho é classificado como uma pesquisa aplicada, pois objetiva gerar conhecimentos para aplicação prática, dirigidos às soluções de problemas específicos, envolvendo verdades e interesses locais.

Acerca da abordagem do problema, a proposta de trabalho pode ser classificada como uma pesquisa quantitativa, uma vez que, em termos gerais, possibilita a aplicação do resultado de forma racional e numérica, podendo ser quantificado.

Do ponto de vista de seus objetivos, a proposta é classificada como pesquisa exploratória, haja vista o fato de envolver levantamento bibliográfico, entrevistas com especialistas e um estudo de caso.

Por fim, em relação aos procedimentos técnicos, a proposta classifica-se como pesquisa experimental, tendo em vista a sugestão de um objeto de estudo, sendo definidas as formas de controle e de observação dos efeitos que a variável produz nos resultados do trabalho.

#### <span id="page-21-0"></span>**1.4.2 Métodos de pesquisa**

Para que os objetivos de uma pesquisa científica sejam alcançados, é necessária a aplicação de procedimentos técnico-racionais de forma organizada. O conjunto dessas técnicas caracteriza um método científico de pesquisa, o qual, por sua vez, é o conjunto de processos ou operações mentais que se deve empregar na investigação. É a linha de raciocínio adotada no processo de pesquisa (Silva; Menezes, 2005).

Nesse sentido, Silva e Menezes (2005) estabelecem cinco métodos como principais no âmbito da investigação científica: dedutivo, indutivo, hipotético-dedutivo, dialético e fenomenológico. Segundo as autoras, o método dedutivo foi estabelecido por René Descartes (1596-1650) com base em fundamentos matemáticos e seus regramentos de análise, evidência, síntese e enumeração. Ele parte de princípios reconhecidamente verdadeiros e indiscutíveis, resultando essencialmente formais/lógicas. Esse método é comumente aplicado na matemática e na física, nas ciências sociais, por outro lado, seu uso é mais restrito (Gil, 1991).

O método indutivo, por sua vez, tem como principal figura o filósofo inglês Francis Bacon (1561-1626). Para ele, o conhecimento é baseado exclusivamente na experiência, desconsiderando princípios já estabelecidos. A partir da observação, é possível formular uma hipótese explicativa da causa do fenômeno. Portanto, por meio da indução chega-se a conclusões que são apenas prováveis (Silva; Menezes, 2005).

Karl Popper (1902-1994) definiu o método hipotético-dedutivo a partir de críticas ao método indutivo. Para ele, as interações indutivas, de forma a observar fatos isolados por experiência, seriam infinitas, não justificando o sistema. Nesse contexto, Gil (1999) sintetiza o raciocínio proposto por Popper para o método da seguinte forma:

> [...] quando os conhecimentos disponíveis sobre determinado assunto são insuficientes para a explicação de um fenômeno, surge o problema. Para tentar explicar as dificuldades expressas no problema, são formuladas conjecturas ou hipóteses. Das hipóteses formuladas, deduzem-se consequências que deverão ser testadas ou falseadas. Falsear significa tornar falsas as consequências deduzidas das hipóteses. Enquanto no método dedutivo se procura a todo custo confirmar a hipótese, no método hipotético-dedutivo, ao contrário, procuram-se evidências empíricas para derrubá-la.

Diferentemente dos pensamentos expostos anteriormente, os métodos dialético e fenomenológico são baseados em abordagens qualitativas. O primeiro foi proposto por Hegel e considera que os fatos não podem ser analisados fora de um contexto social, político, econômico etc. O segundo, por sua vez, admite a realidade a partir de uma construção social, isto é, conforme compreendida ou interpretada. Assim a realidade não pode ser única, mas sim mensurável conforme a quantidade de interpretações e comunicações diferentes (Silva; Menezes, 2005).

Com base no que foi disposto, e levando em consideração a abordagem quantitativa da pesquisa que se propõe, comporta-se neste estudo o modelo dedutivo, pois a análise é fundamentada em um modelo matemático reconhecidamente verdadeiro.

## <span id="page-22-1"></span>**1.4.3 Procedimentos metodológicos**

Conforme apresentado em [1.4.1,](#page-17-1) este estudo é classificado como uma pesquisa aplicada quantitativa e de caráter exploratório e experimental. Dessa maneira, faz-se necessário definir uma modelagem matemática conceitual capaz de abrigar e, posteriormente, fornecer subsídio de interpretação para as variáveis quantitativas utilizadas no sistema, assim como para o resultado final da análise.

Nesse sentido, Arenales *et al*. (2007) propõem um diagrama simplificado [\(Figura 1\)](#page-22-0) que orienta genericamente o procedimento para a resolução de um problema utilizando modelagem quantitativa/matemática.

<span id="page-22-0"></span>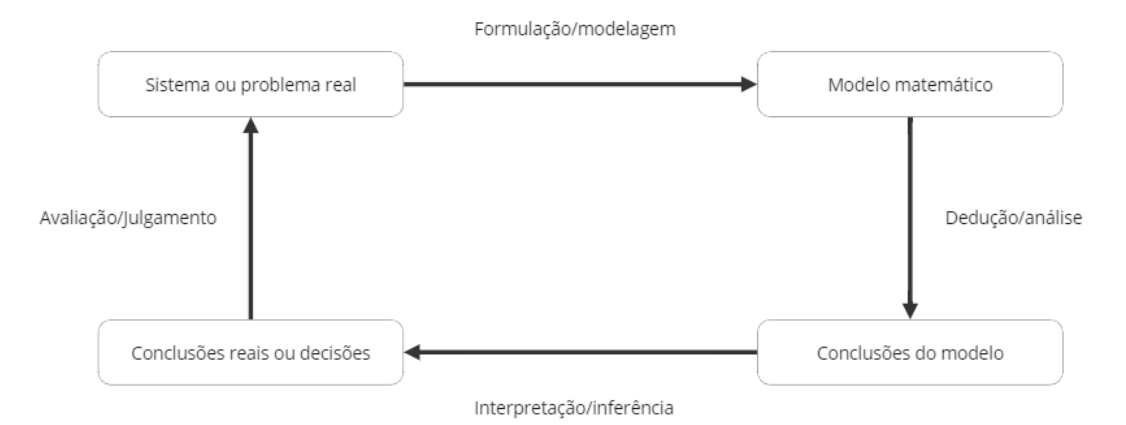

**Figura 1 – Diagrama simplificado de processo de modelagem**

**Fonte: Arenales** *et al***. (2007).**

Para formular um modelo matemático, simplificações razoáveis do modelo conceitual devem ser realizadas em diferentes níveis. Assim, de acordo com a [Figura 1,](#page-22-0) Arenales *et al*. (2007) sintetizaram seu diagrama em cinco fases, a saber:

- 1. Definição do problema;
- 2. Construção do modelo;
- 3. Solução do modelo;
- 4. Validação do modelo;
- 5. Implementação da solução.

De acordo com os autores, a primeira fase consiste na identificação do sistema ou do problema real que será objeto do estudo. Nela são definidos o escopo da pesquisa, as variáveis do sistema e seus parâmetros. A Fase 2 elabora a Fase 1 em uma lógica matemática ou de simulação. Na terceira etapa são utilizados os métodos ou rotinas matemáticas/computacionais necessários à resolução do problema. Já a Fase 4 verifica se o modelo adequa de forma apropriada o problema identificado.

> A qualidade da solução de um modelo depende da precisão com que este modelo representa o problema. Um modelo mais preciso, mesmo que resolvido de forma aproximada, pode ser bem mais útil do que um modelo menos preciso resolvido de forma exata (Arenales *et al*., 2007, p.5).

Por fim, na Fase 5 é realizada a implementação da solução do problema na prática, resultando em conclusões sobre o sistema visando ao auxílio na tomada de decisões (Arenales *et al*., 2007).

Para o presente estudo, tem-se como principal hipótese a verificação de que a análise de variáveis quantificáveis, relativas ao setor portuário brasileiro e suas instalações, em um sistema de avaliação multicritério é contributiva para o processo de planejamento do setor, auxiliando a tomada de decisões. Essa hipótese é testada por meio do método MCDM.

Nesse sentido, de maneira a identificar e contextualizar o problema, bem como definir e justificar a escolha pelo método de solução proposto, é realizada uma revisão bibliográfica acerca dos modelos multicritérios utilizados como auxiliares em processos de planejamento, descrevendo suas eventuais aplicações e as vantagens e desvantagens pertinentes a cada um deles.

Para Silva e Menezes (2005), a revisão de literatura é uma das etapas mais importantes de um projeto de pesquisa, pois se refere à fundamentação teórica essencial para embasar o tema e o problema abordado na pesquisa. A revisão bibliográfica é resultante da verificação e da análise do que já foi publicado sobre o tema ou similares, permitindo um mapeamento dos principais autores correlatos.

De acordo com Luna (1997), a revisão bibliográfica de um trabalho de pesquisa pode ser realizada segundo os objetivos dispostos na sequência:

- 1. Determinação do "estado da arte";
- 2. Revisão teórica;
- 3. Revisão empírica;
- 4. Revisão histórica.

O [Quadro 2](#page-24-0) apresenta uma breve caracterização para cada um desses objetivos.

<span id="page-24-0"></span>

| Determinação do<br>estado da arte                                                                                                    | Revisão teórica                                                                                                    | Revisão empírica                                                                                                    | Revisão histórica                                                                                                    |
|----------------------------------------------------------------------------------------------------|----------------------------------------------------------------------------------------------------|----------------------------------------------------------------------------------------------------|----------------------------------------------------------------------------------------------------|
| O pesquisador<br>procura mostrar<br>através da literatura<br>publicada o que já<br>sabe sobre o tema,<br>quais as lacunas<br>existentes e onde se<br>encontram os<br>principais entraves<br>teóricos ou<br>metodológicos. | O pesquisador<br>insere o problema de<br>pesquisa dentro de<br>um quadro de<br>referência teórica<br>para explicá-lo.<br>Geralmente<br>acontece quando o<br>problema em estudo<br>é gerado por uma<br>teoria, ou quando<br>não é gerado ou<br>explicado por uma<br>teoria particular, mas<br>por várias. | O pesquisador procura<br>explicar como o problema<br>vem sendo pesquisado do<br>ponto de vista<br>metodológico procurando<br>responder: quais os<br>procedimentos<br>normalmente empregados<br>no estudo desse<br>problema? Que fatores<br>vêm afetando os<br>resultados? Que propostas<br>têm sido feitas para<br>explicá-los ou controlá-<br>los? Que procedimentos<br>vêm sendo empregados<br>para analisar os<br>resultados? Há relatos de<br>manutenção e<br>generalização dos<br>resultados obtidos? Do<br>que elas dependem? | O pesquisador busca<br>recuperar a evolução<br>de um conceito, tema,<br>abordagem ou outros<br>aspectos fazendo a<br>inserção dessa<br>evolução dentro de<br>um quadro teórico de<br>referência que<br>explique os fatores<br>determinantes e as<br>implicações das<br>mudanças. |

**Quadro 2 – Objetivos de uma revisão bibliográfica**

**Fonte: Adaptado de Arenales** *et al***. (2007).**

Em [1.4.4](#page-26-0) são apresentadas as técnicas de revisão de literatura utilizadas para elaboração deste estudo.

No que diz respeito às técnicas de coleta de dados em pesquisa, Barbosa (2008) estabelece que existem quatro procedimentos usuais para obtenção de informações em pesquisas, sendo por meio de: questionários, entrevistas, observação direta, análise documental ou grupos focais.

A aplicação de questionários (também chamada de *survey*) consiste em uma das técnicas mais utilizadas para a coleta de informações. Esse método apresenta as mesmas questões para todos os participantes, podendo atender necessidades específicas de cada pesquisa, como medir atitudes, coletar opiniões, comportamentos, entre outros fatores. Os questionários podem ser aplicados individualmente ou em grupos, por meio de atuação direta, telefone, Correios ou em ferramentas *online* (Barbosa, 2008).

As entrevistas, em contrapartida, são uma maneira mais flexível de se obterem informações. No entanto, esse método não dispensa um bom planejamento prévio e certa habilidade do entrevistador, pois admite a possibilidade de introduzir variações que se mostrarem necessárias durante a aplicação. De forma geral, as entrevistas requerem um tempo maior que a aplicação de questionários, assim seu custo tende a ser mais elevado na comparação entre os dois métodos, caso o número de entrevistados seja muito grande. Por outro lado, uma entrevista pode fornecer uma quantidade maior de informações que um questionário (Barbosa, 2008).

O método da observação direta consiste em uma coleta de dados baseada na atuação de pesquisadores treinados para observar e reportar informações sobre resultados, processos, impactos etc. Essa técnica necessita de um sistema de pontuação bem estruturado, treinamento adequado dos observadores, supervisão durante a aplicação e verificação periódica para atestar a qualidade das medidas realizadas (Barbosa, 2008).

A análise documental, por sua vez, considera a coleta de dados a partir da análise de registros institucionais, sejam eles documentos, fichas, relatórios ou arquivos em computador. Essa técnica é comumente utilizada, pois normalmente reduz o tempo e o custo de pesquisas para avaliação, afinal as informações são estáveis e permitem uma variedade de formas de coleta (Barbosa, 2008).

Um Grupo Focal (GF) caracteriza um método de coleta de informações no qual é estabelecido um conjunto de discussão informal e de número de participantes reduzido (até 12 pessoas), com o intuito de obter dados qualitativos em profundidade. Nesse grupo, os participantes são incentivados a fazerem parte de uma discussão sobre determinado assunto, trocando experiências, percepções, preferências e observações, sob mediação de um moderador. Normalmente, as pessoas selecionadas para compor esses grupos compartilham alguma característica em comum, por exemplo: nível de escolaridade, condição social, empresa de atuação, assim por diante. (Barbosa, 2008).

Para este estudo em específico, optou-se pela aplicação de questionário a especialistas do setor portuário e de transporte e logística. Mais detalhes acerca dos dados coletados para a realização deste estudo são apresentados em [3.2.4.](#page-72-1)

#### <span id="page-26-0"></span>**1.4.4 Métodos para a construção e adaptação de um instrumento**

Os instrumentos de pesquisa oferecem orientações e informações válidas e seguras, pois fornecem dados objetivos e confiáveis sobre larga série de atributos. E ainda assim podem indicar a posição de algo dentro de um grupo e relativamente aos predicados examinados (Medeiros, 1999).

Portanto, a finalidade do ato de medir é oferecer bases exatas para descrever, diferenciar e classificar as características e os comportamentos de algo (Levine; Elzey, 1976). Dessa maneira, almeja-se que esses instrumentos possam contribuir com informações seguras e amplas que ajudem o ser humano a conhecer o que busca e prover dados fidedignos para a estimativa de futuros comportamentos e prognósticos sobre seus objetos de pesquisa (Levine; Elzey, 1976; Medeiros, 1999).

Uma das maiores preocupações dos cientistas se baseia na mensuração do seu instrumento, especificamente se um instrumento de avaliação é preciso na sua medida (Levine; Elzey, 1976). Dessa forma, Medeiros (1999) salienta que a instrumentação tem vantagens importantes. Entre elas se destacam:

- Diversificar a interpretação das palavras que descrevem o atributo.
- Equiparar objetos muito desiguais, comumente reunidos sob designações abrangentes.
- Permitir que observadores independentes cheguem a resultados semelhantes, obedecendo a regras claras e predeterminadas, pois quanto mais impessoais suas observações, mais próximas da realidade.
- Refinar a descrição do objeto de pesquisa, assim como a posição dentro de um grupo de interesse.
- Estabelecer termos mais claros e estáveis de referência para melhores comparações.

Medir é atribuir números a algo ou a fenômenos de acordo com regras estabelecidas para indicar a extensão em que apresentam certo atributo. Assim, para se medir com precisão e qualidade, Medeiros (1999) aponta que é importante:

- Definir cada atributo de modo inequívoco, objetivo e funcional, esclarecendo como se manifesta na prática, para prevenir diferenças na compreensão.
- Identificar comportamentos que reflitam níveis diferentes da sua intensidade, isto é, arrolar indicadores de suas gradações.
- Estabelecer regras de medida para traduzir em números o que se quer avaliar (critérios de quantificação).
- Montar uma escala de mensuração para caracterizar diferentes graus de intensidade ou níveis.

A construção de instrumentos de pesquisa envolve basicamente três procedimentos: teóricos, empíricos e analíticos. O procedimento teórico refere-se à fundamentação na literatura sobre o construto para o qual se quer elaborar um instrumento de medida. O procedimento empírico consiste nas etapas e técnicas de aplicação do instrumento piloto, assim como na coleta de informações que possam avaliar as propriedades do instrumento, por exemplo, um comitê de *experts* sobre o assunto. Os procedimentos analíticos determinam as análises estatísticas dos dados para a validação do instrumento. O destaque é para os procedimentos teóricos, pois estes se referem à preocupação com a teorização sobre o construto de interesse (Pasquali, 1997, 1998). No estudo proposto é realizada a aplicação do modelo MCDM para a avaliação do desempenho portuário, portanto serão seguidos os protocolos de orientação até essa etapa de realização.

De acordo com o relatado acima, pode-se observar a importância da realização de uma avaliação do instrumento por demais profissionais especialistas na área de pesquisa do instrumento criado. A análise por um comitê de *experts* consiste em um grupo de pesquisadores avaliando a versão criada ou adaptada do instrumento, com o intuito de avaliar se tal instrumento é condizente com a realidade. Esse grupo deve ser composto por, no mínimo, seis pessoas (Pasquali, 1998). Para a validação da clareza e do conteúdo, solicita-se aos profissionais da área que provenham dois tipos de análise: uma de semântica, com o objetivo de verificar se todos os itens são compatíveis com o tema proposto, e outra de conteúdo, cujo objetivo é averiguar a adequação da apresentação dos atributos (Pasquali, 1998, 2010).

#### <span id="page-28-0"></span>**1.4.5 Revisão bibliográfica narrativa e sistemática**

Inicialmente pode-se estruturar as revisões bibliográficas de duas formas: o modelo de narrativa e o modelo sistemático. Apesar de estas apresentarem o referencial teórico encontrado sobre o tema proposto, é possível observar que existem discrepâncias significativas quanto à rigidez dos processos e à influência das opiniões do pesquisador na exposição dos dados.

A revisão narrativa (RN) é caracterizada por uma busca arbitrária, não é predeterminada e específica, não possui critérios para a seleção dos estudos e não busca a generalização ou a compilação de publicações acerca do tema. Para este estudo, algumas fontes selecionadas por meio de RN foram utilizadas nas seções [1,](#page-13-0) [2](#page-35-0) e [3](#page-51-0) do documento.

Já para a revisão sistemática (RS), tem-se por objetivo identificar, avaliar e resumir os resultados de todos os estudos individuais relevantes, tornando assim a evidência disponível mais acessível aos tomadores de decisão. Ressalta-se que tal método visa reunir toda a evidência científica, a partir de critérios de elegibilidade previamente estabelecidos, a fim de responder uma pergunta específica. Utilizam-se métodos sistemáticos que são escolhidos a fim de minimizar vieses, proporcionando resultados mais confiáveis, extração de conclusões e tomadas de decisões. Portanto, existe um viés de pesquisa diferenciando a RN e a RS, exemplificado no [Quadro 3:](#page-29-0)

<span id="page-29-0"></span>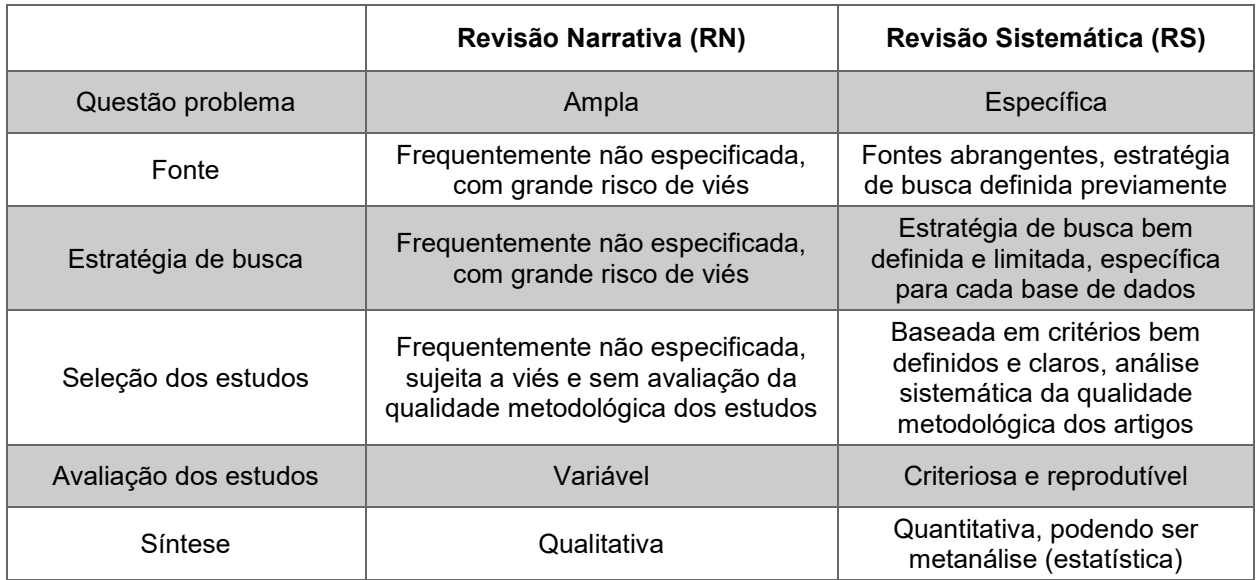

## **Quadro 3 – Diferenças entre revisão narrativa e revisão sistemática**

**Fonte: Elaboração do autor (2023).**

Para tanto, pode-se citar como objetivos de uma RS:

- Levantar o estado da arte.
- Identificar, avaliar, interpretar e sumarizar todas as pesquisas disponíveis em relação a um tema ou a um assunto específico.
- Identificar recomendações e lacunas para pesquisas futuras.
- Amadurecer o conhecimento sobre o tema.

Um resumo de como se deve conduzir uma RS exemplifica as etapas realizadas neste estudo, conforme apresentado na [Figura 2.](#page-30-0)

<span id="page-30-0"></span>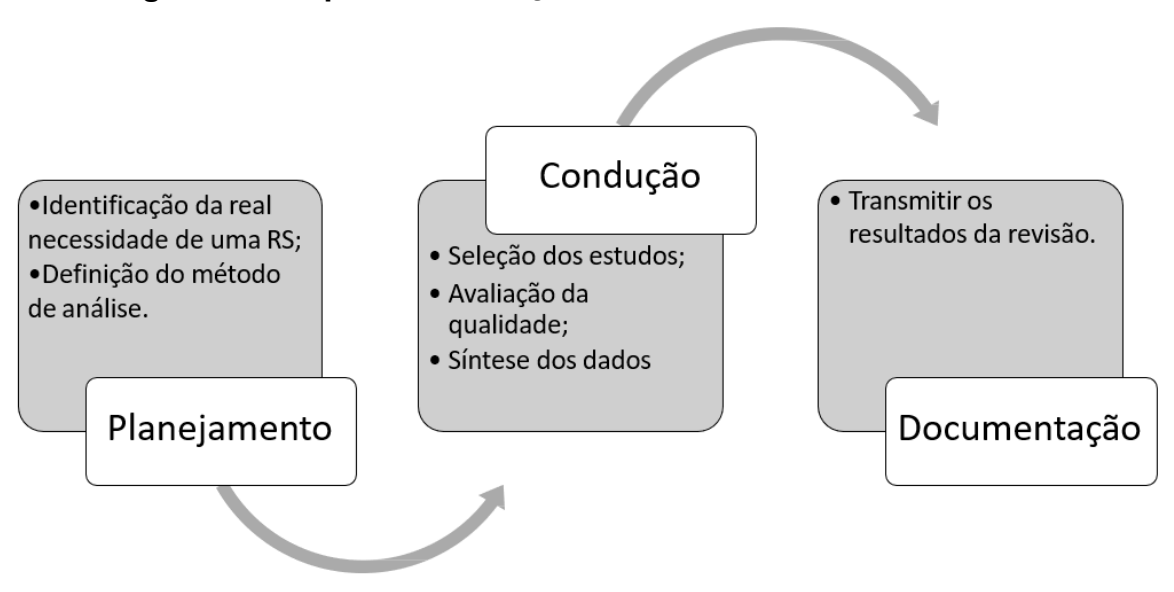

**Figura 2 – Etapas da condução de uma revisão sistemática**

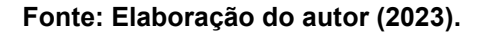

Para a realização da RS deste estudo, foi utilizado o Microsoft Excel para a compilação das informações, e foram consultadas as bases de dados *Scielo*, *Scopus*  e *ScienceDirect*, as quais concentram publicações na área de pesquisa.

Inicialmente, foi criado o protocolo de revisão sistemática, que contém as questões de pesquisa, as quais guiaram toda a revisão, a estratégia de pesquisa, os critérios de inclusão e exclusão explícitos dos estudos primários, a estratégia para a extração de dados e os filtros de pesquisa. Foi criada uma questão de pesquisa principal (QP) para nortear as buscas, conforme:

 QP: há abordagens de análise multicritério para apoio à decisão, sobretudo do modelo MCDM/MCDA, no cenário atual no âmbito dos setores de transporte e logística?

Foram definidos os seguintes critérios de inclusão: artigos que utilizassem o modelo MCDM/MCDA; artigos publicados nas bases de dados digitais selecionadas; e artigos disponíveis gratuitamente na íntegra. Como critérios de exclusão, foram aplicados: artigos que não fossem publicados nos últimos cinco anos; e artigos que não fossem ao encontro dos setores de transporte e logística. A opção de restringir o período de publicação pauta-se no interesse em verificar a evolução da escolha do modelo atualmente, levando em consideração, também, a disseminação recente do modelo MCDM/MCDA.

As buscas foram feitas seguindo os operadores lógicos *booleanos* e os blocos de assunto. Os operadores lógicos *booleanos* são as uniões entre as palavras-chaves do estudo que visam unir ou excluir o que se pretende buscar, sendo elas *AND, OR* ou *NOT.* Já o bloco de assuntos é a organização entre as palavras-chaves/descritores encontrados numa busca feita pela literatura sobre o que se objetiva encontrar. As palavras-chaves buscadas tiveram como finalidade mapear os estudos que utilizam o modelo MCDM/MCDA para a avaliação da eficiência relativa dos setores de transporte e logística. No [Quadro 4](#page-31-0) constam os blocos de assuntos com suas respectivas palavras-chaves e com as buscas avançadas das plataformas.

| Planejamento    | Gestão de qualidade             | <b>Transportes</b> |
|-----------------|---------------------------------|--------------------|
| <b>Planning</b> | Multi-criteria evaluation       | Transport          |
| Plan            | <b>Valuation model</b>          |                    |
| <b>Model</b>    | MCDA-C                          |                    |
| <b>Project</b>  | Efficiency                      |                    |
|                 | <b>Quality seal</b>             |                    |
|                 | Data envelopment analysis       |                    |
|                 | Performance evaluation          |                    |
|                 | <b>Quality management</b>       |                    |
|                 | Quality                         |                    |
|                 | <b>Total Quality Management</b> |                    |

<span id="page-31-0"></span>**Quadro 4 – Blocos de palavras-chaves para buscas nas bases de dados**

#### **Fonte: Elaboração do autor (2023).**

A data da pesquisa foi realizada no dia 29 de outubro de 2021, em que foi encontrado um total de 60.349 estudos. Após essa busca, foram realizadas as filtragens necessárias nas plataformas de buscas, as quais foram: filtragem dos anos de 2016 até 2022; e filtragem da área de conhecimento da engenharia, conforme esquematizado na [Figura 3.](#page-33-0)

A primeira seleção de estudos é o primeiro passo para a filtragem dos estudos primários após a aplicação da estratégia de pesquisa. Esses estudos potenciais foram selecionados a partir da exclusão dos artigos duplicados, na sequência foi realizada a leitura dos títulos, e após a seleção destes realizou-se a leitura dos resumos de todos os resultados de pesquisa retornados. Para essa seleção, foram aplicados os critérios de inclusão e exclusão. Em seguida a essa filtragem, verificou-se se os trabalhos selecionados estavam disponíveis gratuitamente na íntegra. Por fim, os resultados incluídos foram lidos na íntegra pelo autor e revisados sobre desacordos em relação aos objetivos do estudo. Após o processo de seleção dos artigos, foi realizada a etapa da estratégia para extração dos dados.

<span id="page-33-0"></span>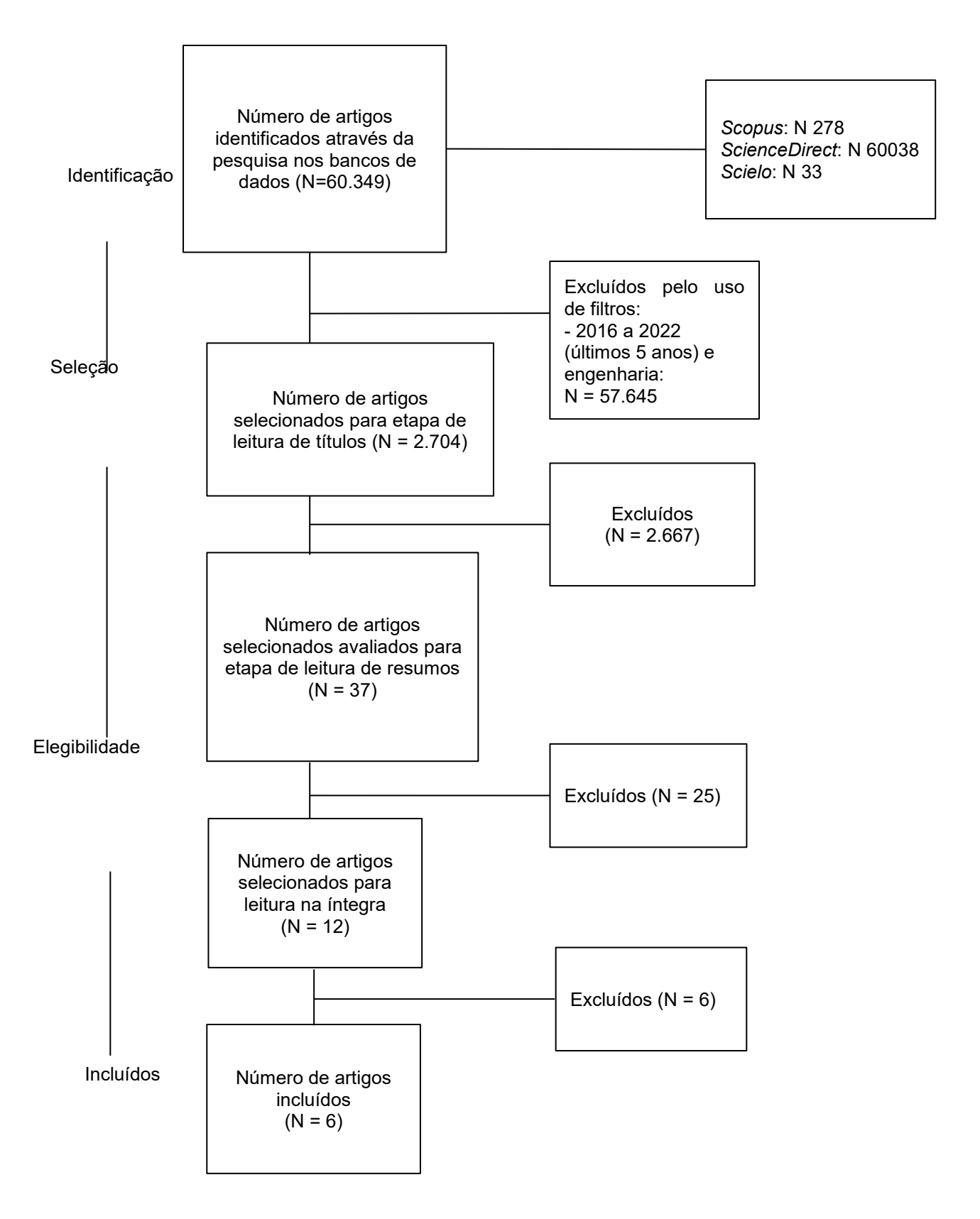

**Figura 3 – Fluxograma dos estudos incluídos na RS**

**Fonte: Elaboração do autor (2023).**

A partir da leitura dos artigos na íntegra, foi composto o referencial teórico da RS de seis estudos, a saber: Broniewicz (2020), Turskis *et al.* (2019), Longaray (2019), Mahdi, Ebid e Khallaf (2020), Rezaei *et al*. (2018) e Gonzalez-Urango (2017). Estes autores propunham abordar a aplicação ou a avaliação do uso do método MCDM/MCDA para estudar a eficiência relativa dos setores de transporte e logística (portos, aeroportos, entre outros).

## <span id="page-34-0"></span>**1.4.6 Estrutura do trabalho**

O estudo está estruturado em quatro capítulos. Primeiramente, tem-se a seção introdutória, a qual aborda a contextualização do tema, os objetivos propostos para o estudo, a justificativa trazendo a relevância do tema para contribuir com o cenário atual e a metodologia proposta para alcance do objetivo.

No capítulo [2](#page-35-0) consta todo o referencial teórico do estudo, apresentando a revisão sistemática realizada sobre abordagens de análise multicritério para apoio à decisão MCDM/MCDA no cenário atual no âmbito dos setores de transporte e logística. Nesse capítulo também consta a suplementação dos dados e das literaturas necessárias para a revisão narrativa realizada, com o intuito de completar as lacunas do tema como referencial teórico sobre o planejamento portuário e as ferramentas auxiliares ao planejamento com os métodos de apoio à decisão MCDM e MCDA.

Na sequência, tem-se o capítulo [3,](#page-51-0) em que são realizadas a estruturação e a aplicação do modelo MCDM para a análise do desempenho de terminais portuários de contêineres.

Por fim no capítulo [4](#page-85-0) constam as considerações finais, as quais abordam as limitações do estudo e as recomendações para estudos futuros relacionados à análise da eficiência das avaliações portuárias e à estruturação do modelo MCDM.

## <span id="page-35-0"></span>**2 REFERENCIAL TEÓRICO**

Neste capítulo, explicam-se brevemente as principais abordagens de análise multicritério para apoio à decisão MCDM/MCDA no cenário atual no âmbito dos setores de transporte e logística. Na sequência, aprofunda-se o tema dos métodos de apoio à decisão MCDM e MCDA, trazendo suas origens, escolas, conceitos, entre outros tópicos importantes para a discussão do estudo.

# <span id="page-35-1"></span>2.1 MCDM/MCDA NO CENÁRIO ATUAL NO ÂMBITO DOS SETORES DE TRANSPORTE E LOGÍSTICA

Foram incluídos seis artigos científicos na revisão sistemática sobre os métodos MCDM/MCDA no cenário atual sobre o âmbito dos transportes e logística. Na maioria dos estudos (6), o MCDM/MCDA foi utilizado nos setores de transporte para escolha da melhor opção para o objetivo de eficácia e desempenho das funções do sistema de transporte. Três estudos trataram de desenvolvimento sustentável relacionado aos setores de transportes e utilizaram o método para selecionar a variante de rota ou pista mais favorável ao meio ambiente. Outros dois estudos abordaram a medição de desempenho, estendida na perspectiva da escolha do porto, e também a eficiência do porto. E um artigo abordou o melhoramento e a efetividade de uma técnica da construção rodoviária [\(Quadro 5\)](#page-36-0).
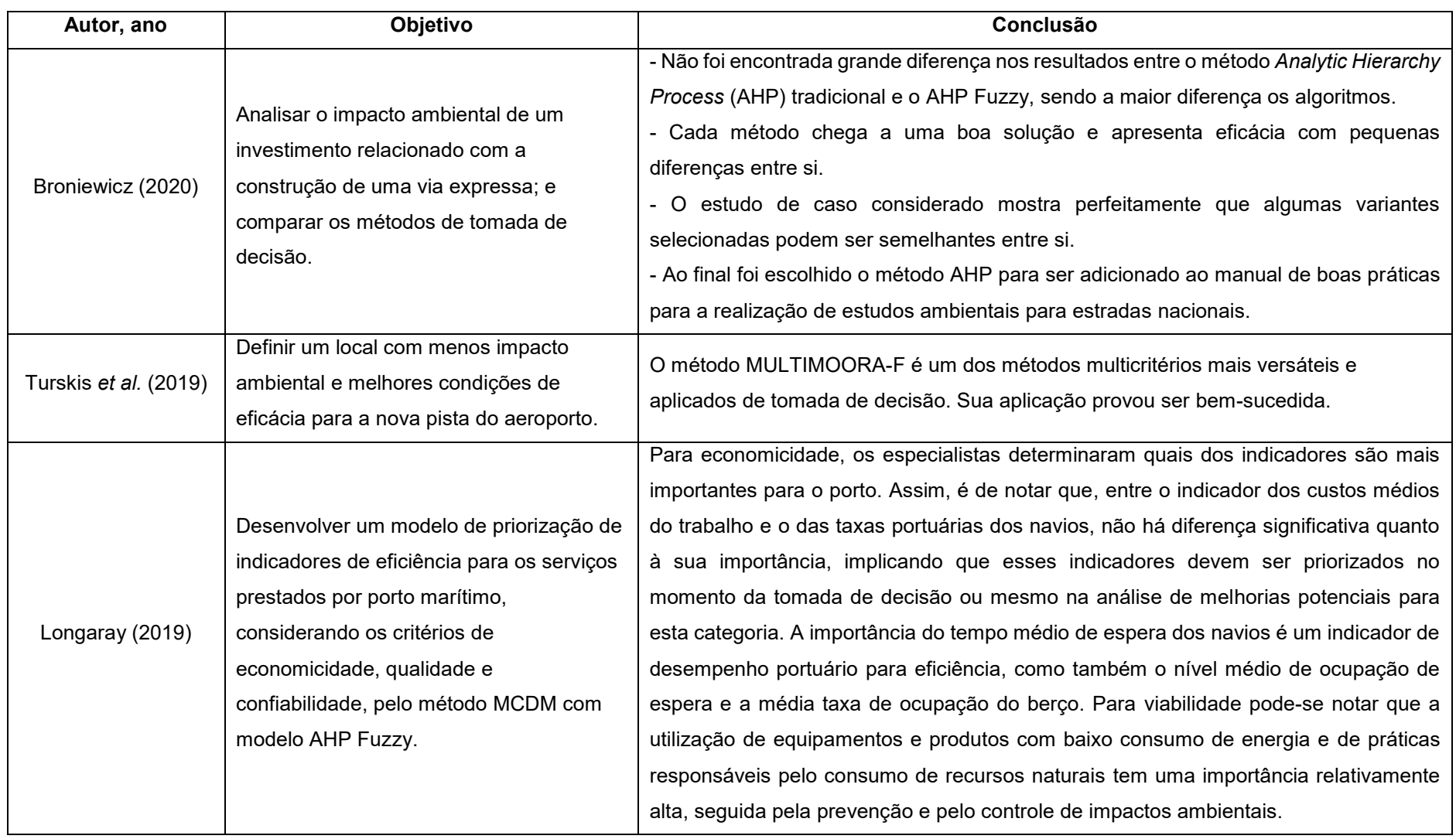

# **Quadro 5 – Objetivos e conclusões para utilização do MDCM/MDCA nos estudos**

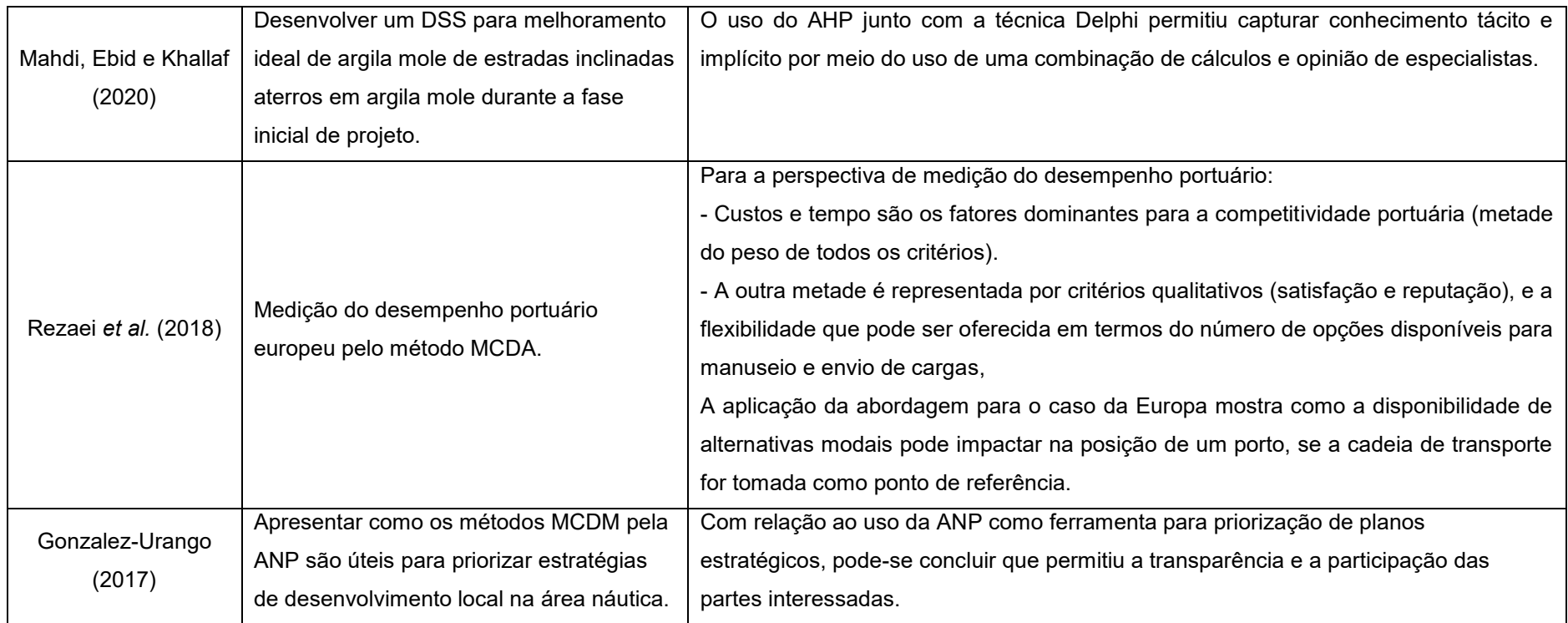

**Nota:** *Multi-Criteria Decision Aid* (MCDA); *Multi-Criteria Decision Making* (MCDM); *Analytic Hierarchy Process* (AHP); *Decision Support System* (DSS); *Multi-Objective Optimization on the basis of a Ratio Analysis plus the full MULTIplicative form* (MULTIMOORA-F).

**Fonte: Elaboração do autor (2023).**

A maioria dos artigos avaliou a aplicação do método para eficácia ou escolha de alguma opção no sistema de transporte (n = 5). Especialistas foram os principais avaliadores (n = 6), e o tipo de modelo de MCDA/MCDM mais utilizado foi o AHP, variando entre o tradicional e o *Fuzzy* (n = 4) [\(Quadro 6\)](#page-38-0).

<span id="page-38-0"></span>

|                       | <b>Título</b>                                       | Sistema de | Plataforma de         |  |
|-----------------------|-----------------------------------------------------|------------|-----------------------|--|
| Primeiro autor, ano   |                                                     | transporte | busca                 |  |
| Broniewicz (2020)     | Multi-criteria analysis of transport                | Rodoviário | Scopus                |  |
|                       | infrastructure projects                             |            |                       |  |
|                       | <b>Hybrid Group MCDM Model to Select</b>            |            |                       |  |
| <b>Turskis (2019)</b> | the Most Effective Alternative of the               | Aéreo      | Scopus                |  |
|                       | Second Runway of the Airport                        |            |                       |  |
|                       | <b>Efficiency Indicators to Evaluate</b>            |            |                       |  |
| Longaray (2019)       | Services in Port Services: a Proposal<br>Aquaviário |            | Scielo                |  |
|                       | Using Fuzzy-AHP Approach                            |            |                       |  |
|                       | Decision support system for optimum                 |            |                       |  |
| Mahdi (2020)          | soft clay improvement technique for                 | Rodoviário | <b>Science Direct</b> |  |
|                       | highway construction projects                       |            |                       |  |
|                       | Port performance measurement in                     |            |                       |  |
| Rezaei (2018)         | the context of port choice: an MCDA                 | Aquaviário | Scopus                |  |
|                       | approach                                            |            |                       |  |
|                       | A Multicriteria Model to Evaluate                   |            |                       |  |
| Gonzalez-Urango       | Strategic Plans for the Nautical and                |            |                       |  |
| (2017)                | Naval Industry in Cartagena de                      | Aquaviário | Scopus                |  |
|                       | Indias, Colombia                                    |            |                       |  |

**Quadro 6 – Estudos incluídos na RS**

**Nota:** *Analytic Hierarchy Process (AHP); Multi-Criteria Decision Aid (MCDA); Multi-Criteria Decision Making (MCDM).*

**Fonte: Elaboração do autor (2023).**

Todos os critérios selecionados foram categorizados de acordo com seu conceito, sendo descritos seus respectivos atributos, ou seja, as medidas utilizadas para definir o critério e quantos critérios foram utilizados [\(Quadro 7\)](#page-39-0).

<span id="page-39-0"></span>

| Primeiro autor, ano    | Método      | Modelo de método    | Quantidade de<br>critérios/variantes |
|------------------------|-------------|---------------------|--------------------------------------|
| Broniewicz, E. (2020)  | <b>MCDM</b> | AHP, TOPSIS,        | 13 critérios / 6 variantes           |
|                        |             | PROMETHEE, AHP      |                                      |
|                        |             | <b>FUZZY</b>        |                                      |
| Turskis, Z. (2019)     | <b>MCDM</b> | AHP FUZZY,          | 9 critérios / 4 variantes            |
|                        |             | <b>MULTIMOORA-F</b> |                                      |
| Longaray, A. A. (2019) | <b>MCDM</b> | AHP FUZZY           | 6 critérios / 12 variantes           |
| Mahdi, I. M. (2020)    | <b>MCDM</b> | AHP                 | 6 critérios                          |
| Rezaei, J. (2018)      | <b>MCDA</b> | <b>BWM</b>          | 3<br>critérios com subcritérios,     |
|                        |             |                     | totalizando 17 critérios             |
| Η.<br>Gonzalez-Urango, | <b>MCDM</b> | <b>ANP</b>          | 14 critérios / 4 variantes           |
| (2017)                 |             |                     |                                      |

**Quadro 7 – Métodos e critérios utilizados**

**Nota:** *Best-Worst Method* (BWM); *Analytic Network Process* (ANP); *Multi-Criteria Decision-Aid (MCDA); Multi-Criteria Decision-Making* (MCDM); *Analytic Hierarchy Process* (AHP)*; Multi-Objective Optimization on the basis of a Ratio Analysis plus the full MULTIplicative form* (MULTIMOORA-F); *Preference Ranking Organization METHod for Enrichment of Evaluations* (PROMETHEE); *Technique for Order Performance by Similarity to Ideal Solution* (TOPSIS).

**Fonte: Elaboração do autor (2023).**

# 2.2 MCDM/MCDA COMO FERRAMENTAS AUXILIARES AO PLANEJAMENTO

O processo de tomada de decisão inclui fatores inter-relacionados, e quando baseado unicamente em reflexão pessoal ou intuição é inadequado. Nos últimos anos, observa-se uma tendência para tomar decisões dentro de equipes com constantes trocas de opiniões entre os participantes, levando à melhoria do conhecimento e à utilização das experiências diversas dos participantes, em última análise, a partir de consenso, e conseguindo importante efeito psicológico de interesse comum no sucesso da decisão (Miranda, 2008).

De acordo com essa constatação, há métodos denominados multicritérios de apoio à decisão, os quais fazem parte do escopo da Pesquisa Operacional (PO). Destaca-se que não se refere, aqui, à Pesquisa Operacional tradicional que ganhou força e destaque após a Segunda Guerra Mundial para solucionar problemas decisórios complexos; refere-se, sim, à nova abordagem que surgiu a partir dos estudos desenvolvidos na França por Roy, em 1968, e nos Estados Unidos por Keeney e Raiffa (1976) e Saaty (1977), autores considerados os pioneiros da metodologia multicritério de apoio à decisão. Os métodos multicritérios, frutos da nova abordagem da PO, são concebidos em três fases básicas: estruturação, avaliação e recomendações (Silveira Júnior, 2016).

O Apoio Multicritério à Decisão (AMD) é definido como a atividade em que um facilitador, utilizando procedimentos científicos, ajuda a obter elementos de resposta a questões feitas aos envolvidos em um processo decisório, elementos estes que ajudam a clarificar essa decisão com a finalidade de fornecer aos atores as mais favoráveis condições possíveis para o tipo de comportamento que aumentará a coerência entre a evolução do processo, de um lado, e as metas e/ou sistemas de valores em que esses atores operam, por outro (Roy, 1993).

Dessa maneira, pode-se afirmar que a Análise Multicritério é uma técnica quali-quantitativa, situada no meio do contínuo que separa as abordagens puramente exploratórias e pouco estruturadas de tomada de decisão, como o "*Brainstorm*", os "Grupos de Discussão" e os modelos quantitativos rigidamente estruturados da PO voltados para a otimização de funções-objetivo, sujeitos a um conjunto de restrições como a Programação Linear ou Dinâmica (Ensslin *et al*., 2001).

Neste âmbito, Roy (1993) destaca a consolidação de duas vertentes do conhecimento: a tomada de decisão multicritério, em inglês *Multi-Criteria Decision Making* (MCDM); e o auxílio multicritério à decisão (AMD), em inglês *Multi-Criteria Decision Aid* (MCDA).

A primeira vertente (MCDM) dedica-se à modelagem de problemas de decisão baseada no emprego de modelos matemáticos à otimização, os quais requerem que o modelo seja robusto o suficiente para suportar validações axiomáticas, o que é um fator limitante para a sua aplicação à modelagem em certas situações envoltas em subjetividade, ambiguidades e incertezas.

Já a segunda vertente (MCDA) se apresenta como uma alternativa para a modelagem de problemas em que subjetividade, incertezas e ambiguidades estejam presentes, pois, ao não observar a necessidade de validações axiomáticas presentes em modelos de otimização, tem-se a possibilidade de incorporar tais elementos ao modelo, aproximando-o mais da realidade. Roy (1993) destaca ainda que os métodos de MCDA não utilizam das validações axiomáticas presentes no MCDM, mas se aprofundam na validação no âmbito de testes associados à análise de coerência, identificando e tratando ambiguidades e conflitos no processo decisório.

Com base em estudos de literatura e análise multicritério, pode-se concluir que:

- Os métodos MCDM/MCDA são uma importante ferramenta de apoio na resolução de vários problemas de tomada de decisão na área de transportes, especialmente no campo da segurança e qualidade do transporte público, da seleção de cenários de desenvolvimento para sistemas de transporte público, das análises de localização de projetos de transporte, bem como de outros problemas relacionados aos transportes rodoviário, aéreo, ferroviário e marítimo amplamente entendidos.
- Os métodos MCDM/MCDA estão em constante evolução; no entanto os seguintes podem ser indicados como os métodos mais populares no campo pesquisado: AHP, TOPSIS e DEMATEL, bem como os europeus.
- A Teoria dos Conjuntos Fuzzy em métodos MCDM/MCDA é, sem dúvida, uma importante direção de pesquisa, o que é confirmado pelo significativo e crescente, a cada ano, número de publicações sobre o tema. Facilita a tomada de decisões em situações de incerteza e ambiguidade dos dados, entretanto algoritmos mais complicados podem apresentar certas limitações à sua aplicação prática.
- O apoio à decisão multicritério e seus instrumentos constitui um campo amplo e oferece muitas oportunidades para um maior desenvolvimento da pesquisa realizada. Direções de pesquisas futuras incluem análise multicritério em conjuntos fuzzy usando outros algoritmos e balanças, bem como métodos de pesagem cada vez mais populares, como *Step-wise Weight Assessment Ratio Analysis* (SWARA).
- O uso de tais métodos também requer dados quantitativos precisos sempre que possível, o que, por sua vez, requer o trabalho de vários especialistas, bem como – mais frequentemente – o uso de *software* especializado.

# 2.3 PARADIGMA MCDA X MCDM

No estudo do apoio à decisão, seja utilizando metodologias multicritério ou outras formas de modelagem, é necessário contrastar o paradigma científico adotado no apoio à decisão (construtivista) com aquele usualmente empregado na pesquisa operacional tradicional (racionalista) (Ensslin *et al*., 2001). O desenvolvimento dos modelos multicritérios ao longo da história sustentou-se sob a orientação de duas escolas. Da vertente do Apoio à Decisão, os denominados Métodos Multicritério de Apoio à Decisão – MCDA (*Multi-Criteria Decision Aid*), oriundos da escola europeia, caracterizam-se pelo paradigma científico do construtivismo. A escola americana, norteada para a tomada de decisão, usando-se de Métodos Multicritério de Tomada de Decisão – MCDM (*Multi-Criteria Decision Making*), caracteriza-se por adotar o paradigma científico do racionalismo.

Diante disso, evidencia-se como essencial definir o paradigma científico que será empregado na construção de modelos formais de avaliação de alternativas, uma vez que as regras de cada um definem o que é válido ou não, quais métodos podem ser utilizados, quais problemas podem ser resolvidos, qual o objetivo desejado e como encarar as informações e os decisores (Ensslin *et al*., 2001). Além disso, é preciso considerar a incomensurabilidade existente entre os paradigmas, uma vez que sendo os objetivos e a validação entre os modelos totalmente diferentes, o que é validado por um paradigma pode ser considerado completamente inválido pelo outro. É impossível determinar qual deles apresenta "a verdade" ou é o melhor. O [Quadro 8](#page-43-0) exibe um comparativo entre esses paradigmas.

Para tanto, conforme explanado por Bana e Costa (1992), pode-se constatar que a diferença entre a Tomada de Decisão (MCDM) e o Apoio à Decisão (MCDA) fundamenta-se na forma de abordar a subjetividade, conforme a visão racionalista e a visão construtivista, respectivamente, isto é, na medida de incorporação dos valores dos atores nos modelos de avaliação.

Xavier (2010) evidencia que, no paradigma construtivista, se reconhece que os aspectos subjetivos influenciam a percepção das informações disponíveis por parte dos decisores advindas do contexto decisório. Essa percepção, entendida como uma noção oriunda da psicologia cognitiva, conforme Davidoff (1983), é definida como o processo de organizar e interpretar dados sensoriais recebidos para desenvolver a consciência do ambiente que cerca o indivíduo. Em síntese, esse paradigma parte do pressuposto de que o comportamento das pessoas é baseado na interpretação que se faz da realidade, e não na realidade em si.

Em termos de características diferenciadoras, os métodos da escola europeia são mais flexíveis, admitem a não comparabilidade entre as alternativas, não se pautam em funções matemáticas para explicar o fenômeno (Moreira, 2007), ao passo que os métodos da escola americana são distinguidos pela definição de funções que designam os valores das alternativas, resultantes das avaliações dos critérios, além da pressuposição da não existência de incompatibilidade e da existência de transitividade nas relações de preferências e de indiferença entre as alternativas (Neiva, 2007).

<span id="page-43-0"></span>

| <b>Análise</b>        | <b>Racionalista</b>             | Construtivista                        |  |  |
|-----------------------|---------------------------------|---------------------------------------|--|--|
| Tomada de             | Momento em que ocorre a         | Ao longo do tempo envolvendo          |  |  |
| decisão               | escolha da solução ótima        | interação com os atores               |  |  |
| <b>Decisor</b>        | Racional                        | Dotado de sistema de valores próprios |  |  |
| Problema a ser        | Real                            | Construído (cada decisor constrói seu |  |  |
| resolvido             |                                 | problema)                             |  |  |
| <b>Modelos</b>        | Representam realidade objetiva  | Ferramentas aceitas pelos decisores   |  |  |
|                       |                                 | como úteis no Apoio à Decisão         |  |  |
| <b>Resultados dos</b> |                                 | Recomendações que visam atender       |  |  |
| modelos               | Soluções ótimas                 | aos valores dos decisores             |  |  |
| Objetivo do           |                                 | Geração de conhecimento aos           |  |  |
| modelo                | Encontrar soluções ótimas       | decisores sobre seu problema          |  |  |
| Validade do           | Modelo valido quando representa | Modelo valido quando serve como       |  |  |
| modelo                | a realidade objetivamente       | ferramenta de Apoio à Decisão         |  |  |
| Preferência dos       | Soluções são extraídas pelo     | Soluções são construídas como o       |  |  |
| decisores             | analista                        | facilitador                           |  |  |

**Quadro 8 – Paradigma construtivista** *versus* **racionalista**

**Fonte: Adaptado de Ensslin** *et al***. (2001).**

# **2.3.1 Método multicriterio de apoio à decisão (MCDA)**

# *2.3.1.1 Conceito*

O *Multi-Criteria Decision Analysis* (Análise de Decisão Multicritérios – MCDA) é um termo amplo (*umbrella term*) utilizado para descrever um processo decisório, que auxilia uma tomada de decisão (Baltussen; Niessen 2006; Belton; Stewart, 2002; Devlin; Sussex, 2011; Diaby; Goeree, 2014). O MCDA é um conjunto de métodos e abordagens (quantitativa e qualitativa) que busca ordenar os vários critérios explícitos, os quais

possuem, cada um, uma importância relativa distinta, sendo, portanto, atribuídos pesos diferentes (Baltussen; Niessen, 2006; Belton; Stewart, 2002; Devlin; Sussex, 2011).

O MCDA permite abordar problemas complexos e gerenciá-los, dividindo-os em critérios menores, o que facilita a avaliação e o debate, identificando mais facilmente as concordâncias e as discordâncias (Dodgson *et al*., 2009). Os métodos de MCDA têm sido aplicados em diversos tipos de problemas, como nas áreas de finanças, agronegócios, ecologia, saneamento básico, planejamento civil e militar, segurança e política pública, educação, medicina, biologia, planejamento energético, telecomunicações, desenvolvimento sustentável e planejamento e controle da produção.

### *2.3.1.2 Origens*

O uso do MCDA teve seu início na década de 1960, associada ao desenvolvimento da teoria dos jogos na área da economia. Suas aplicações iniciais foram em áreas como engenharia e indústria, visto a necessidade de crescimento da área da engenharia civil na época, sendo observado que o método MCDA faz parte da técnica PO tradicional, a qual não estava mais apoiando e apresentando as decisões de uma forma completa o suficiente para o momento (Silveira Júnior, 2016).

Nesse momento, foi criado o MCDA a partir de estudos desenvolvidos na França e, desde então, o modelo vem sendo utilizado com sucesso tanto para apoiar decisões que envolvem múltiplos objetivos quanto para avaliar situações reais que se deparam com uma multiplicidade de objetivos (critérios) e que são frutos de decisões tomadas no passado (Silveira Júnior, 2016).

#### *2.3.1.3 Principais características*

O processo decisório se dá a partir da interação entre os diversos atores envolvidos, num construto de aprendizagem, considerando-se os aspectos subjetivos desses atores: valores, objetivos, critérios, aspirações, cultura, intuição, preferências deles (Gomes, 2007). No processo decisório apoiado pela metodologia multicritério, os atores participam tanto da definição do problema a ser resolvido quanto da construção do modelo de avaliação das alternativas de solução, num processo

interativo de aprendizagem e evolução, que deve ser apoiado por procedimentos formais (Bana; Costa, 1992; Ensslin *et al.*, 2001; Roy, 1996; Xavier, 2010).

As características principais de um MCDA consistem em:

- 1. Considerar a influência de dois ou mais critérios simultaneamente para uma decisão.
- 2. Considerar a perspectiva de mais de uma área do conhecimento ou especialidade.
- 3. Apresentar de forma explícita os critérios elencados (éticos, ambientais, sociais, econômicos, entre outros).
- 4. Possuir transparência nos critérios e métodos utilizados.
- 5. Possuir reprodutibilidade.

Baseado em Roy (1996), são apresentados cinco aspectos cruciais acerca da limitação da objetividade:

- (i) A fronteira de A é difusa, modificando-se ao longo do processo decisório. Portanto, a identificação de quais ações são ou não viáveis é vaga e envolve uma certa dose de arbitrariedade.
- (ii) Normalmente, nos casos reais não existe um decisor D. O que existe são atores que participam do processo decisório, formado por vários decisores, por grupos de influência (*stakeholders*) e também por grupos intervenientes.
- (iii) As preferências de D são raramente bem definidas. Ocorre a existência de incertezas, crenças parciais, conflitos e contradições em suas declarações de preferências.
- (iv) Com relação aos dados, existem incertezas, imprecisões, más definições e também a utilização de dados definidos arbitrariamente.
- (v) É impossível determinar mediante um modelo matemático se uma decisão é boa ou ruim. A qualidade e o sucesso de uma decisão são influenciados por fatores organizacionais, culturais e pedagógicos do processo decisório.

# *2.3.1.4 Escolas*

Da vertente do apoio à decisão, os denominados MCDA são oriundos da escola europeia, caracterizados pelo paradigma científico do construtivismo (Silveira Júnior, 2016).

Tais metodologias adotam o paradigma construtivista de aprendizagem durante todo o processo de apoio à decisão; visam a dar aos decisores uma compreensão abrangente do problema em análise a partir da construção de modelos fundamentados nos juízos de valor dos decisores e nas suas preferências, integram, dessa forma, as características subjetivas de valor com as características objetivas das ações (Quirino, 2002).

Leite (2010) destaca que, entre os vários métodos desenvolvidas no âmbito da escola europeia, os mais representativos são o *Elimination et Choix Traduisant la Realitè (Electre)* e o *Preference Tanking Organization Method for Enrichment Evaluation (Prométhée).* 

#### *2.3.1.5 MCDA no contexto da teoria da decisão*

O MCDA permite uma abordagem transparente e estruturada, que facilita a reprodutibilidade da tomada de decisão e deixa clara a importância relativa de diferentes critérios (Devlin; Sussex, 2011; Thokala; Duenas, 2012). Outra característica importante nessa análise é evitar a redundância dos termos, na qual os critérios devem ser cuidadosamente identificados para que não haja dupla contagem (Diaby; Goeree, 2014). Além disso, uma análise multicritério deve ser abrangente, de forma a garantir que todos os aspectos importantes serão considerados na tomada de decisão, principalmente quando diferentes interessados (*stakeholders*) fazem o julgamento. Nesse ponto, possuir uma ampla lista de critérios previamente escolhidos com base nos valores dos decisores pode apoiar análises importantes.

### *2.3.1.6 Limitações do Modelo MCDA*

Como qualquer metodologia, o método MCDA também tem limitações. Não se pode esperar que ele seja capaz de solucionar todos os problemas relacionados com o processo de tomada de decisão ou com avaliações *ex post.* O que se propõe a partir dessa metodologia é indicar um caminho que satisfaça o problema em análise,

a partir de um conjunto de parâmetros definidos pelos decisores que participaram da construção do modelo, não o melhor caminho, como propõe a pesquisa operacional tradicional, haja vista que, quando se trata de múltiplos objetivos, torna-se praticamente impossível se determinar o melhor caminho (Silveira Júnior, 2016).

Como toda técnica de surgimento recente, a MCDA ainda está em fase de maturação e consolidação metodológica. Não existe um método universalmente aceito para se realizar esse tipo de estudo. Alguns autores propõem o uso de algoritmos sofisticados para a análise de decisão para identificar as melhores alternativas, enquanto outros sugerem apenas o uso da estrutura de um relatório que torne explícitos os critérios usados na deliberação e seleção de uma alternativa (Silveira Júnior, 2016).

Em linhas gerais, o processo é composto por quatro etapas:

- 1. Estruturação do problema
- 2. Captura de evidências
- 3. Modelagem MCDA
- 4. Deliberação.

#### **2.3.2 Método multicritério de apoio à decisão (MCDM)**

### *2.3.2.1 Conceito*

De acordo com a etimologia, decisão é a ação de decidir. Num entendimento prático, quando um problema possuir apenas uma solução, então uma ação é necessária. Quando houver mais de uma solução alternativa, então, antes da ação, será necessário tomar uma decisão, ou seja, por exemplo, escolher uma alternativa. A tomada de decisão com múltiplos critérios (MCDM) é o estudo da inclusão de critérios conflitantes na tomada de decisão. É uma disciplina que produz uma grande quantidade de artigos e livros, desde a década de 1960 (Roy, 2005).

Existem dois tipos de problemas de MCDM: os problemas discretos e os problemas de otimização. Os primeiros ocorrem quando há um número pequeno de soluções alternativas factíveis. Nos segundos, há um número elevado de alternativas, geralmente identificadas por meio de equações (Doumpos; Zopounidis, 2002). Os problemas discretos são objetos de estudo desta dissertação, os quais, de acordo com Roy (1996), são compostos por quatro tipos, denominados pelo autor como "problemáticas de referência": escolha, classificação, ordenação e descrição (Miranda; Almeida, 2003).

O problema de escolha é identificar um subconjunto, o menor possível, com as soluções alternativas mais satisfatórias para o problema. O problema de classificação é distribuir as soluções alternativas em categorias predefinidas. O problema de ordenação é estabelecer uma ordem de preferência do conjunto de alternativas. Por fim, no problema de descrição, descrevem-se as soluções alternativas, formalmente, com suas consequências em termos de qualidade e quantidade, ou propõe-se um procedimento que pode ser usado repetidamente. Entre os vários métodos de MCDM, para a solução de problemas discretos, podem ser citados, entre outros (Salomon, 2010):

- *Analytic Hierarchy Process* (AHP).
- *Measuring Attractiveness by a Categorical Based Evaluation Technique* (MACBETH).
- *Multi-Attribute Utility Theory* (MAUT).

### *2.3.2.2 Origens*

A partir da década de 1970, a eficiência dos modelos ortodoxos de pesquisa operacional em análise de problemas gerenciais complexos começou a ser questionada. Por isso, nas décadas seguintes, passou-se a considerar que não seria adequado analisar problemas procurando uma solução ótima, e sim gerar projetos e soluções de compromisso que permitam ultrapassar a confusão que cerca as situações problemáticas no contexto empresarial. Ou seja, passar do paradigma da otimização para as chamadas soluções de aprendizado e construtivismo. Nesse momento, a metodologia MCDM foi criada a partir de estudos desenvolvidos nos Estados Unidos e, desde então, vem sendo utilizada com sucesso (Silveira Júnior, 2016).

### *2.3.2.3 Principais características*

O objetivo principal de todos os métodos multicritérios é formalizar, encontrar e capturar as compensações entre os critérios de interesse. A otimização multicritério visa determinar a melhor solução viável de acordo com os requisitos que representam diferentes efeitos. Os processos de decisão multicritério são distinguidos juntamente com vários aspectos.

As metodologias MCDM são resultantes da escola americana, focam a tomada de decisão em si, além de apoiarem-se em procedimentos ancorados no paradigma racional, em que os decisores preocupam-se com a busca de uma solução ótima e de informações quantitativas para um problema conhecido e percebido por todos os atores envolvidos no processo (Quirino, 2002).

Cada método MCDM utiliza uma técnica específica para modelar preferências dos tomadores de decisão. Os métodos AHP (*Analytic Hierarchy Process*) e MAUT (*Multi-Attribute Utility Theory*) são os mais representativos da escola norte-americana de tomada de decisão multicritério, trabalham com a ideia de agregar as informações por meio de uma grande síntese, seguindo os enfoques prescritivo e descritivo e são os métodos mais populares segundo Zhou, Ang e Poh (2006). O segundo método assume que existe uma função U para representar as preferências dos decisores e assume independência, transitividade, dominância e invariância das preferências. Já o primeiro utiliza comparações pareadas com uma escala de medição relativa para acessar as preferências dos decisores e interessados na decisão e também prevê independência dos diferentes níveis e elementos hierárquicos (Guitouni; Martel, 1998).

Por outro lado, os métodos Electre e Promethee, estritamente pertencentes à escola francesa, agregam, a partir do conceito de relação de superação, todas as informações provenientes dos diferentes agentes de decisão sem, no entanto, efetuar uma única operação de síntese (Gomes, 2007).

A corrente utilizada pela metodologia MCDM possui como características principais:

- (i) A existência de um conjunto A bem definido de alternativas viáveis neste caso, comparando-se com a abordagem monocritério, nada existe de diferente.
- (ii) A existência de um modelo de preferências bem definido do decisor D que possui as seguintes propriedades: propriedades de assimétrica e transitiva

para a relação binária P (definida em A) e propriedades de reflexiva, simétrica e transitiva para a relação binária I (definida em A).

- (iii) O decisor fundamenta seu julgamento com respeito à comparação de duas alternativas a' e a, com base em um conjunto de descritores.
- (iv) Na comparação de duas alternativas a' e a, o decisor D deve escolher, sem ambiguidade, uma e apenas uma delas segundo uma relação binária I (indiferença) ou P (preferência estrita) entre as possibilidades.
- (v) Uma função de valor V definida em A, de forma que: a' P a se V(a') > V(a)  $a'$  I a se  $V(a') = V(a)$ .
- (vi) O problema é bem formulado matematicamente, e existe a busca por uma solução ótima a' em A, de forma que:  $V(a')^3 V(a)$ " a  $\hat{I} A$ .

### *2.3.2.4 Escolas*

A escola americana, norteada para a tomada de decisão, usando Métodos Multicritério de Tomada de Decisão – MCDM, caracteriza-se por adotar o paradigma científico do racionalismo. A escola norte-americana apresenta os métodos baseados na função de utilidade. Tais métodos, como AHP e MAUT, são, usualmente, referenciados como métodos de MCDM (Belton, 1986; Vaidya; Kumar, 2006).

### *2.3.2.5 Diferenças da MCDM no contexto da teoria da decisão*

Reichert (2012) ressalta que a diferença entre essas duas correntes de pensamento resulta de uma diferença de atitudes: enquanto a MCDM procura desenvolver um modelo matemático voltado para a busca da solução ótima, independentemente dos indivíduos envolvidos, a MCDA volta-se para a construção de modelos com foco decisional, considerando as convicções e os valores dos atores envolvidos, com o propósito de construir um modelo com base nas decisões mais adequadas.

#### **3 ESTRUTURAÇÃO DO MODELO MCDM**

O modelo proposto para avaliar o desempenho de terminais de contêineres no Sul do Brasil é inspirado na metodologia de Chang (1996), em que se estendeu o método AHP à Teoria de Conjuntos Numéricos *Fuzzy*.

# <span id="page-51-0"></span>3.1 LÓGICA FUZZY

A Lógica *Fuzzy*, ou Teoria de Conjuntos *Fuzzy*, foi desenvolvida por Zadeh (1965) a partir da necessidade de se modelar sistemas com limites mal definidos. Em outras palavras, pode-se dizer que o autor propôs o método para tratar incertezas e imprecisões características aos julgamentos humanos no processo de tomada de decisão e, para isso, utilizou-se de termos linguísticos e níveis ou graus de pertinência (Amindoust *et al*., 2012).

Segundo Zadeh (1965), há no mundo real certa dificuldade para se classificar determinados elementos que não possuem um critério de pertencimento bem estabelecido. Tais elementos, ou conjunto de elementos, embora carreguem imprecisão em sua definição, são importantes no pensamento decisor humano. Assim sendo, ao tratar processos em que se apresentam informações com baixo grau de precisão, o pensamento humano se utiliza de estratégias que podem ser expressas em termos linguísticos.

Ao caracterizarem a Lógica *Fuzzy*, Gomide *et al*. (1995) estabelecem que a solução de uma proposição pode ser determinada por um subconjunto *fuzzy* de qualquer conjunto parcialmente ordenado, ao contrário dos sistemas lógicos binários, em que a solução assume dois valores apenas: verdadeiro (1) ou falso (0). Pacheco e Vellasco (2007) afirmam, ademais, que a Lógica *Fuzzy* disponibiliza uma solução matemática para o tratamento de informações imprecisas que são expressas por um conjunto de regras linguísticas.

Em resumo, a Teoria de Conjuntos *Fuzzy* objetiva a solução de proposições em que a imprecisão surge da carência de um critério de pertencimento bem estabelecido para os elementos, ao contrário da utilização de variáveis aleatórias (Zadeh, 1965).

#### <span id="page-52-0"></span>**3.1.1 Conjuntos** *Fuzzy***, Números** *Fuzzy* **e Funções de Pertinência**

Conjunto *Fuzzy* é uma classe de objetos com níveis (graus) de pertinência, em que o valor numérico estabelecido para os graus indica a posição de pertencimento do elemento no conjunto (Amindoust *et al*., 2012). Esse conjunto pode ser representado por  $X = x_1, x_2, ..., x_n$ .

Nesse contexto, tem-se, de acordo com Zadeh (1965), que um conjunto *fuzzy* A em X é caracterizado por uma função de pertinência  $\mu_A(x)$ , a qual associa a cada ponto  $x_i$  em  $X$  um número real disposto no intervalo [0,1]. A função de pertinência  $\mu_A(x)$  deve obedecer às seguintes premissas:

- É uma função contínua em que  $\mu_A(x)$ :  $R \to [0,1]$ ;
- Define um subconjunto *fuzzy* convexo;
- Caracteriza a normalização de um subconjunto *fuzzy*.

Existem muitas maneiras de se representar graficamente uma função de pertinência  $\mu_A(x)$ , todavia, conforme Lee *et al.* (2011), as geometrias triangular e trapezoidal são as mais comuns.

Um número *fuzzy* é denominado triangular quando sua função de pertinência é definida por:

$$
\mu_A(x) = \begin{cases}\n\frac{0, x \le a}{b - a}, a \le x \le b \\
\frac{c - x}{c - b}, b \le x \le c \\
0, x \ge c\n\end{cases}
$$
\n(1)

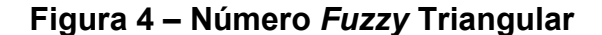

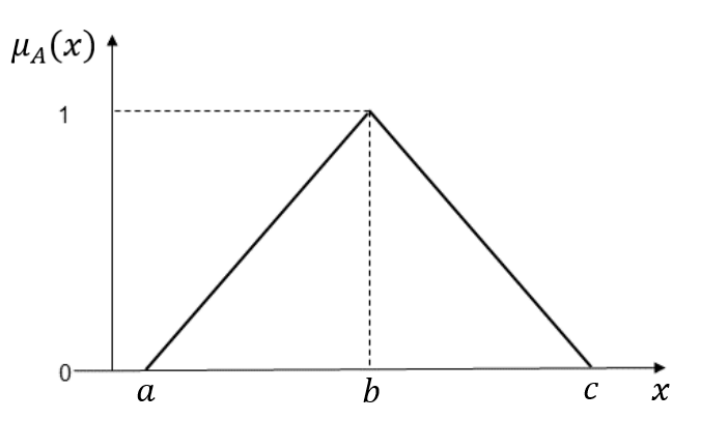

**Fonte: Adaptado de Martins (2017).**

Por sua vez, um número fuzzy é dito trapezoidal quando:

$$
\mu_A(x) = \begin{cases} \frac{x-a}{b-a}, x \in [a, b] \\ 1, x \in [b, c] \\ \frac{d-x}{d-c}, x \in [c, d] \\ 0, case \ \ \text{contrário} \end{cases} \tag{2}
$$

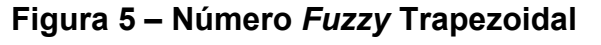

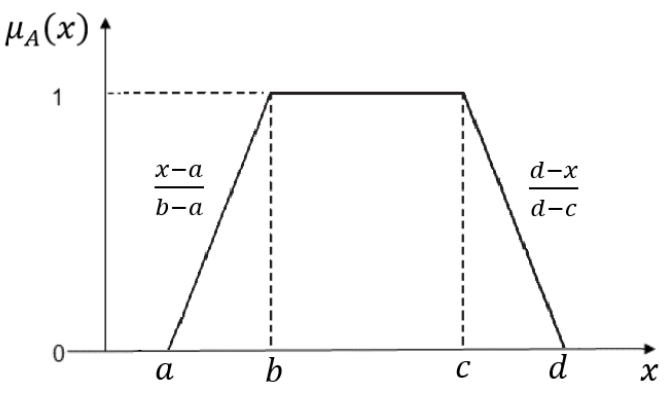

**Fonte: Kaya e Kahraman (2011).**

Para os fins deste trabalho, adotaram-se números *fuzzy* do tipo triangular. Conforme Chang (1996), as operações aritméticas entre números *fuzzy M*<sub>1</sub> e *M*<sub>2</sub> triangulares são dadas por:

**Figura 6 – Relação entre dois números fuzzy triangulares**

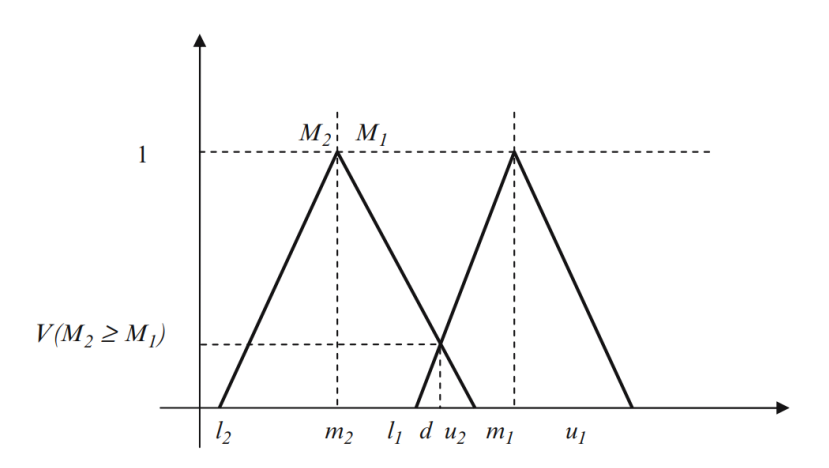

**Fonte: Demirel, Demirel e Kahmaran (2008).**

- Adição:  $(l_1, m_1, u_1) + (l_2, m_2, u_2) = (l_1 + l_2, m_1 + m_2, u_1 + u_2)$
- Multiplicação:  $(l_1, m_1, u_1)$ .  $(l_2, m_2, u_2) = (l_1, l_2, m_1, m_2, u_1, u_2)$
- Multiplicação por escalar:  $(\lambda, \lambda, \lambda)$ .  $(l_1, m_1, u_1) = (\lambda, l_1, \lambda, m_1, \lambda, u_1), \lambda > 0, \lambda \in R$
- Inverso:  $(l_1, m_1, u_1)^{-1} \cong \left(\frac{1}{l_1}\right)$  $\frac{1}{l_1}, \frac{1}{m}$  $\frac{1}{m_1}, \frac{1}{u_1}$  $\frac{1}{u_1}$ .

### <span id="page-54-0"></span>**3.1.2 Analytic Hierarchy Process (AHP)**

O método *Analytic Hierarchy Process* (Processo Analítico Hierárquico, em tradução livre) começou a ser desenvolvido em 1971 pelo Dr. Thomas L. Saaty, enquanto trabalhava no Departamento de Defesa dos Estados Unidos (Besteiro, *et al*., 2009). O método nasceu das necessidades de um estudo sobre racionamento de energia para indústrias, onde também foi desenvolvida a escala de comparação de importância entre critérios.

Após sua criação foi amplamente utilizado e revisado, sendo aplicado em diversos casos internacionais. Durante a década de 1970 houve um grande enriquecimento teórico do processo (Besteiro, *et al*., 2009) e, então, com a publicação do livro *The Analytic Hierarchy Process: Planning, Priority Setting, Resource Allocation* (editora McGraw-Hill, janeiro de 1980), a metodologia se consolidou.

O AHP é assim um método de auxílio de decisão destinado a quantificar as prioridades relativas de um dado conjunto de alternativas utilizando uma escala baseada no julgamento do ente decisório (Al-Harbi, 2001). O método tende a se comportar conforme os julgamentos do tomador de decisão que o aplica, visto que a hierarquia de critérios é feita com base no seu conhecimento e experiência prévia.

A grande vantagem do método AHP é permitir que o usuário atribua pesos relativos para múltiplos critérios, ou múltiplas alternativas para um dado critério, de forma intuitiva, ao mesmo tempo em que realiza uma comparação par a par entre eles. Isso permite que mesmo quando duas variáveis são incomparáveis, seja possível reconhecer qual critério é mais importante (Saaty, 1991 *apud* Jordão; Pereira; Rodrigues, 2006).

Pela sua flexibilidade, o método AHP é utilizado nas mais diversas áreas e situações. Pode-se citar o uso em situações cotidianas como a escolha da melhor proposta de emprego (Jordão; Pereira; Rodrigues, 2006) ou da decisão do curso de engenharia a ser escolhido (Besteiro *et al*., 2009), como também o uso em diferentes áreas da economia, administração, política, sociologia e tecnologia. Especificamente no setor de transporte aquaviário, há grande potencial de uso em tomadas de decisões, como a escolha de rotas, portos, empresas, navios e investimentos.

O método AHP, simplificadamente, consiste na construção de uma matriz onde são atribuídas prioridades aos critérios, comparados sempre em pares, da verificação de coerência dessa matriz, da hierarquização das alternativas disponíveis e da análise do resultado. Segundo Srdjevic e Medeiros (2008), o método AHP pode ser dividido em cinco etapas, a saber:

1. Primeiramente, deve-se dividir a proposição em subproposições, definindo uma hierarquia com o objetivo da tomada de decisão no nível mais alto, seguido dos critérios e das alternativas nos níveis inferiores.

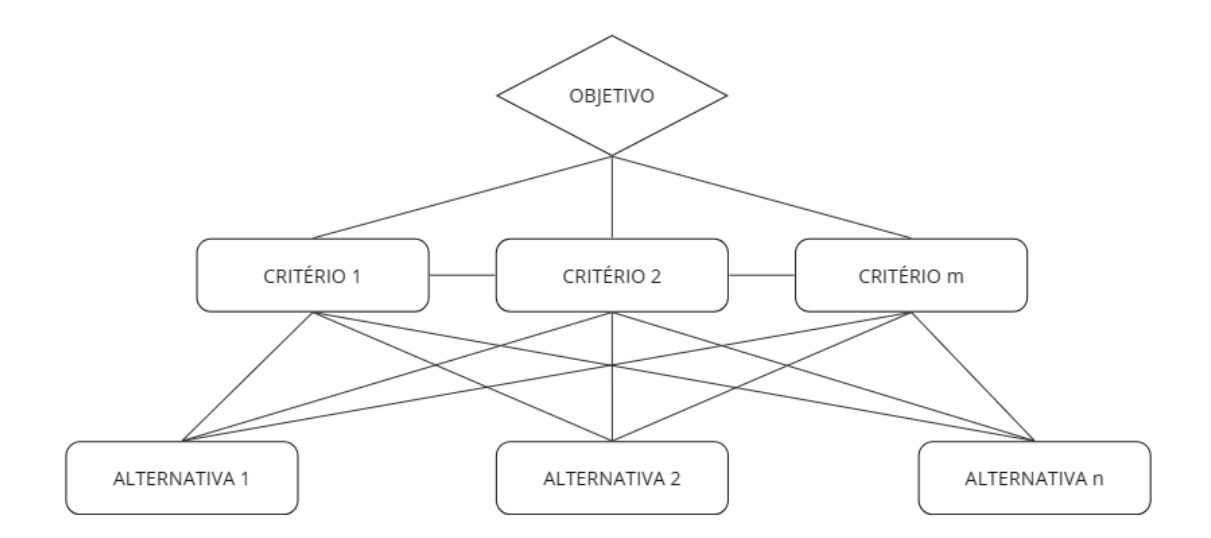

**Figura 7 – Estrutura hierárquica básica do método AHP**

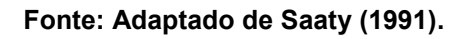

2. Parte-se, então, para a modelagem da matriz de comparação dos critérios, em que as análises comparativas impreterivelmente devem ser realizadas par a par, a fim de que seja determinada a relação de importância de um critério em comparação ao outro para o atendimento do objetivo estabelecido para o problema. Exemplificadamente, considerando *m* critérios na estrutura hierárquica, tem-se uma matriz A, onde:

$$
A = \begin{pmatrix} a_{11} & \cdots & a_{1m} \\ \vdots & \ddots & \vdots \\ a_{m1} & \cdots & a_{mm} \end{pmatrix}
$$
 (3)

Na matriz A os elementos  $a_{ij}$  representam a relação de importância entre o i-ésimo critério e j-ésimo critério, em que  $a_{ii} = 1$  e  $a_{ij} = \frac{1}{a_{ij}}$  $\frac{1}{a_{ji}}$ , com  $i, j = 1, 2, ..., n$ . Com o intuito de padronizar o processo de julgamento, Saaty (1980) estabeleceu uma escala para classificar a subjetividade natural existente em variáveis qualitativas. Essa escala descreve a importância de um critério em relação a outro em 5 níveis (1, 3, 5, 7 e 9) e 4 níveis intermediários (2, 4, 6 e 8).

<span id="page-56-0"></span>

| Intensidade de | Valor linguístico       |                                          |  |  |
|----------------|-------------------------|------------------------------------------|--|--|
| importância    | (julgamento)            | Caracterização                           |  |  |
| 1              | Igual importância       | As duas atividades contribuem igualmente |  |  |
|                |                         | para o objetivo.                         |  |  |
|                |                         | A experiência e o julgamento favorecem   |  |  |
| 3              | Fraca importância       | levemente uma atividade em relação a     |  |  |
|                |                         | outra.                                   |  |  |
|                |                         | A experiência e o julgamento favorecem   |  |  |
| 5              | Forte importância       | fortemente uma atividade em relação a    |  |  |
|                |                         | outra.                                   |  |  |
|                |                         | Uma atividade é muito fortemente         |  |  |
| 7              | Muito forte importância | favorecida em relação a outra; sua       |  |  |
|                |                         | dominação de importância é demonstrada   |  |  |
|                |                         | na prática.                              |  |  |
|                |                         | A evidência favorece uma atividade em    |  |  |
| 9              | Importância absoluta    | relação a outra com mais alto grau de    |  |  |
|                |                         | certeza.                                 |  |  |
| 2, 4, 6 e 8    | Valores intermediários  | Quando se procura uma condição de        |  |  |
|                |                         | compromisso entre duas definições.       |  |  |
|                |                         |                                          |  |  |

**Tabela 1 – Escala Fundamental de Saaty**

#### **Fonte: Adaptado de Saaty (1980).**

Assim, o julgamento surgirá como resultado de dois questionamentos: qual dos critérios é o mais importante e quão mais importante este é em relação ao outro.

A partir da normalização dos valores de cada coluna da matriz A, bem como da obtenção da média aritmética dos elementos das linhas, é obtido o vetor de prioridades  $(W)$  da matriz A, o qual representa o peso relativo entre os critérios:

$$
W = \begin{pmatrix} W_1 \\ \vdots \\ W_m \end{pmatrix} \tag{4}
$$

3. Estabelece-se um vetor de prioridades para as alternativas seguindo o procedimento descrito na etapa anterior. Então, a partir dos vetores de prioridades definidos para os *m* critérios e para as *n* alternativas, conforme a estrutura hierárquica definida no passo 1, obtém-se uma matriz  $X$ , denominada matriz de desempenho:

$$
X = \begin{pmatrix} x_{11} & \cdots & x_{1m} \\ \vdots & \ddots & \vdots \\ x_{n1} & \cdots & x_{nm} \end{pmatrix}
$$
 (5)

4. Deve-se averiguar a consistência dos julgamentos dos decisores. Esse procedimento é realizado por meio da obtenção da Razão de Consistência  $(RC)$ , dada por:

$$
RC = \frac{IC}{IA}
$$
 (6)

O numerador da razão representa um indicador de coerência, denominado Índice de Consistência  $(IC)$ , que, por sua vez, é dado por:

$$
IC = \frac{\lambda_{m\acute{a}x} - n}{n - 1} \tag{7}
$$

Onde  $\lambda_{max}$  representa o autovalor máximo e n a ordem deste. O denominador da razão é caracterizado pelo Índice de Consistência Aleatório ou Índice Randômico  $(IA)$ , o qual é o índice de consistência de uma matriz recíproca gerada randomicamente, baseada na escala fundamental de Saaty, com recíprocas forçadas (Saaty; Vargas, 2012). Este índice é relacionado à ordem da matriz segundo a [Tabela 2:](#page-58-0)

<span id="page-58-0"></span>

| <b>Dimensão</b> |   | ◠    |      |                                |      |      |      |     |      |
|-----------------|---|------|------|--------------------------------|------|------|------|-----|------|
| da matriz       | w |      |      |                                |      |      |      |     |      |
| ΙA              | 0 | 0,58 | 0,90 | ,12<br>$\overline{\mathbf{A}}$ | 1,24 | 1,32 | 1,41 | .45 | 1,49 |

**Tabela 2 – Índice de Consistência Aleatório**

**Fonte: Adaptado de Saaty (1980).**

A avaliação da coerência do julgamento dos decisores é dependente do valor encontrado para  $(RC)$ , em que:

- $RC \leq 0.1$  indica um julgamento coerente.
- $\bullet$  0,1  $\lt$  RC  $\lt$  0,2 indica um julgamento questionável, recomendando que o especialista reveja seus julgamentos da respectiva etapa, analisando a matriz construída e busque melhorar alguma(s) comparação(ões) que tenha(m) sido inconsistente(s). Porém, não é obrigatório que se altere algum julgamento.
- $RC \geq 0.2$  = indica um julgamento incoerente, isto é, as comparações pareadas daquela etapa geraram um alto índice de inconsistência, e o especialista deve refazer seus julgamentos.

Por fim, após a verificação de consistência das matrizes, parte-se para o cálculo do vetor que representará o desempenho final das alternativas, baseado no objetivo e nos critérios estabelecidos na definição hierárquica. Esse vetor é dado a partir do produto entre o vetor de peso dos critérios  $W$  e a matriz de desempenho das alternativas  $X$ :

$$
D = W \cdot X = \begin{pmatrix} d_1 \\ \vdots \\ d_n \end{pmatrix}
$$
 (8)

A alternativa com o maior valor de desempenho representará a melhor opção ante o objetivo definido para a tomada de decisão.

### **3.1.3 Fuzzy-AHP**

O método *Fuzzy*-AHP, conforme a própria denominação sugere, é proveniente da associação entre a lógica *fuzzy* e o método AHP de Saaty. De acordo com Jaiswal *et al*. (2015), essa associação foi desenvolvida com o intuito de mitigar as limitações verificadas no modelo tradicional proposto por Saaty, especialmente a imprecisão na percepção do tomador de decisão na avaliação de variáveis complexas.

O procedimento segue as etapas do modelo AHP tradicional, no entanto são introduzidos números *fuzzy* no contexto. Para isto é necessário que se converta a escala fundamental de Saaty [\(Tabela 1\)](#page-56-0) para a lógica *fuzzy*. Conforme mencionado em [3.1.1,](#page-52-0) para os fins deste trabalho, optou-se pela utilização de números *fuzzy* triangulares. Assim, a tabela de conversão é dada por:

| Valor linguístico (julgamento) | Número fuzzy triangular | Recíproco       |
|--------------------------------|-------------------------|-----------------|
| lqual                          | (1, 1, 1)               | (1, 1, 1)       |
| Importância equivalente        | (1/2, 1, 3/2)           | (2/3, 1, 2)     |
| Importância fraca              | $(1, 3/2, 2)$ .         | (1/2, 2/3, 1)   |
| Importância forte              | (3/2, 2, 5/2)           | (2/5, 1/2, 2/3) |
| Importância muito forte        | (2, 5/2, 3)             | (1/3, 2/5, 1/2) |
| Importância absoluta           | (5/2, 3, 7/2)           | (2/7, 1/3, 2/5) |

**Tabela 3 – Tabela de conversão para números** *fuzzy* **triangulares**

**Fonte: Adaptado de Demirel, Demirel e Kahraman (2008).**

Assim sendo, com base no julgamento dos especialistas, modelam-se as matrizes de comparação pareada para os critérios, subcritérios e alternativas definidos na estrutura hierárquica do problema.

Ao longo dos anos, diversas associações foram propostas entre a lógica *fuzzy* e o método AHP, entretanto a combinação sugerida por Chang (1996), denominada de *Extent Analysis Method*, é a mais amplamente utilizada e, por conta disso, foi adotada para os fins deste estudo. De acordo com Demirel, Demirel e Kahraman (2008), o procedimento de Chang é composto por quatro etapas, a saber:

1. Considerando um número *fuzzy* triangular genérico  $M_{gi}^j = (l_j, m_j, u_j)$  – onde  $j =$ 1, 2, ..., *m* representa os critérios, e  $i = 1, 2, ..., n$  as alternativas para um determinado objetivo  $(g)$  –, calcula-se a medida sintética  $(S_i)$ , dada por:

$$
S_i = \sum_{j=1}^{m} M_{gi}^j \cdot \left( \sum_{i=1}^{n} \sum_{j=1}^{m} M_{gi}^j \right)^{-1}
$$
 (9)

$$
\sum_{j=1}^{m} M_{gi}^{j} = \left( \sum_{j=1}^{m} l_j \sum_{j=1}^{m} m_j \sum_{j=1}^{m} u_j \right)
$$

E:

Onde:

$$
\left(\sum_{i=1}^{n}\sum_{j=1}^{m}M_{gi}^{j}\right)^{-1}=\left(\frac{1}{\sum_{i=1}^{n}u_{i}},\frac{1}{\sum_{i=1}^{n}m_{i}},\frac{1}{\sum_{i=1}^{n}l_{i}}\right)
$$

2. Após a determinação da medida sintética dos elementos, determina-se o grau de possibilidade, isto é, a quantificação de quão preferível um elemento é sobre os demais. Assim, para cada objeto avaliado, deve-se obter uma medida de preferência aos pares e agregar todos os resultados de todos os pares *a posteriori*. Para cada par de elementos  $i = 1$  e  $i = 2$ , determina-se o grau de preferência  $S_1$  sobre  $S_2$ , definido por:

$$
V = (S_2 \ge S_1)
$$
  
\n
$$
V = ((l_2, m_2, u_2) \ge (l_1, m_1, u_1))
$$
  
\n
$$
V = ALT(S_2 \cap S_1)
$$
  
\n
$$
V = \mu_{M_2}(d)
$$
\n(10)

Onde:

$$
\mu_{M_2}(d) = \begin{cases}\n1, se \ m_2 \ge m_1 \\
0, se \ l_1 \ge u_2 \\
\frac{l_1 - u_2}{(m_2 - u_2) - (m_1 - l_1)}, case\ contribution\n\end{cases}
$$

3. Na sequência, realiza-se a agregação de preferências, utilizando-se o operador mínimo, conforme:

$$
V(S \ge S_1, S_2, ..., S_n) = V((S \ge S_1) e (S \ge S_2) e ... (S \ge S_n))
$$
  

$$
V(S \ge S_1, S_2, ..., S_n) = \min V(S \ge S_i)
$$
 (11)

Assim, exemplificadamente, para um critério genérico  $(C_i)$ , tem-se:

$$
d(C_i) = \min V(S_i \ge S_k) \tag{12}
$$

Com  $i = 1, 2, ..., n$ ;  $k = 1, 2, ..., n$ ; e  $k \neq i$ .

O autovetor de pesos para  $m$  critérios de elementos analisados é dado por:

$$
W' = (d'(C_1), d'(C_2), ..., d'(C_m))^{T}
$$
\n(13)

4. Por fim, o vetor de desempenho é obtido a partir da normalização do vetor de peso dos critérios alcançado:

$$
W = (d(C_1), d(C_2), ..., d(C_m))^{T}
$$
\n(14)

A verificação da consistência dos julgamentos dos especialistas é feita seguindo o método AHP tradicional, por meio da verificação da razão de consistência (RC). No entanto, os números *fuzzys* devem ser "defuzzyficados". Para isso, utiliza-se:

$$
M_{crisp} = \frac{(8. m + l + u)}{10}
$$
 (15)

# 3.2 CONSTRUÇÃO E APLICAÇÃO DO MODELO

O modelo utilizado neste trabalho é baseado na associação entre o método AHP proposto por Saaty e a lógica numérica *fuzzy*. Para tanto, optou-se pela aplicação da modelagem de Chang (1992), denominada *Extent Analysis Method*, descrita em [3.1.](#page-51-0) De forma geral, seguiram-se as etapas:

- 1. Construção da hierarquia: definição de critérios e subcritérios.
- 2. Cálculo das matrizes de comparação pareadas *fuzzy*, usando os valores linguísticos – números *fuzzy* triangulares.
- 3. Análise de consistência das matrizes de comparação pareadas *fuzzy*.
- 4. Obtenção dos pesos dos critérios e subcritérios de *fuzzy* AHP.
- 5. Escolha da melhor alternativa.

### <span id="page-62-1"></span>**3.2.1 Identificação do contexto decisório**

A fim de atender aos objetivos geral e específicos definidos em [1.2,](#page-15-0) foi necessário selecionar os terminais de contêineres que são objeto de análise no estudo.

Conforme o MInfra (BRASIL, 2023), o sistema portuário brasileiro é composto por 35 Portos Públicos organizados. Além disso, existem no país 239 instalações portuárias autorizadas, das quais 195 são Terminais de Uso Privado (TUPs), 40 são Estações de Transbordo de Cargas (ETCs) e 4 são Instalações Portuárias de Turismo (IPTur) (SETOR, 2021).

Para este estudo, no entanto, com o intuito de restringir a análise, são considerados apenas os terminais localizados na Região Sul do Brasil, que movimentam contêineres, os quais concentraram, em 2022, 95% das movimentações em TEU (*twenty-foot equivalent unit*) do país.

<span id="page-62-0"></span>

| <b>Porto/TUP</b>                                  | <b>TEU</b> | Representatividade na<br>Região Sul | <b>Acumulad</b><br>$\mathbf{o}$ |
|---------------------------------------------------|------------|-------------------------------------|---------------------------------|
| Portonave - Terminais Portuários de<br>Navegantes | 1.149.715  | 28%                                 | 27,9%                           |
| Paranaguá                                         | 1.114.097  | 27%                                 | 55,0%                           |
| Porto Itapoá                                      | 885.822    | 22%                                 | 76,5%                           |
| <b>Rio Grande</b>                                 | 517.665    | 13%                                 | 89,1%                           |
| Itajaí                                            | 343.292    | 8%                                  | 97,4%                           |
| Imbituba                                          | 64.499     | 2%                                  | 99,0%                           |
| <b>Terminal Santa Clara</b>                       | 40.814     | 1%                                  | 100,0%                          |

**Tabela 4 – Movimentação de contêineres no Sul do Brasil em 2022**

#### **Fonte: Adaptado de ANTAQ (2023).**

Com base na [Tabela 4,](#page-62-0) têm-se, então, selecionados quatro terminais portuários para a análise neste estudo, a saber:

- Terminais Portuários de Navegantes (Portonave) Santa Catarina (SC)
- Porto de Paranaguá Paraná (SC)
- Porto de Itapoá Santa Catarina (SC)
- Porto do Rio Grande Rio Grande do Sul (RS).

Uma breve descrição acerca de cada terminal está disponível na sequência.

#### **PORTONAVE**

O Porto de Navegantes (Portonave) é um TUP e está localizado em uma das margens do Rio Itajaí-Açu, no município de Navegantes (SC) – na margem oposta ao terminal está situado o Porto Público de Itajaí. No ano de 2020, segundo a Agência Nacional de Transportes Aquaviários (ANTAQ, (2023), Portonave movimentou aproximadamente 1.149.715 TEU.

O TUP é especializado na operação de contêineres e possui 3 berços para atracação com 300 m de comprimento cada e uma profundidade de projeto de 14 m. A capacidade estática de armazenagem no terminal é de 30.000 TEU, enquanto que a capacidade dinâmica pode chegar a 1.200.000 TEU/ano. Portonave tem uma produtividade média de 76 unidades por hora de operação. Os tempos de atracação e inoperante médios são de 13,7 e 3 horas, respectivamente (BRASIL; UFSC, 2018b).

Acerca das tarifas para a movimentação de contêineres no terminal, Portonave executa um valor de R\$ 358,00 por contêiner de 20 ou 40 pés. Quanto aos custos praticados pela armazenagem no pátio, o terminal adota uma tarifa variável por período, a qual incide um percentual sobre o valor do CIF (*cost, insurance and freight*) da carga (BRASIL; UFSC, 2018b).

O canal de acesso ao TUP possui largura variando entre 130 m e 160 m, e a profundidade operacional varia de 14 m a 14,5 m (BRASIL; UFSC, 2018b).

O acesso rodoviário ao porto, na hinterlândia, é realizado pelas rodovias federais BR-101, BR-282, BR-470 e BR-486; e pela estadual SC-412, Rodovia Jorge Lacerda (BRASIL; UFSC, 2018b).

Para o acesso de veículos de carga, o TUP possui uma portaria na qual constam quatro *gates* de entrada, três *gates* de saída e três *gates* reversíveis. A estrutura conta com câmeras OCR (*Optical Character Recognition*), leitores biométricos, leitores de cartão de proximidade e balança de pesagem (BRASIL; UFSC, 2018b).

Portonave possui certificação ambiental ISO<sup>1</sup> 14001 (BRASIL; UFSC, 2018b).

1

<sup>&</sup>lt;sup>1</sup> International Organization for Standardization.

### **PORTO DE PARANAGUÁ**

O Porto de Paranaguá está localizado na margem sul da Baía de Paranaguá, situado na cidade de Paranaguá, litoral do Paraná. De acordo com a ANTAQ (2023), o porto movimentou 1.114.097 TEU em 2022.

As operações de contêineres no porto se concentram no Terminal de Contêineres de Paranaguá (TCP). Nele há 3 berços disponíveis para a operação, e todos eles possuem um comprimento acostável de 336 m e uma profundidade de 13 m. No que diz respeito à armazenagem, o terminal conta com uma capacidade estática de 38.000 TEU e uma capacidade dinâmica de aproximadamente 1.500.000 TEU/ano. Quanto à operação, tem-se no terminal uma produtividade média de 70 unidades por hora de operação. Os tempos de atracação e inoperante médios são de 14,2 e 5,6 horas, respectivamente (BRASIL; UFSC, 2018a).

No que se refere às tarifas para a movimentação de contêineres no terminal, o TCP executa um valor de R\$ 377,99 por contêiner de 20 ou 40 pés. Quanto aos custos praticados pela armazenagem no pátio, o terminal não cobra estadia de contêineres até o 10º dia, após isso a tarifa é variável por período, aplicando-se um percentual sobre o valor do CIF da carga (BRASIL; UFSC, 2018a).

O canal de acesso ao porto possui largura variando de 150 m a 200 m e uma profundidade operacional média de 15 m (BRASIL; UFSC, 2018a).

O acesso rodoviário ao porto, na hinterlândia, é realizado pelas rodovias federais BR-116, BR-376 e BR-277 (BRASIL; UFSC, 2018a).

A portaria principal para acesso ao TCP possui três *gates* de entrada, três *gates* de saída e um *gate* reversível. A estrutura conta com câmeras OCR, leitores biométricos e balança de pesagem (BRASIL; UFSC, 2018a).

O TCP possui certificação ambiental ISO 14001 (BRASIL; UFSC, 2018a).

#### **PORTO DE ITAPOÁ**

O Porto de Itapoá é um TUP, localizado no município de Itapoá (SC), e está inserido no Complexo Portuário de São Francisco do Sul. Em 2022 o TUP movimentou 885.822 TEU (ANTAQ, 2023).

O Porto de Itapoá possui uma estrutura do tipo píer *offshore*, na qual estão contidos dois berços de atracação de 315 m exclusivos para a movimentação de

contêineres e/ou de carga geral. O calado autorizado nos berços é de 12,8 m. Quanto à armazenagem, o terminal possui um pátio com capacidade estática de 12.000 TEU. A capacidade dinâmica é de 572.000 TEU/ano, e a produtividade média é de 72 unidades por hora de operação. Em relação aos tempos de atracação e inoperante médios, estes são de 14,8 e 6,6 horas, respectivamente (BRASIL; UFSC, 2017).

No que se refere às tarifas para a movimentação de contêineres no terminal, o Porto de Itapoá executa um valor de R\$ 335,00 por contêiner de 20 ou 40 pés. Quanto aos custos praticados pela armazenagem no pátio, o terminal adota uma tarifa variável por período, a qual incide um percentual sobre o valor do CIF da carga (BRASIL; UFSC, 2017).

O canal de acesso ao TUP possui largura variando entre 160 m e 200 m, enquanto que a profundidade operacional é estabelecida em 14 m (BRASIL; UFSC, 2017).

O acesso rodoviário ao porto, na hinterlândia, é realizado pela BR-101 e pelas estaduais SC-417 e SC-416. (BRASIL; UFSC, 2017)

Para o acesso de veículos de carga, o TUP Porto de Itapoá possui uma portaria na qual constam dois *gates* de entrega, dois *gates* de saída e dois *gates* reversíveis. A estrutura conta com câmeras OCR, leitores biométricos, leitores de cartão de proximidade e balanças de pesagem (BRASIL; UFSC, 2017).

O TUP Porto de Itapoá possui certificação ambiental ISO 14001 (BRASIL; UFSC, 2017).

#### **PORTO DO RIO GRANDE**

Em 2022 o Porto do Rio Grande movimentou 517.665 TEU (ANTAQ, 2023) por meio das instalações do Tecon Rio Grande e do Porto Novo. Para fins deste estudo, são consideradas apenas informações referentes ao terminal arrendado Tecon Rio Grande em função de sua maior representatividade no contexto da movimentação desse tipo de carga no porto.

O Porto do Rio Grande está localizado no sul do estado do Rio Grande do Sul, no município de Rio Grande, e é dividido em quatro áreas portuárias distintas: o Porto Velho, área não operacional; o Porto Novo, área onde está o Cais Público do Porto; o Superporto, região onde se localizam os terminais especializados (arrendamentos e TUPs); e, por fim, São José do Norte, área destinada à expansão portuária (BRASIL; UFSC, 2020a, 2020b).

O Tecon Rio Grande está localizado na região do Superporto e possui três berços operacionais para atracação, os quais juntos totalizam 900 m. O calado máximo permitido nos berços é de 12,2 m. No que concerne à armazenagem de contêineres, o terminal possui uma capacidade estática de 28.689 TEU e uma capacidade dinâmica de 1.300.000 TEU/ano. A produtividade média de operação nos berços é de 53,3 unidades por hora de operação. Os tempos de atracação e inoperante médios são de 15,4 e 1,6 horas, respectivamente (BRASIL; UFSC, 2020a, 2020b).

Sobre as tarifas para a movimentação de contêineres no terminal, o Tecon Rio Grande executa um valor de R\$ 299,00 por contêiner. Quanto aos custos praticados pela armazenagem no pátio, o terminal adota valores variáveis por período de estádio e por tipo de contêiner (20 ou 40 pés) (BRASIL; UFSC, 2020a, 2020b).

O acesso rodoviário ao Tecon, na hinterlândia, é realizado pelas rodovias federais BR-116, BR-293, BR-392 e BR-471 (BRASIL; UFSC, 2020a, 2020b).

Para o acesso de veículos de carga ao terminal há duas portarias. Em uma delas, constam dois *gates* de entrada e dois *gates* de saída, enquanto que na subsequente há três *gates* de entrada e três *gates* de saída. Em ambas as estruturas, há disponibilidade de câmeras OCR e de leitores de cartão de proximidade (BRASIL; UFSC, 2020a, 2020b).

O Tecon Rio Grande possui certificação ambiental ISO 14001 (BRASIL; UFSC, 2020a, 2020b).

### **3.2.2 Definição dos critérios e dos subcritérios**

A análise tem por objetivo avaliar o nível de preferência entre os quatro terminais que realizam operação com carga conteinerizada na Região Sul do Brasil mencionados em [3.2.1.](#page-62-1) Nesse sentido, faz-se necessária a definição de critérios e subcritérios para comporem a avaliação por meio do método *Fuzzy*-AHP.

A definição dos critérios e subcritérios é uma etapa crucial no processo de aplicação do método, visto que influencia diretamente na estrutura hierárquica do problema e, consequentemente, na tomada de decisão. Sendo assim, torna-se vital a execução de uma análise cuidadosa do objetivo pretendido, considerar diferentes perspectivas e envolver especialistas no assunto a ser estudado, a fim de garantir que os critérios e subcritérios escolhidos sejam apropriados e abrangentes o suficiente para representar o problema de forma adequada.

Os critérios são as características ou as dimensões que serão utilizadas para avaliar as alternativas. Eles representam os aspectos mais amplos que influenciam a tomada de decisão. Os subcritérios, por sua vez, são as dimensões ou as características que ajudam a descrever e detalhar cada critério. Eles fornecem uma decomposição mais refinada dos critérios em elementos menores e mais específicos.

Para o estudo, então, são definidos os critérios e os subcritérios dispostos no [Quadro 9.](#page-67-0)

<span id="page-67-0"></span>

| Código | <b>Critério</b>             | Subcódigo      | <b>Subcritério</b>                         | <b>Unidade</b>           |
|--------|-----------------------------|----------------|--------------------------------------------|--------------------------|
|        |                             | a1             | Número de berços                           | Unidade                  |
| A      | Infraestrutura<br>portuária | a <sub>2</sub> | Profundidade média dos berços              |                          |
|        |                             | a3             | Capacidade estática                        | <b>TEU</b>               |
|        |                             | a4             | Capacidade dinâmica                        | TEU/ano                  |
|        |                             | b1             | Produtividade média                        | Unidade/h de<br>operação |
| B      | Operação<br>portuária       | b <sub>2</sub> | Tempo inoperante médio                     | h                        |
|        |                             | b <sub>3</sub> | Tempo médio de atracação                   | h                        |
|        |                             | b4             | Processos aduaneiros e outros<br>servicos  | Qualitativo              |
| C      | Tarifas portuárias          | c <sub>1</sub> | Taxa de movimentação de carga              | R\$/t                    |
|        |                             | c2             | Taxa de armazenagem                        | R\$/t/mês                |
|        |                             |                | Profundidade mínima                        | m                        |
| D      | Acesso aquaviário           | d2             | Largura mínima do canal de<br>acesso       | m                        |
| E      |                             | e <sub>1</sub> | Condições das vias da<br>hinterlândia      | Qualitativo              |
|        | Acesso terrestre            | e2             | Condições das vias do entorno<br>portuário | Qualitativo              |
|        |                             | e3             | Serviços de portaria                       | Qualitativo              |

**Quadro 9 – Critérios e subcritérios**

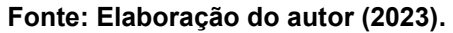

A descrição de cada critério e subcritério está exposta na sequência:

# **A. INFRAESTRUTURA PORTUÁRIA**

Este critério está relacionado à infraestrutura portuária disponível para a recepção, a armazenagem e a expedição de contêineres nos terminais portuários. Especificamente são analisados os seguintes subcritérios:

**a1. Número de berços**: está relacionado à infraestrutura para acostagem no cais. Expressa a quantidade de berços disponíveis para a recepção/expedição de navios que transportam contêineres.

**a2. Profundidade média dos berços (m):** expressa a média aritmética da profundidade nos berços disponíveis para a recepção/expedição de navios que transportam contêineres.

**a3. Capacidade estática (TEU):** expressa a quantidade máxima de contêineres que um terminal pode armazenar a qualquer momento. É um parâmetro físico de infraestrutura não sendo influenciado pela demanda de carga ou pela programação de contêineres em um dado período.

**a4. Capacidade dinâmica (TEU/ano):** está relacionada à habilidade do terminal com a operação de carga, considerando-se a demanda, a programação e o fluxo de mercadorias. É um parâmetro que pode expressar a eficiência no uso da infraestrutura do porto. É influenciada pela disponibilidade de espaço físico em tempo real, pela equipagem do porto, pelos operadores etc.

# **B. OPERAÇÃO PORTUÁRIA**

Corresponde aos serviços relacionados ao manuseamento de contêineres no porto. Para este critério, são analisados os subcritérios seguintes:

**b1. Produtividade média (contêiner/h de operação)**: refere-se à quantidade média de carga ou descarga que é movimentada por hora ou por turno de trabalho em um porto. Esse parâmetro pode variar dependendo do tamanho e do tipo de navio, dos equipamentos de movimentação de carga disponíveis e do tipo de carga ou descarga. Além disso, a produtividade pode ser influenciada por fatores como a disponibilidade e a qualidade dos equipamentos, a qualificação e a produtividade dos trabalhadores, a organização e o planejamento das operações etc.

**b2. Tempo inoperante médio (h):** expressa o tempo médio em que os equipamentos de movimentação de carga ficam inoperantes em um determinado período de tempo.

**b3. Tempo médio de atracação (h):** refere-se ao intervalo de tempo que uma embarcação passa atracada no porto para que sejam realizados os

procedimentos de embarque e/ou desembarque de carga. Esse indicador pode ser influenciado pelo tamanho e pelo tipo de navio, das condições climáticas e do tráfego no porto etc.

**b4. Processo aduaneiros e outros serviços:** relacionam-se aos procedimentos regulatórios e administrativos que envolvem a inspeção, a classificação e a liberação de bens importados ou exportados. No contexto portuário, os processos aduaneiros podem incluir a apresentação de documentos de importação ou exportação, a inspeção física dos bens, a avaliação do valor aduaneiro e dos impostos e taxas aplicáveis, a verificação da conformidade com as normas de segurança e saúde, entre outras etapas.

# **C. TARIFAS PORTUÁRIAS**

Esse critério está relacionado às taxas cobradas pela utilização das instalações e dos serviços portuários, como a atracação de navios, a movimentação de cargas e o armazenamento de mercadorias. Esses custos podem variar de acordo com o tipo e a quantidade de carga movimentada, o tempo de utilização das instalações portuárias, o tamanho e o tipo de navio, entre outros. Além disso, podem incluir custos adicionais, como serviços de segurança, iluminação, limpeza e manutenção.

Para este critério, são analisados os subcritérios seguintes:

**c1. Taxa de movimentação de carga (R\$/t):** expressa o valor cobrado para as operações de carregamento e/ou descarregamento da embarcação na instalação portuária.

**c3. Taxa de armazenagem (R\$/m²/mês):** representa o valor cobrado para a armazenagem das cargas no terminal. É influenciada pelas dimensões físicas da carga, pelo período de permanência da carga no terminal e pelo tipo do local de armazenagem (aberto, descoberto, refrigerado etc.).

# **D. ACESSO AQUAVIÁRIO**

Relaciona-se às características físicas do canal de acesso ao porto. Para este critério, são analisados os subcritérios seguintes:

**d1. Profundidade mínima (m)**: expressa a profundidade mínima do canal de acesso para que permita que os navios acessem o porto com segurança e sem risco de encalhar.

**d2. Largura mínima do canal de acesso (m):** expressa a largura mínima do canal de acesso para que permita que os navios acessem o porto com segurança e sem risco de encalhar. Esse parâmetro normalmente é projetado com uma margem de segurança para permitir que os navios possam manobrar com segurança, mesmo em condições adversas.

# **E. ACESSO TERRESTRE**

Relaciona-se às características físicas do canal de acesso ao porto. Para este critério, são analisados os subcritérios seguintes:

### **e1. Condições das vias da hinterlândia**: subcritério qualitativo.

Conforme mencionado anteriormente, serão avaliados os terminais de contêineres de Paranaguá (PR), Itapoá (SC), Navegantes (SC) e Rio Grande (RS).

### **3.2.3 Estrutura hierárquica**

A partir da definição dos elementos que compõem a análise, prepara-se a representação visual dos critérios, subcritérios e alternativas envolvidos no problema de decisão. Esses elementos são dispostos em diferentes níveis, criando uma estrutura hierárquica em formato de árvore lógica.

Conforme verificado em [3.1.2,](#page-54-0) a estrutura hierárquica normalmente possui três níveis:

- 1. Nível superior (Objetivo): é definido o objetivo geral do problema de decisão. Ele representa o propósito final que o pesquisador deseja alcançar com a decisão.
- 2. Nível intermediário (Critérios): são identificados os critérios relevantes que contribuem para o objetivo. Esses critérios são fatores-chaves considerados importantes para a tomada de decisão. Cada critério é vinculado ao objetivo e contribui para alcançá-lo.
- 3. Nível inferior (Subcritérios): são listados os subcritérios que serão avaliados em relação aos critérios.

Para o estudo, tem-se a seguinte estrutura hierárquica [\(Figura 8\)](#page-71-0):

# **Figura 8 – Estrutura hierárquica do estudo**

<span id="page-71-0"></span>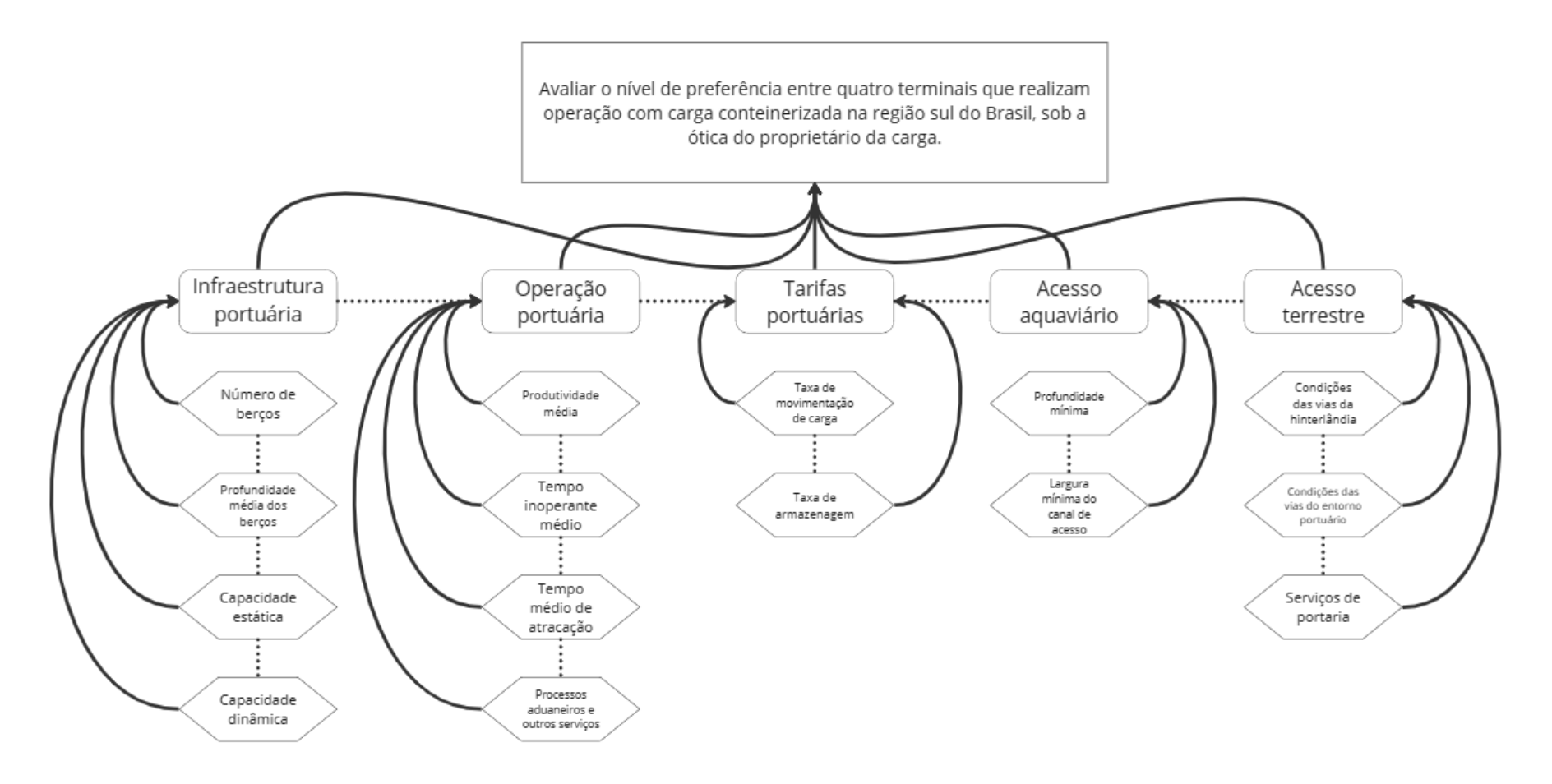

**Fonte: Elaboração do autor (2023).**
### **3.2.4 Coleta de julgamentos**

Com a intenção de coletar os dados para alcançar o objetivo da análise, com base nos critérios e subcritérios definidos em [3.2.2,](#page-66-0) optou-se pela aplicação de um questionário a profissionais especialistas do setor de transporte e logística, especialmente transporte aquaviário e portos.

O questionário foi elaborado com avaliações comparativas par a par, em que é disposto o nível de preferência do entrevistado considerando um critério em relação aos demais critérios; um subcritério em relação aos demais subcritérios no âmbito de cada critério; e cada alternativa de escolha em relação aos critérios e subcritérios.

Assim sendo, com base na estrutura hierárquica [\(3.2.3\)](#page-70-0), o questionário aplicado para este estudo totalizou 234 perguntas e pode ser verificado no [APÊNDICE](#page-93-0) A ao final deste documento. Foram entrevistados 7 (sete) especialistas durante o período de elaboração da pesquisa. Para cada questionamento, o entrevistado deveria indicar um nível de preferência, segundo os valores linguísticos exibidos no [Quadro 10.](#page-72-0)

<span id="page-72-0"></span>

| Valor linguístico        | Abreviação |
|--------------------------|------------|
| Igual importância        |            |
| Importância pequena      | IP         |
| Importância moderada     | IМ         |
| Importância grande       | IG         |
| Importância muito grande | <b>IMG</b> |

**Quadro 10 – Valores linguísticos (questionário)**

#### **Fonte: Elaboração do autor (2023).**

As respostas fornecidas individualmente pelos especialistas estão dispostas no [APÊNDICE B,](#page-111-0) ao final deste documento. Por sua vez, as respostas "preponderantes", para cada julgamento, que foram utilizadas para a modelagem das matrizes de comparação e, consequentemente, para a obtenção dos resultados, foram obtidas por meio da seleção das respostas mais utilizadas entre os julgadores. A tabela com o julgamento "consensual" está disposta no [APÊNDICE C,](#page-122-0) também ao final deste documento.

### 3.3 RESULTADOS

Nesta seção são evidenciados os resultados obtidos por meio do julgamento "preponderante" dos entrevistados. Isto é, a partir da análise do julgamento dos sete especialistas entrevistados, considerou-se a resposta mais representativa para cada pergunta do questionário para a aplicação do método AHP-*Fuzzy*.

Por exemplo, considerando a pergunta nº 2.1 do questionário aplicado, tem-se:

*"2.1 Comparando-se os critérios INFRAESTRUTURA PORTUÁRIA e TARIFAS PORTUÁRIAS, qual o nível de preferência da opção escolhida em relação à alternativa preterida?"*

<span id="page-73-0"></span>

| Julgamento              | Iqual<br>importância (II) | Importância<br>pequena (IP) | Importância<br>moderada (IM) | Importância<br>grande (IG) | Importância<br>muito grande<br>(IMG) |
|-------------------------|---------------------------|-----------------------------|------------------------------|----------------------------|--------------------------------------|
| Especialista 1          |                           |                             |                              | X                          |                                      |
| <b>Especialista 2</b>   |                           |                             |                              |                            | X                                    |
| Especialista 3          |                           |                             |                              |                            | X                                    |
| <b>Especialista 4</b>   |                           |                             | X                            |                            |                                      |
| <b>Especialista 5</b>   |                           |                             | X                            |                            |                                      |
| Especialista 6          |                           |                             |                              | X                          |                                      |
| Especialista 7          |                           |                             | X                            |                            |                                      |
| Representativi-<br>dade | 0%                        | $0\%$                       | 43%                          | 29%                        | 29%                                  |
| <b>Preponderante</b>    |                           |                             | $\underline{X}$              |                            |                                      |

**Tabela 5 – Exemplo de seleção de resposta consensual**

**Fonte: Elaboração do autor (2023).**

Assim, com base na [Tabela 5,](#page-73-0) tem-se que, entre o julgamento dos sete especialistas para o questionamento 2.1, a resposta "preponderante" é *Importância moderada (IM)*.

# <span id="page-73-1"></span>**3.3.1 Matriz de critérios**

A [Tabela 6](#page-75-0) representa a matriz de comparação pareada dos critérios. Ela é formada a partir da resposta "preponderante" e, consequentemente, do número *fuzzy* associado ao respectivo valor linguístico (ver [Tabela 3](#page-59-0) e [Quadro 10\)](#page-72-0) para as seguintes perguntas do questionário:

*1. Comparando-se os critérios INFRAESTRUTURA PORTUÁRIA (A) e OPERAÇÃO PORTUÁRIA (B), qual é mais importante?* **R: Igual importância.**

*1.1. Considerando a opção anterior, qual o nível de preferência da opção escolhida em relação à alternativa preterida?* **R: Igual importância – (0,5; 1; 1,5).**

*2. Comparando-se os critérios INFRAESTRUTURA PORTUÁRIA (A) e TARIFAS PORTUÁRIAS (C), qual é mais importante?* **R: Tarifas portuárias.**

*2.1. Considerando a opção anterior, qual o nível de preferência da opção escolhida em relação à alternativa preterida?* **R: Importância moderada – (0,4; 0,5; 0,67).**

*3. Comparando-se os critérios INFRAESTRUTURA PORTUÁRIA (A) e ACESSO AQUAVIÁRIO (D), qual é mais importante?* **R: Igual importância.**

*3.1. Considerando a opção anterior, qual o nível de preferência da opção escolhida em relação à alternativa preterida?* **R: Igual importância – (0,5; 1; 1,5).**

*4. Comparando-se os critérios INFRAESTRUTURA PORTUÁRIA (A) e ACESSO TERRESTRE (E), qual é mais importante?* **R: Infraestrutura portuária.**

*4.1. Considerando a opção anterior, qual o nível de preferência da opção escolhida em relação à alternativa preterida?* **R: Importância pequena – (1; 1,5; 2).**

*5. Comparando-se os critérios OPERAÇÃO PORTUÁRIA (B) e TARIFAS PORTUÁRIAS (C), qual é mais importante?* **R: Tarifas portuárias.**

*5.1. Considerando a opção anterior, qual o nível de preferência da opção escolhida em relação à alternativa preterida?* **R: Importância moderada – (0,4; 0,5; 0,67).**

*6. Comparando-se os critérios OPERAÇÃO PORTUÁRIA (B) e ACESSO AQUAVIÁRIO (D), qual é mais importante?* **R: Operação portuária.**

*6.1. Considerando a opção anterior, qual o nível de preferência da opção escolhida em relação à alternativa preterida?* **R: Importância moderada – (1,5; 2; 2,5).**

*7. Comparando-se os critérios OPERAÇÃO PORTUÁRIA (B) e ACESSO TERRESTRE (E), qual é mais importante?* **R: Igual importância.**

*7.1. Considerando a opção anterior, qual o nível de preferência da opção escolhida em relação à alternativa preterida?* **R: Igual importância – (0,5; 1; 1,5).**

*8. Comparando-se os critérios TARIFAS PORTUÁRIAS (C) e ACESSO AQUAVIÁRIO (D), qual é mais importante?* **R: Tarifas portuárias.**

*8.1. Considerando a opção anterior, qual o nível de preferência da opção escolhida em relação à alternativa preterida?* **R: Importância moderada – (1,5; 2; 2,5).**

*9. Comparando-se os critérios TARIFAS PORTUÁRIAS (C) e ACESSO TERRESTRE (E), qual é mais importante?* **R: Tarifas portuárias.**

*9.1. Considerando a opção anterior, qual o nível de preferência da opção escolhida em relação à alternativa preterida?* **R: Importância moderada – (1,5; 2; 2,5).**

*10. Comparando-se os critérios ACESSO AQUAVIÁRIO e ACESSO TERRESTRE, qual é mais importante?* **R: Acesso terrestre.**

*10.1. Considerando a opção anterior, qual o nível de preferência da opção escolhida em relação à alternativa preterida?* **R: Importância moderada – (0,4; 0,5; 0,67).**

<span id="page-75-0"></span>

|    |                                                                                                    |  |                                                                                                    | в |  |  |  |  |  |
|----|----------------------------------------------------------------------------------------------------|--|----------------------------------------------------------------------------------------------------|---|--|--|--|--|--|
|    |                                                                                                    |  | $1,00$ $1,00$ $1,00$ $0,50$ $1,00$ $1,50$ $0,40$ $0,50$ $0,67$ $0,50$ $1,00$ $1,50$ $1,00$ $1,50$ $2,00$ |   |  |  |  |  |  |
| в. | $\begin{bmatrix} 0.67 & 1.00 & 2.00 & 1.00 & 1.00 & 1.00 & 0.40 & 0.50 & 0.67 & 1.50 & 2.00 & 2.50 & 0.50 & 1.00 & 1.50 \end{bmatrix}$ |  |                                                                                                    |   |  |  |  |  |  |
|    | $\mid$ 1,50 2,00 2,50 1,50 2,00 2,50 1,00 1,00 1,00 1,50 2,00 2,50 1,50 2,00 2,50                                                      |  |                                                                                                    |   |  |  |  |  |  |
|    | $\begin{bmatrix} 0.67 & 1.00 & 2.00 & 0.40 & 0.50 & 0.67 & 0.40 & 0.50 & 0.67 & 1.00 & 1.00 & 1.00 & 0.40 & 0.50 & 0.67 \end{bmatrix}$ |  |                                                                                                    |   |  |  |  |  |  |
| E. | $\begin{bmatrix} 0.50 & 0.67 & 1.00 & 0.67 & 1.00 & 2.00 & 0.40 & 0.50 & 0.67 & 1.50 & 2.00 & 2.50 & 1.00 & 1.00 & 1.00 \end{bmatrix}$ |  |                                                                                                    |   |  |  |  |  |  |

**Tabela 6 – Matriz de comparação pareada dos critérios**

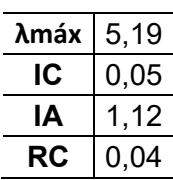

### **Fonte: Elaboração do autor (2023).**

Após a montagem da matriz de correlação dos critérios, parte-se para o cálculo da medida sintética da matriz:

$$
S_i = \sum_{j=1}^{m} M_{gi}^j \cdot \left( \sum_{i=1}^{n} \sum_{j=1}^{m} M_{gi}^j \right)^{-1}
$$
 (16)

Onde:

$$
\sum_{j=1}^{m} M_{gi}^{j} = \left( \sum_{j=1}^{m} l_j \sum_{j=1}^{m} m_j \sum_{j=1}^{m} u_j \right)
$$
  
\n
$$
\sum_{j=1}^{m5} M_{g1}^{j} = (1 + 0.5 + 0.4 + 0.5 + 1; 1 + 1 + 0.5 + 1 + 1.5; 1 + 1.5 + 0.67 + 1.5 + 2) = (3.4; 5; 6.67)
$$

$$
\sum_{j=1}^{m5} M_{g2}^{j} = (4,07; 5,5; 7,67)
$$
  

$$
\sum_{j=1}^{m5} M_{g3}^{j} = (7; 9; 11)
$$

$$
\sum_{j=1}^{m5} M_{g4}^{j} = (2,87; 3,5; 5)
$$
  

$$
\sum_{j=1}^{m5} M_{g5}^{j} = (4,07; 5,17; 7,17)
$$

E:

$$
\left(\sum_{i=1}^{n} \sum_{j=1}^{m} M_{gi}^{j}\right)^{-1} = \left(\frac{1}{(37.5)}; \frac{1}{(28.17)}; \frac{1}{(21.4)}\right) \cong (0.03; 0.04; 0.05)
$$

Então:

$$
S_A = (3,4; 5; 6,67). (0,03; 0,04; 0,05) = (0,09; 0,18; 0,31)
$$
  
\n
$$
S_B = (4,07; 5,5; 7,67). (0,03; 0,04; 0,05) = (0,11; 0,20; 0,36)
$$
  
\n
$$
S_C = (7; 9; 11). (0,03; 0,04; 0,05) = (0,19; 0,32; 0,51)
$$
  
\n
$$
S_D = (2,87; 3,5; 5). (0,03; 0,04; 0,05) = (0,08; 0,12; 0,23)
$$
  
\n
$$
S_E = (4,07; 5,17; 7,17). (0,03; 0,04; 0,05) = (0,11; 0,18; 0,33)
$$

Na sequência, determina-se o grau de possibilidade definido por:

$$
V_{BA} = (S_B \ge S_A)
$$
  
\n
$$
V_{BA} = ((l_B, m_B, u_B) \ge (l_A, m_A, u_A))
$$
  
\n
$$
V_{BA} = ALT(S_A \cap S_B)
$$
  
\n
$$
V_{BA} = \mu_{M_2}(d)
$$
\n(17)

Onde:

$$
\mu_{M_2}(d) = \left\{ \begin{matrix} 1, se \ m_B \ge m_A \\ 0, se \ l_A \ge u_B \\ \frac{l_A - u_B}{(m_B - u_B) - (m_A - l_A)}, case \ \ \text{contrário} \end{matrix} \right\}
$$

Assim:

$$
V_{AB} = (S_A \ge S_B) = (0,09; 0,18; 0,31) \ge (0,11; 0,20; 0,36)
$$

$$
V_{AB} = \begin{cases} 1, se \ m_B \ge m_A \\ 0, se \ l_A \ge u_B \\ \frac{l_A - u_B}{(m_B - u_B) - (m_A - l_A)}, case \ \ \text{control} \\ = \frac{0,11 - 0,31}{(0,18 - 0,31) - (0,20 - 0,11)} = 0,91 \end{cases}
$$

$$
V_{AC} = 0.47
$$
\n
$$
V_{AD} = 1
$$
\n
$$
V_{AE} = 0.97
$$
\n
$$
V_{BA} = 1
$$
\n
$$
V_{BC} = 0.58
$$
\n
$$
V_{BD} = 1
$$
\n
$$
V_{BE} = 1
$$
\n
$$
V_{CA} = 1
$$
\n
$$
V_{CB} = 1
$$
\n
$$
V_{CB} = 1
$$
\n
$$
V_{CE} = 1
$$
\n
$$
V_{DE} = 0.64
$$
\n
$$
V_{DB} = 0.19
$$
\n
$$
V_{DC} = 0.73
$$
\n
$$
V_{DE} = 0.68
$$
\n
$$
V_{EA} = 0.95
$$
\n
$$
V_{EB} = 0.52
$$
\n
$$
V_{EC} = 1
$$
\n
$$
V_{ED} = 1
$$

Então, realiza-se a agregação de preferências, utilizando-se o operador mínimo, conforme:

$$
V(S \ge S_A, S_B, ..., S_n) = V((S \ge S_A) e (S \ge S_B) e ... (S \ge S_n))
$$
  
= 
$$
m \{ V(S \ge S_i) = d(C_i) \}
$$
 (18)

Tem-se:

$$
d(A) = min(V_{AB}, V_{AC}, V_{AD}, V_{AE}) = (0,91, 0,47, 1, 0,97) = 0,47
$$

$$
d(B) = 0,58
$$

$$
d(C) = 1
$$

$$
d(D) = 0,19
$$

$$
d(E) = 0,52
$$

O autovetor de pesos para  $m$  critérios elementos analisados é dado por:

$$
W' = (d'(C_1), d'(C_2), ..., d'(C_m))^{T}
$$
\n(19)

Assim:

$$
W' = (d'(A), d'(B), d'(C), d'(D), d'(E))^{T}
$$
  

$$
W' = (0.47; 0.58; 1; 0.19; 0.52)
$$

Por fim, o vetor de desempenho é obtido a partir da normalização do vetor de peso dos critérios obtido em:

$$
W = (0, 17; 0, 21; 0, 36; 0, 07; 0, 19)
$$
\n(20)

O vetor W representa o peso dos critérios A até E em sequência.

### **3.3.2 Matriz de subcritérios**

A preparação das matrizes dos subcritérios, assim como a obtenção de cada vetor de desempenho, foi realizada analogamente ao procedimento descrito anteriormente em [3.3.1.](#page-73-1)

### *3.3.2.1 Infraestrutura Portuária*

A [Tabela 7](#page-78-0) representa a matriz de comparação pareada do subcritério Infraestrutura Portuária:

<span id="page-78-0"></span>

|                                                                                                    | a1 |  | a2 |  | a3 |  | а4 |  |                    |                    |
|----------------------------------------------------------------------------------------------------|----|--|----|--|----|--|----|--|--------------------|--------------------|
| a1   1,00 1,00 1,00   0,40 0,50 0,67   0,50 0,67 1,00   0,40 0,50 0,67                                                                          |    |  |    |  |    |  |    |  | $\lambda$ máx 4,11 |                    |
| <b>a2</b>   1,50 2,00 2,50   1,00 1,00 1,00   0,50 1,00 1,50   0,33 0,40 0,50                                                                   |    |  |    |  |    |  |    |  | IC.                | $\vert 0.04 \vert$ |
| <b>a3</b> $\vert 1,00 \vert 1,50 \vert 2,00 \vert 0,67 \vert 1,00 \vert 2,00 \vert 1,00 \vert 1,00 \vert 1,00 \vert 0,40 \vert 0,50 \vert 0,67$ |    |  |    |  |    |  |    |  | IA                 | $\mid$ 0.90        |
| <b>a4</b> $\vert 1,50 \vert 2,00 \vert 2,50 \vert 2,00 \vert 2,50 \vert 3,00 \vert 1,50 \vert 2,00 \vert 2,50 \vert 1,00 \vert 1,00 \vert 1,00$ |    |  |    |  |    |  |    |  |                    | $RC$   0,04        |

**Tabela 7 – Matriz do subcritério Infraestrutura Portuária**

**Fonte: Elaboração do autor (2023).**

# *3.3.2.2 Operação Portuária*

A [Tabela 8](#page-79-0) representa a matriz de comparação pareada do subcritério Operação Portuária:

<span id="page-79-0"></span>

|    |                                                                                                    | b1 |  | b2                                                            |  | b3 |  | h4 |  |                      |      |
|----|----------------------------------------------------------------------------------------------------|----|--|---------------------------------------------------------------|--|----|--|----|--|----------------------|------|
| b1 |                                                                                                    |    |  | 1,00 1,00 1,00 1,50 2,00 2,50 1,00 1,50 2,00 0,50 1,00 1,50   |  |    |  |    |  | $\lambda$ máx   4,07 |      |
|    | <b>b2</b> $\begin{bmatrix} 0.40 & 0.50 & 0.67 & 1.00 & 1.00 & 1.00 & 0.50 & 1.00 & 1.50 & 0.33 & 0.40 & 0.50 \end{bmatrix}$ |    |  |                                                               |  |    |  |    |  | IC                   | 0.02 |
|    | <b>b3</b> $\begin{bmatrix} 0.50 & 0.67 & 1.00 & 0.67 & 1.00 & 2.00 & 1.00 & 1.00 & 1.00 & 0.33 & 0.40 & 0.50 \end{bmatrix}$ |    |  |                                                               |  |    |  |    |  | IA                   | 0,90 |
| b4 |                                                                                                    |    |  | $0,67$ 1,00 2,00 2,00 2,50 3,00 2,00 2,50 3,00 1,00 1,00 1,00 |  |    |  |    |  | <b>RC</b>            | 0.03 |

**Tabela 8 – Matriz do subcritério Operação Portuária**

**Fonte: Elaboração do autor (2023).**

# *3.3.2.3 Tarifas Portuárias*

A [Tabela 9](#page-79-1) representa a matriz de comparação pareada do subcritério Tarifas Portuárias:

# **Tabela 9 – Matriz do subcritério Tarifas Portuárias**

<span id="page-79-1"></span>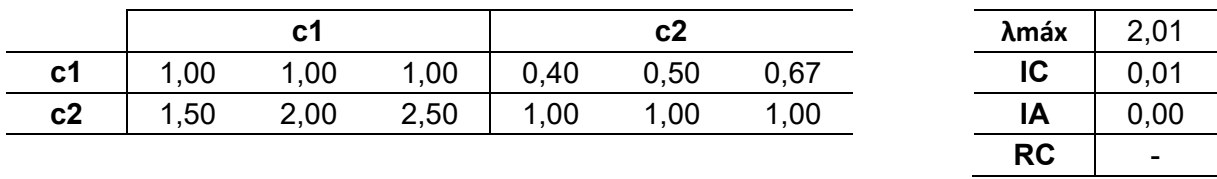

**Fonte: Elaboração do autor (2023).**

# *3.3.2.4 Acesso Aquaviário*

A [Tabela 10](#page-79-2) representa a matriz de comparação pareada do subcritério Acesso Aquaviário:

<span id="page-79-2"></span>

|                |      | d <sub>1</sub> |      |      | d <sub>2</sub> |      | λmáx      | 2,03   |
|----------------|------|----------------|------|------|----------------|------|-----------|--------|
| d <sub>1</sub> | 1,00 | 1,00           | 1,00 | 0,50 | 1,00           | 1,50 | IC        | 0,03   |
| d2             | 0,67 | 1,00           | 2,00 | 1,00 | 1,00           | 1,00 | IA        | 0,00   |
|                |      |                |      |      |                |      | <b>RC</b> | $\sim$ |

**Tabela 10 – Matriz do subcritério Acesso Aquaviário**

**Fonte: Elaboração do autor (2023).**

# *3.3.2.5 Acesso terrestre*

A [Tabela 11](#page-80-0) representa a matriz de comparação pareada do subcritério Acesso Terrestre:

<span id="page-80-0"></span>

|    |                                                         | e1 |  | e2 |                                                  | e3 |      | $\lambda$ máx 3,10 |              |
|----|---------------------------------------------------------|----|--|----|--------------------------------------------------|----|------|--------------------|--------------|
| e1 | 1.00                                                    |    |  |    | $1,00$ $1,00$ $0,40$ $0,50$ $0,67$ $0,50$ $1,00$ |    | 1,50 | IC.                | 0.05         |
|    | <b>e2</b>   1,50 2,00 2,50   1,00 1,00 1,00   0,50 1,00 |    |  |    |                                                  |    | 1,50 | IA                 | $\vert$ 0.58 |
| e3 | $\overline{0.67}$                                       |    |  |    | $1,00$ $2,00$ $0,67$ $1,00$ $2,00$ $1,00$ $1,00$ |    | 1.00 | RC                 | 0,09         |

**Tabela 11 – Matriz do subcritério Acesso Terrestre**

**Fonte: Elaboração do autor (2023).**

# **3.3.3 Matriz de subcritérios em relação aos terminais portuários**

Na [Tabela 12](#page-80-1) constam as matrizes de comparação par a par dos portos (alternativas) em relação a cada subcritério da análise.

<span id="page-80-1"></span>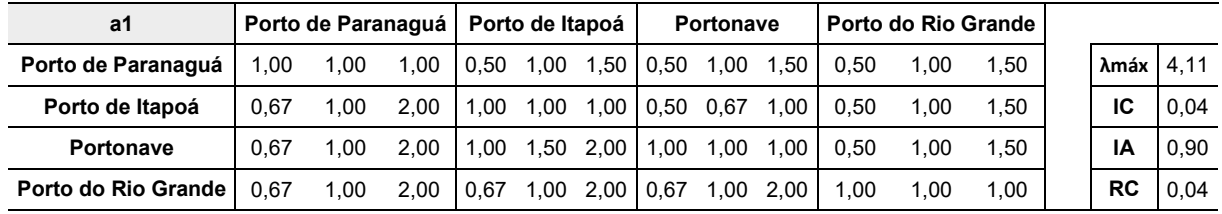

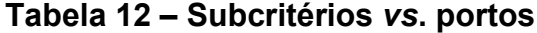

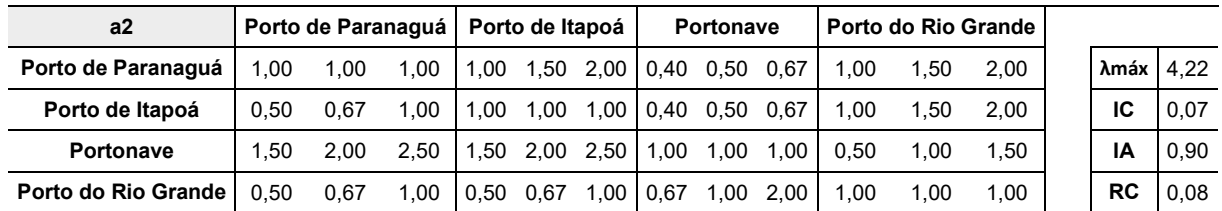

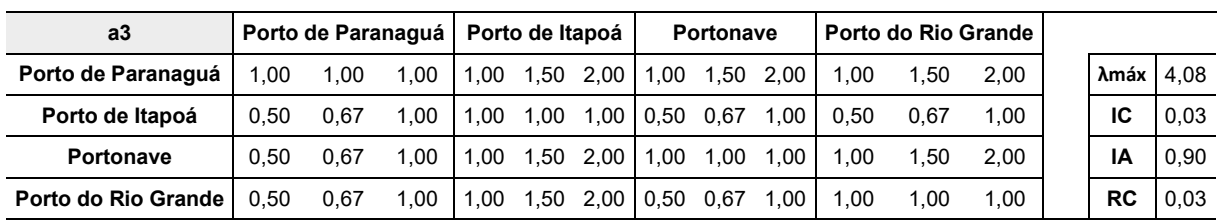

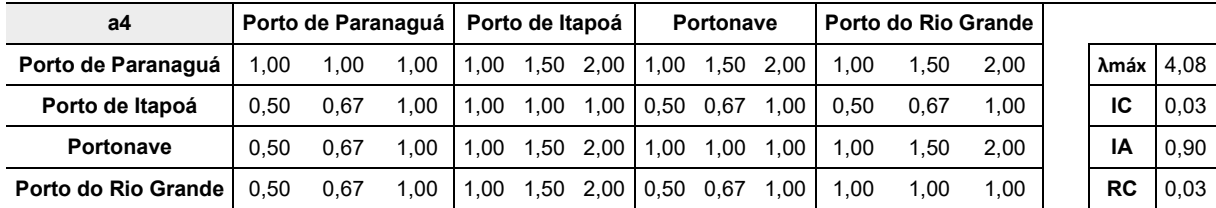

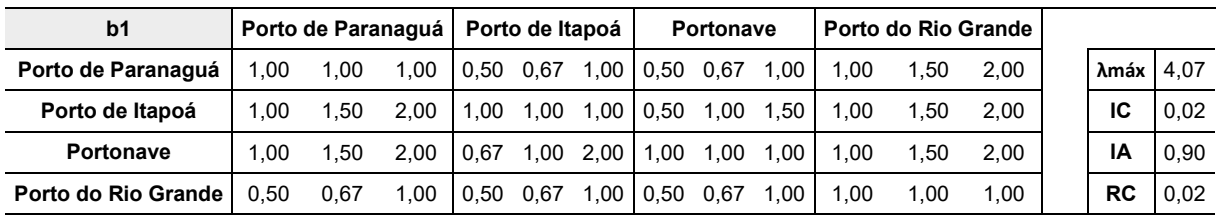

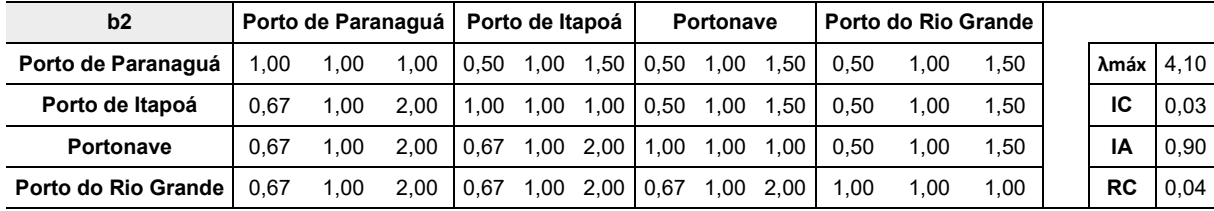

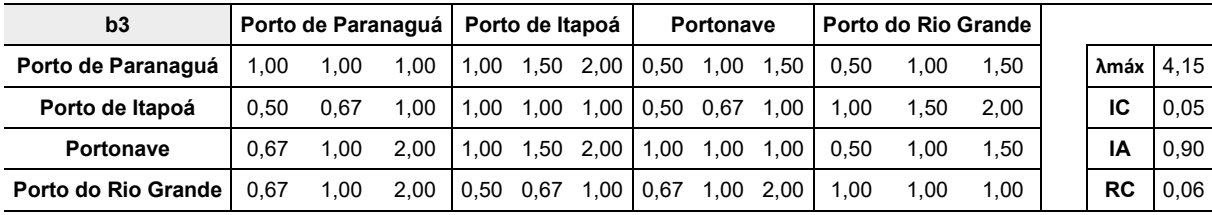

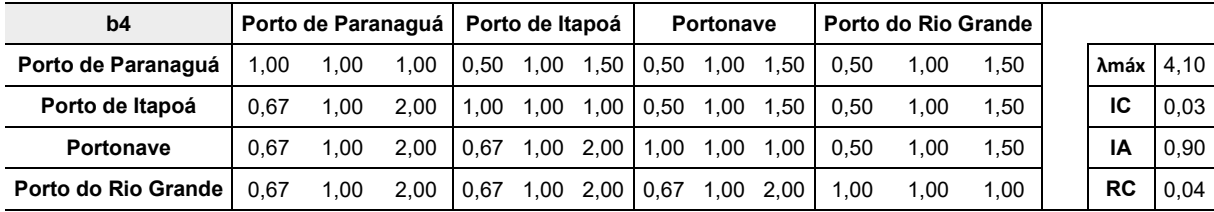

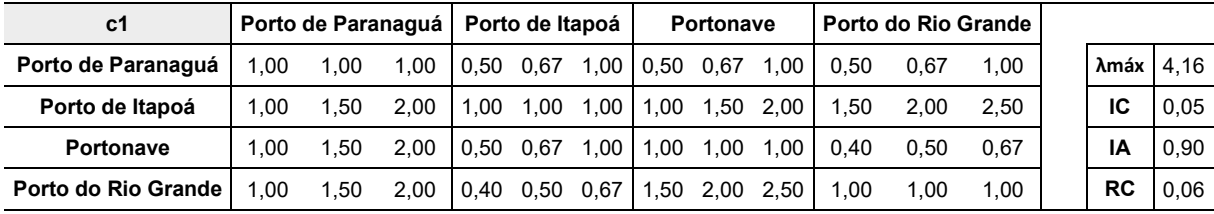

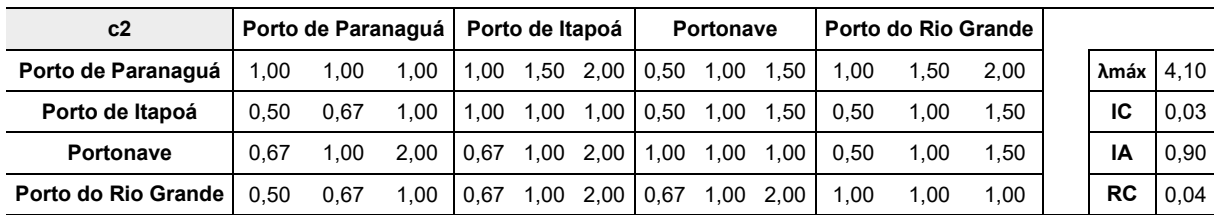

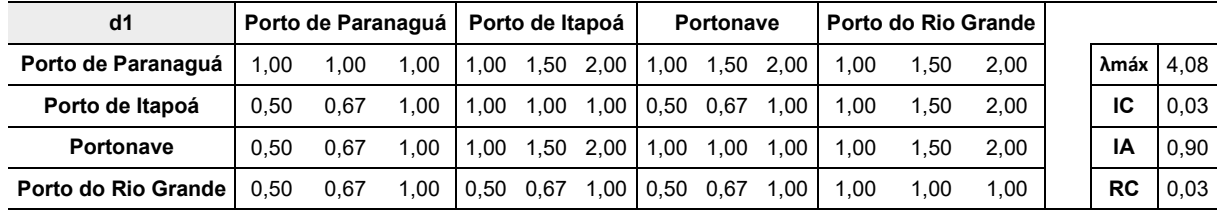

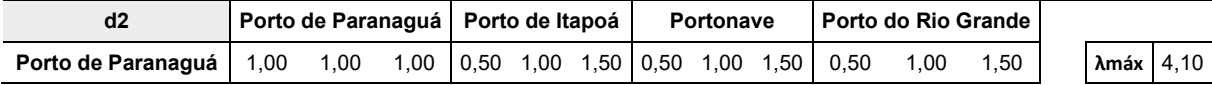

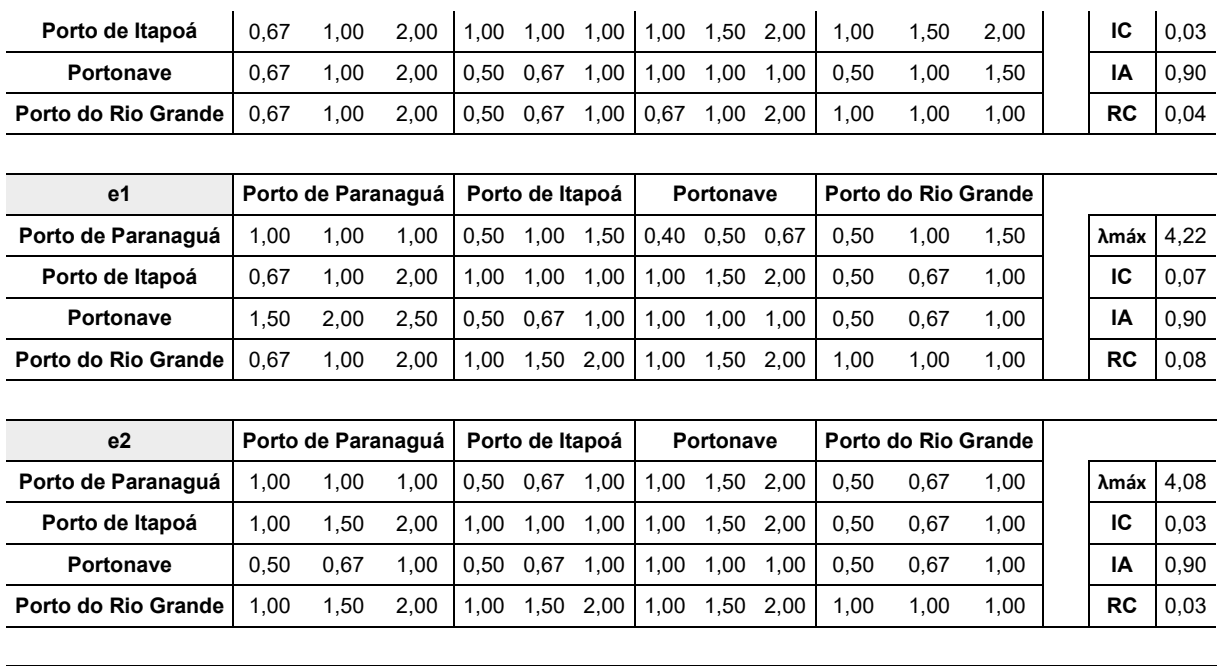

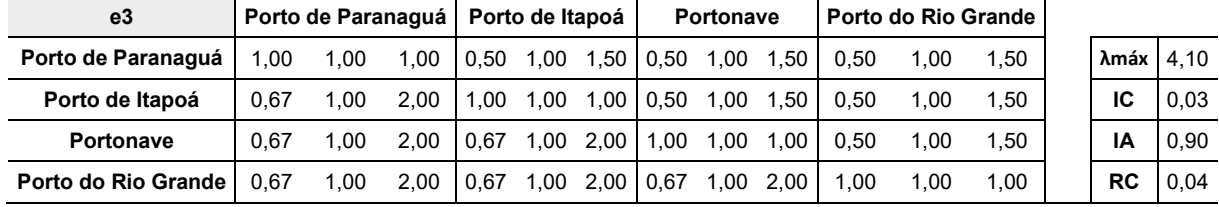

**Fonte: Elaboração do autor (2023).**

# **3.3.4 Vetores de desempenho (pesos)**

Na [Tabela 13](#page-83-0) constam os vetores de escolhas resultantes das comparações pareadas dos critérios, subcritérios e subcritérios em relação aos portos. Esses vetores foram calculados analogamente ao procedimento descrito em [3.3.1.](#page-73-1)

82

<span id="page-83-0"></span>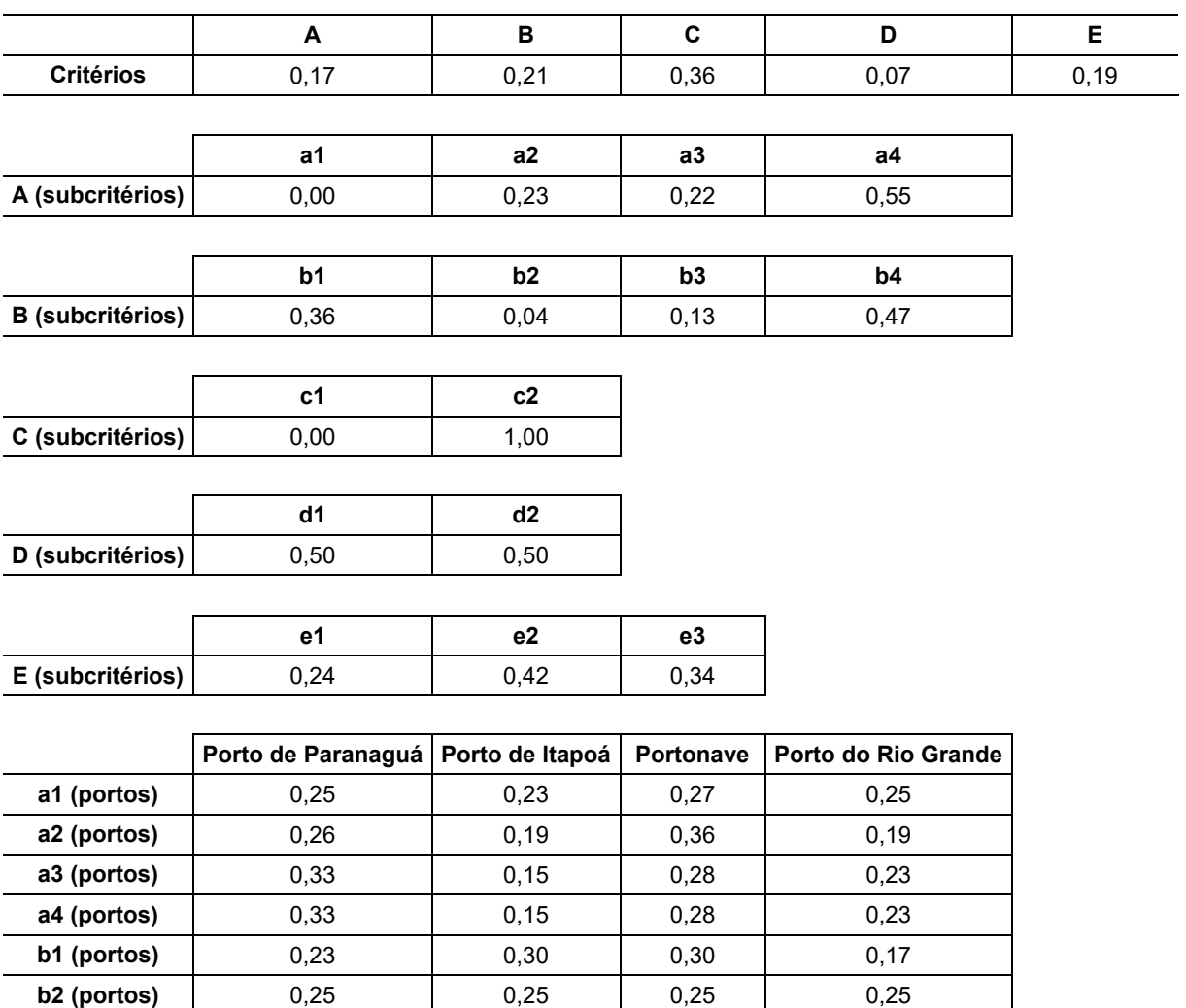

# **Tabela 13 – Vetores de desempenho (pesos)**

**Fonte: Elaboração do autor (2023).**

**b3 (portos)** 0,27 0,23 0,27 0,23 **b4 (portos)** 0,25 0,25 0,25 0,25 0,25 **c1 (portos)** 0,13 0,38 0,19 0,31 **c2 (portos)** 0,29 0,22 0,25 0,24 **d1 (portos)** 0,33 0,23 0,28 0,15 **d2 (portos)** 0,24 0,29 0,23 0,24 **e1 (portos)** 0,20 0,25 0,25 0,29 **e2 (portos)** 0,23 0,28 0,15 0,33 **e3 (portos)** 0,25 0,25 0,25 0,25 0,25

# **3.3.5 Seleção final**

Na [Tabela 14](#page-84-0) estão expressos os pesos finais atribuídos a cada porto em relação aos critérios e subcritérios.

<span id="page-84-0"></span>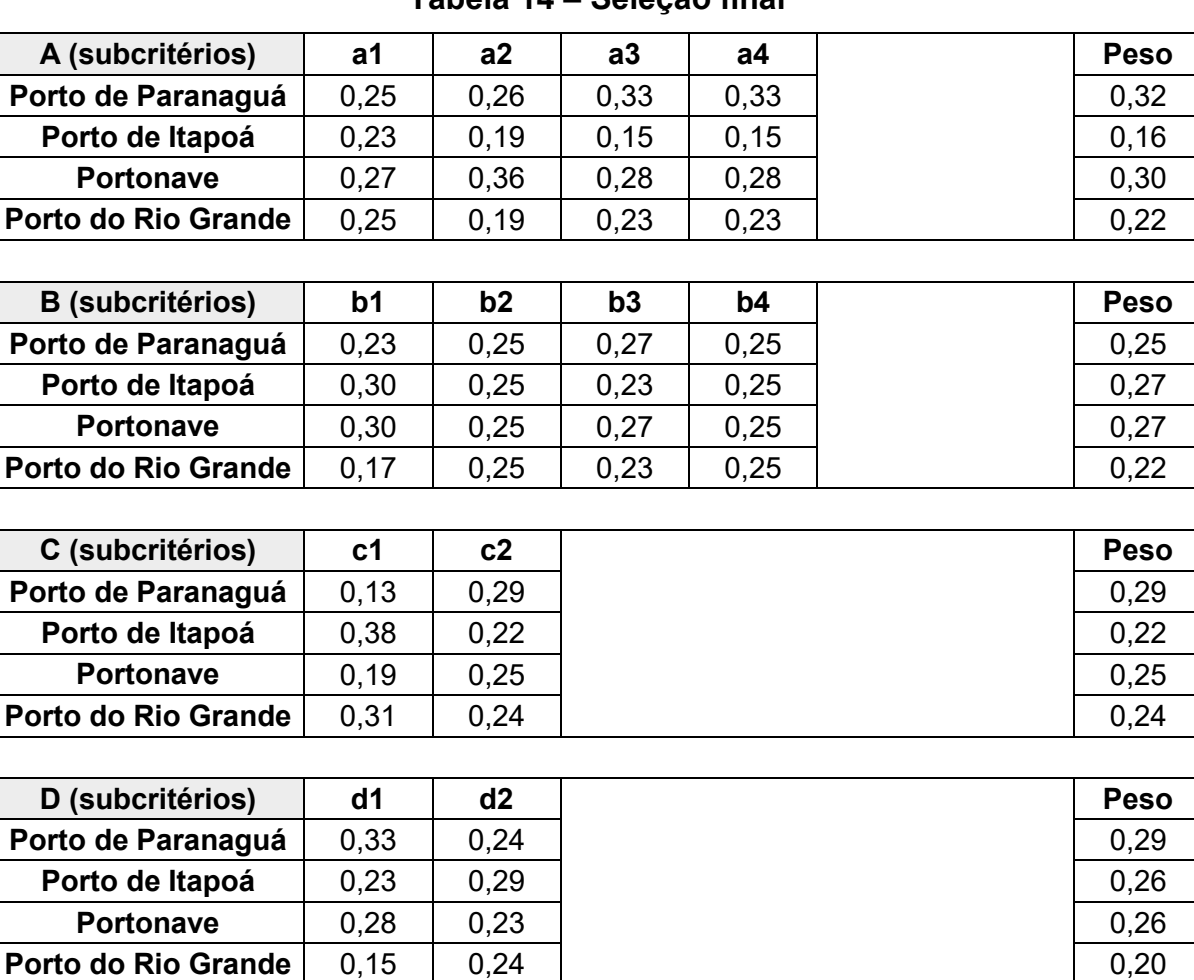

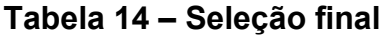

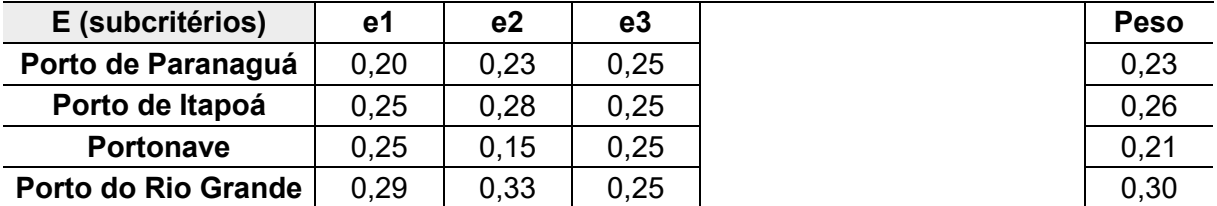

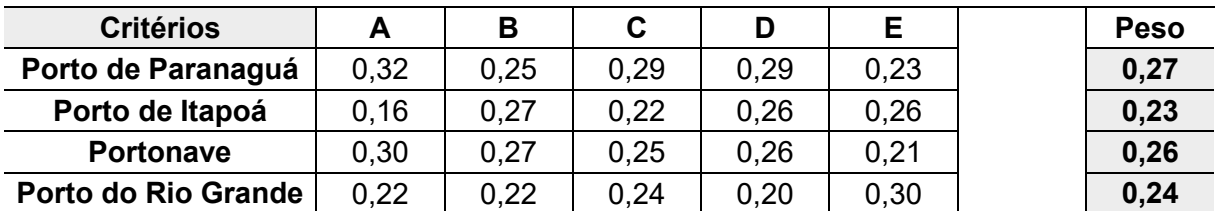

# **Fonte: Elaboração do autor (2023).**

Com base na [Tabela 14,](#page-84-0) verifica-se que o **Porto de Paranaguá** é a melhor opção de acordo com o julgamento dos especialistas entrevistados.

### **4 CONSIDERAÇÕES FINAIS**

O estudo desenvolvido verificou que é possível a aplicação da metodologia MCDM, por meio do método AHP-*Fuzzy*, no contexto decisório da avaliação de terminais de contêineres na Região Sul do Brasil. Foram avaliados critérios pertinentes ao contexto portuário e importantes, sob a ótica do embarcador, para a seleção do terminal mais adequado segundo a opinião de especialistas do setor. Nesse sentido, atingiu-se o objetivo geral da pesquisa.

Foi realizada uma revisão sistemática abrangente acerca das vertentes de metodologias multicritérios para tomada de decisão, especialmente sobre o tema MCDM, satisfazendo-se o primeiro objetivo específico do estudo. Os quatro terminais de contêineres analisados na pesquisa foram caracterizados com o intuito de embasar a análise e, também, as respostas dos especialistas aos questionamentos feitos.

No que concerne aos critérios definidos para a pesquisa – Infraestrutura Portuária, Operação Portuária, Tarifas Portuárias, Acesso Aquaviário e Acesso Terrestre –, verificou-se que nem todos eles são pertinentes ou representativos na escolha do terminal sob a ótica do embarcador. Nesse sentido, analisando os resultados, percebeu-se que as tarifas portuárias têm uma maior importância no contexto decisório em questão. Ademais, a representatividade dos demais critérios foi semelhante em ordem de grandeza, com exceção do Acesso Aquaviário, o qual obteve o valor menos expressivo.

Acerca da infraestrutura portuária, notou-se que, com base no julgamento dos entrevistados, o subcritério capacidade dinâmica foi o mais significante, enquanto que o subcritério número de berços restou nulo. Para o critério de Operação Portuária, por sua vez, percebeu-se que os processos aduaneiros no porto e a produtividade média na operação de contêineres são os subcritérios mais importantes do ponto de vista do embarcador.

Para os especialistas, as tarifas portuárias se mostraram relevantes apenas no que concerne ao valor despendido com armazenagem, restando nulo o subcritério de taxa de movimentação de carga. Tal fato pode ser justificado, especialmente no sentido de importação, por conta dos custos alfandegários no porto. No sentido de exportação, por outro lado, esse custo tende a ser menor visto que muitos terminais praticam isenção de tarifas (franquia) nos primeiros sete dias de armazenagem.

Sobre o acesso aquaviário às instalações, os subcritérios de profundidade e largura mínimas do canal de acesso obtiveram o mesmo grau de preferência no computo da opinião dos especialistas. No que diz respeito ao acesso terrestre, observou-se uma maior significância das condições das vias do entorno portuário, seguidas pelo subcritério relativo aos serviços de portaria.

Entre os terminais analisados, o Porto de Paranaguá, na figura do TCP, registrou maior importância (27%). Sequencialmente, posicionaram-se Portonave (26%), Tecon Rio Grande (24%) e TUP Itapoá (23%). Todavia, apesar da ordenação puramente numérica, percebe-se que a ordem de grandeza das avaliações foi bem próxima para todos os terminais, indicando que todos apresentam condições semelhantes do ponto de vista do proprietário da carga que poderá utilizar essas instalações portuárias.

Com base nos resultados obtidos, sugere-se, como uma alternativa de continuidade para o estudo, a replicação da pesquisa captando o julgamento de especialistas sob a ótica do armador das instalações portuárias. Intuitivamente, presume-se que, por meio dessa outra visão, critérios relacionados à infraestrutura portuária e aos acessos aquaviários tendem a ter uma maior relevância, haja vista a possibilidade de ganho em escala com a recepção/expedição de navios maiores/menores nas rotas do porto.

Por fim, pelos aspectos descritos e pelos resultados gerados na fase aplicada da pesquisa, considera-se que o modelo de avaliação e seleção de terminais portuários poderá contribuir com diversos processos de tomada de decisão no setor portuário e estimular novos estudos para melhorar as técnicas de análise multicritério de apoio à decisão que auxiliam o planejamento e o dia a dia dos gestores.

# **REFERÊNCIAS**

AMINDOUST, A.; AHMED, S.; SAGHAFINIA, A.; BAHREININEJAD, A. Sustainable supplier selection: a ranking model based on fuzzy inference system. **Applied Soft Computing**, [*s. l.*], v. 12, n. 6, p. 1668-1677, June 2012.

AL-HARBI, K. M. A.-S. Application of the AHP in project management. **International Journal of Project Management**, [*s. l*.], v. 19, n. 1, p. 19-27, Jan. 2001.

AGÊNCIA NACIONAL DE TRANSPORTES AQUAVIÁRIOS (ANTAQ). **Estatístico Aquaviário**. [Brasília, DF], 2023. Disponível em: https://web3.antaq.gov.br/ea/sense/index.html#pt. Acesso em: 3 abr. 2023.

ARENALES, M.; ARMENTANO, V.; MORABITO, R.; YANASSE, H. **Pesquisa operacional**. Rio de Janeiro: Elsevier, 2007.

BALTUSSEN, R.; NIESSEN, L. Priority setting of health interventions: the need for multi-criteria decision analysis. **Cost Effectiveness and Resource Allocation**, [*s. l*.], v. 4, n. 14, 2006.

BANA E COSTA, C. A. **Structuration, Construction et Exploitation d'un Modèle Multicritère d'Aide à la Décision**. 1992. Tese (Doutorado em Engenharia de Sistemas) – Universidade Técnica de Lisboa, Lisboa, 1992.

BARBOSA, E. F. **Instrumentos de coleta de dados em pesquisas educacionais**. [Florianópolis]: UFSC, 2008.

BELTON, V. A comparison of the analytic hierarchy process and a simple multiattribute value function. **European Journal of Operational Research**, [*s. l*.], v. 26, n. 1, p. 7-21, July 1986.

BELTON, V.; STEWART, T. **Multiple criteria decision analysis**: an integrated approach. New York: Springer Science & Business Media, 2002.

BESTEIRO, A. M.; PAIVA, G.; MIUCCIATTO, V.; BUENO, J. A Utilização do método AHP para traçar, como ferramenta para o auxílio a decisão de um candidato, a escolha de um curso de engenharia. *In*: SIMPÓSIO DE EXCELÊNCIA EM GESTÃO E TECNOLOGIA, 6., 2009, Resende. **Anais** [...]. Resende: AEDB, 2009.

BRASIL. Portos e Aeroportos. **Sistema Portuários Nacional**. [Brasília, DF], 8 jul. 2023. Disponível em: https://www.gov.br/portos-e-aeroportos/ptbr/assuntos/transporte-aquaviario/sistema-portuario. Acesso em: 3 ago. 2023.

BRASIL. Ministério da Infraestrutura; UNIVERSIDADE FEDERAL DE SANTA CATARINA. Laboratório de Transportes e Logística. **Plano Mestre**: Complexo Portuário de Rio Grande e Pelotas. V. 1. [Brasília, DF]: MInfra; [Florianópolis]: LabTrans, jan. 2020a.

BRASIL. Ministério da Infraestrutura; UNIVERSIDADE FEDERAL DE SANTA CATARINA. Laboratório de Transportes e Logística. **Plano Mestre**: Complexo Portuário de Rio Grande e Pelotas. V. 2. [Brasília, DF]: MInfra; [Florianópolis]: LabTrans, jan. 2020b.

BRASIL. Ministério dos Transportes, Portos e Aviação Civil. Secretaria Nacional de Portos; UNIVERSIDADE FEDERAL DE SANTA CATARINA. Laboratório de Transportes e Logística. **Plano Mestre**: Complexo Portuário de Paranaguá e Antonina. [Brasília, DF]: SNP; [Florianópolis]: LabTrans, set. 2018a.

BRASIL. Ministério dos Transportes, Portos e Aviação Civil. Secretaria Nacional de Portos; UNIVERSIDADE FEDERAL DE SANTA CATARINA. Laboratório de Transportes e Logística. **Plano Mestre**: Complexo Portuário de Itajaí. [Brasília, DF]: SNP; [Florianópolis]: LabTrans, abr. 2018b.

BRASIL. Ministério dos Transportes, Portos e Aviação Civil; UNIVERSIDADE FEDERAL DE SANTA CATARINA. Laboratório de Transportes e Logística. **Plano Mestre**: Complexo Portuário de São Francisco do Sul. [Brasília, DF]: MTPA; [Florianópolis]: LabTrans, fev. 2017.

BRONIEWICZ, E. Multi-criteria analysis of transport infrastructure projects. **Transportation Research Part D**: Transport and Environment, [*s. l*.], v. 83, June 2020.

CONSTANTE, J. *et al*. M. Elaborando o planejamento portuário no Brasil. *In*: CONSTANTE, J. *et al*. **Introdução ao planejamento portuário**. São Paulo: Aduaneiras, 2016. p. 19-47.

CHANG, D-Y. Application of the extent analysis method on fuzzy AHP. **European Journal of Operations Research**, v. 95, n. 3, p. 649-655, 20 Dec. 1996.

DAVIDOFF, L. L. **Introdução à Psicologia**. São Paulo: Pearson Makron Books, 1983.

DECISÃO. *In*: DICIONÁRIO Priberam da Língua Portuguesa. Lisboa: Priberam Informática, c2023. Disponível em: http://www.priberam.pt/dlpo/dlpo.aspx. Acesso em: 30 mar. 2023.

DEMIREL, T.; DEMIREL, N. c.; KAHRAMAN, C. Fuzzy analytic hierarchy process and its application. *In*: KAHRAMAN, C. (ed.). **Fuzzy Multi-Criteria Decision Making**. Springer Optimization and Its Applications. Boston: Springer, 2008. p. 53-83.

DEVLIN, N.; SUSSEX, J. **Incorporating multiple criteria in HTA**: methods and processes. London: Office of Health Economics, 2011.

DIABY, V.; GOEREE, R. How to use multi-criteria decision analysis methods for reimbursement decision-making in healthcare: a step-by-step guide. **Expert Rev Pharmacoecon Outcomes Res.**, [*s. l*.], v. 14, n. 1, p. 81-99, 2014.

DODGSON, J. S.; SPACKMAN, M.; PEARMAN, A.; PHILLIPS, L. D. **Multi-criteria analysis**: a manual. London: Department for Communities and Local Government, 2009.

DOUMPOS, M.; ZOPOUNIDIS, C. **Multicriteria Decision Aid Classification Methods**. Dordrecht: Kluwer, 2002.

ENSSLIN, L.; MONTIBELLER, G. N.; NORONHA, S. M. **Apoio à Decisão**: Metodologias para Estruturação de Problemas e Avaliação Multicritério de Alternativas. Florianópolis: Insular, 2001.

GIL, A. C. **Como elaborar projetos de pesquisa**. São Paulo: Atlas, 1991.

GIL, A. C. **Métodos e técnicas de pesquisa social**. São Paulo: Atlas, 1999.

GOMES, L. F. A. M. **Teoria da Decisão**. São Paulo: Thomson Learning, 2007. (Coleção Debates em Administração).

GOMIDE, F. A. C.; GUDWIN, R. R.; TANSCHEIT, R. **Conceitos Fundamentais da Teoria de Conjuntos Fuzzy, Lógica Fuzzy e Aplicações**. Campinas: Unicamp, 1995.

GONZALEZ-URANGO, H.; GARCÍA-MELÓN, M. A Multicriteria Model to Evaluate Strategic Plans for the Nautical and Naval Industry in Cartagena de Indias, Colombia. **Sustainability**, [*s. l*.], v. 9, n. 4, 2017.

GUITOUNI, A.; MARTEL, J. M. Tentative guidelines to help choosing an appropriate MCDA Method. **European Journal of Operational Research**, [*s. l*.], v. 109, n. 2, p. 501-521, 1998.

JAISWAL, R. K.; GHOSH, N. C.; LOHANI, A. K.; THOMAS, T. Fuzzy AHP Based Multi Criteria Decision Support for Watershed Prioritization. **Water Resources Management**, [*s. l.*], v. 29, n. 12, p. 4205-4227, 2015.

JORDÃO, B. M. da C.; PEREIRA, S. R. **Análise multicritério na tomada de decisão**: o Método Analítico Hierárquico de T. L. Saaty. Coimbra: Instituto Politécnico de Coimbra, dez. 2006.

KAYA, T.; KAHRAMAN, C. 2011. An integrated fuzzy AHP-ELECTRE methodology for environmental impact assessment. **Expert Systems with Applications**, [*s. l*.], v. 38, n. 7, p. 8553-8562, July 2011.

KEENEY, R. L.; RAIFFA, H. **Decisions with Multiple Objectives**: Preferences and Value Tradeoffs. New York: John Wiley, 1976.

LEITE, M. C. B. **Avaliação da Estrutura de Governança da Rede de Políticas Públicas do Setor Saneamento por meio da Utilização de Métodos Multicritérios de Apoio à Tomada de Decisão**. 2010. Dissertação (Mestrado em Administração) – Universidade de Brasília, Brasília, 2010.

LEE, S.; MOGI, G.; LEE, S.; KIM, J. W. Prioritizing the weights of hydrogen energy technologies in the setor of the hydrogen economy by using a fuzzy AHP approach. **International Journal of Hydrogen Energy**, [*s. l*.], v. 36, n. 2, p. 1897-1902, 2011.

LEVINE, S.; ELZEY, F.F. **Uma introdução programada às medidas em educação e psicologia**. Porto Alegre: Editora Globo, 1976.

LONGARAY, A. A. Efficiency indicators to evaluate services in port services: a proposal using fuzzy-ahp approach. **Pesquisa Operacional**, [*s. l.*], v. 39, n. 3, Sept.- Dec. 2019.

LUNA, S. V. de. **Planejamento de pesquisa**: uma introdução. São Paulo: EDUC, 1997.

MAHDI, I. M.; EBID, A. M.; KHALLAF, R. Decision support system for optimum soft clay improvement technique. **Ain Shams Engineering Journal**, [*s. l*.], v. 11, n. 1, p. 213-223, Mar. 2020.

MARTINS, G. A. **Modelo** *Fuzzy* **AHP-TOPSIS para avaliação e seleção de tecnologias de geração de energia elétrica a partir de fontes renováveis**. 2017. Dissertação (Mestrado em Metrologia para Qualidade e Inovação) – Pontífica Universidade Católica do Rio de Janeiro, Rio de Janeiro, maio 2017.

MEDEIROS, E.B. **Medidas psico e lógicas**: introdução à psicometria. Rio de Janeiro: Ediouro, 1999.

MIRANDA, C. M. G.; ALMEIDA, A. T. Avaliação de pós-graduação com método ELECTRE TRI: o caso de Engenharias III da CAPES. **Produção**, [São José dos Campos], v. 13, n. 3, p. 101-112, 2003.

MIRANDA, L. M. **Contribuição a um Modelo de Análise Multicritério para Apoio à Decisão da Escolha do Corretor de Transporte para Escoamento da Produção de Granéis Agrícolas de Mato Grosso**. 2008. Tese (Doutorado em Ciências em Engenharia de Transportes) – Universidade Federal do Rio de Janeiro, Rio de Janeiro, 2008.

MOREIRA, R. A. **Análise Multicritério dos Projetos do Sebrae/RJ através do Electre IV**. 2007.. Dissertação (Mestrado em Administração) – Faculdade Instituto Brasileiro de Mercado de Capitais, Rio de Janeiro, 2007.

NEIVA, S. B. **A Escolha de Softwares de E-Procurement**: uma Análise Multicritério. 2007. Dissertação (Mestrado em Administração) – Faculdade Instituto Brasileiro de Mercado de Capitais, Rio de Janeiro, 2007.

PACHECO, M. A. C.; VELLASCO, M. B. R. **Sistemas inteligentes de apoio à decisão**: análise econômica de projetos de desenvolvimento de campos de petróleo sob incerteza. 1. ed. Rio de Janeiro: Editora Interciência, 2007.

PASQUALI, L. Princípios de Elaboração de Escalas Psicológicas. **Rev Psiquiatr Clin**., São Paulo, v. 25, n. 5, p. 206-13, 1998.

PASQUALI, L. **Psicometria**: teoria e aplicações. Brasília: Editora Universidade de Brasília, 1997.

QUIRINO, M. G. **Incorporação das Relações de Subordinação na Matriz de Ordenação - Roberts em MCDA quando os Axiomas de Assimetria e de Transitividade Negativa são Violados**. 2002. Tese (Doutorado em Engenharia de Produção) – Universidade Federal de Santa Catarina, Florianópolis, 2002.

REICHERT, L. J. **Avaliação de Sistemas de Produção de Batata Orgânica em Propriedades Familiares**: uma Aplicação da Metodologia Multicritério de Apoio à Decisão (MCDA). 2012. Tese (Doutorado em Sistemas de Produção Familiar) – Faculdade de Agronomia Eliseu Maciel, Universidade Federal de Pelotas, Pelotas, 2012.

REZAEI, J.; PALTHE, L. van W.; TAVASSZY, L.; WIEGMANS, B.; LAAN, F. van der. Port performance measurement in the context of port choice: an MCDA approach. **Management Decision**, [*s. l*.], v. 57, n. 2, 2018.

ROY, B. Decision Science or Decision-Aid Science? **European Journal of Operational Research**, [*s. l.*], v. 66, n. 2, p. 184-203, Apr. 1993.

ROY, B. **Multicriteria Methodology for Decision Aiding**. Boston: Kluwer Academic Publishers, 1996.

ROY, B. Paradigms and challenges. *In*: EHRGOTT, M.; GRECO, S.; FIGUEIRA, J. **Multiple Criteria Decision Analysis**. New York: Springer, 2005. p. 3-24.

SAATY, T. L. **The Analytic Hierarchy Process**: Planning, Priority Setting, Resource Allocation. New York: McGraw-Hill, 1980.

SAATY, T. L. **Método de análise hierárquica**. São Paulo: Mc-Graw-Hill, 1991.

SAATY, T. L.; VARGAS, L. G. **Models, methods, concepts & applications of the analytic hierarchy process**. 2. ed. New York: Springer, 2012.

SALOMON, V. A. P. **Contribuições para validação de tomada de decisão com múltiplos critérios**. 2010. Tese (Livre-Docência em Engenharia de Produção) – Faculdade de Engenharia do Campus de Guaratinguetá, São Paulo, 2010.

SETOR portuário encerra 2020 com 239 instalações portuárias autorizadas. **Portos e Navios**, Rio de Janeiro, 4 abr. 2021. Disponível em: https://www.portosenavios.com.br/noticias/portos-e-logistica/setor-portuario-encerra-

2020-com-239-instalacoes-portuarias-autorizadas, Acesso em: 30 ago. 2022

SILVA, E. L. da; MENEZES, E. M. **Metodologia da pesquisa e elaboração de dissertação**. 4. ed. rev. atual. Florianópolis: UFSC, 2005.

SILVEIRA JÚNIOR, A. **Metodologia multicritério para avaliar as condições de operação do transporte de carga por cabotagem no Brasil, sob a ótica dos armadores**. 2016. Tese (Doutorado em transportes) – Universidade de Brasília, Brasília, 2016.

SRDJEVIC, B.; MEDEIROS, Y. D. P. Fuzzy AHP Assessment of Water Management Plans. **Water Resource Management**, [*s. l.*], v. 22, p. 877-894, 7 July 2007.

TURSKIS, Z.; ANTUCHEVIČIENÉ, J.; KERŠULIENÉ, V.; GAIDUKAS, G.Hybrid Group MCDM Model to Select the Most Effective Alternative of the Second Runway of the Airport. **Symmetry**, [*s. l*.], v. 11, n. 6, 13 June 2019.

THOKALA, P.; DUENAS, A. Multiple criteria decision analysis for health technology assessment. **Value Health**, [Bethesda], v. 15, n. 8, p. 1172-81, Dec. 2012.

VAIDYA, S. O.; KUMAR, S. Analytic Hierarchy Process: an overview of applications. **European Journal of Operational Research**, [*s. l*.], v. 169, n. 1, p. 1-29, 16 Feb. 2006.

XAVIER, J. H. V. **Avaliação de Sistema de Cultivo de Milho Grão Sequeiro no Contexto da Agricultura Familiar**: uma Aplicação da Metodologia Multicritério de Apoio à Decisão (MCDA). 2010. Tese (Doutorado em Sistemas de Produção Agrícola Familiar) – Faculdade de Agronomia Eliseu Maciel, Universidade Federal de Pelotas, Pelotas, 2010.

ZADEH, L. A. Fuzzy sets. **Information and Control**, [*s. l*.], v. 8, n. 3, p. 338-353, June 1965.

ZHANG, C.; LIU, J.; WAN, Y.; MURTY, K. G.; LINN, R. J. Storage space allocation in container terminals. **Transportation Research Part B: Methodological**, [*s. l*.], v. 37, n. 10, p. 883-903, 2003.

ZHOU, P.; ANG, B. W.; POH, K. L. Decision analysis in energy and environmental modeling: An update. **Energy**, [s. l.], v. 31, n. 14, p. 2604-2622, Nov. 2006.

# <span id="page-93-0"></span>**APÊNDICE A – QUESTIONÁRIO SUBMETIDO AOS ESPECIALISTAS**

Nome:

Área de atuação:

### *ORIENTAÇÕES*

*Este questionário embasará um trabalho em nível de mestrado, em que será aplicada uma metodologia de apoio à decisão, baseada em multicritérios de escolha.*

*A análise tem por objetivo avaliar o nível de preferência do entrevistado na avaliação de 4 terminais que realizam operação com carga conteinerizada na Região Sul do Brasil. Serão avaliados os terminais de contêineres de Paranaguá (PR), Itapoá (SC), Navegantes (SC) e Rio Grande (RS).*

*A avaliação deverá ser feita sob a ótica do PROPRIETÁRIO DA CARGA, isto é, uma pessoa física ou jurídica que deseja embarcar ou recepcionar seu(s) contêineres em um dos terminais da listagem. Deve-se considerar hipoteticamente mercadorias não refrigeradas. Ademais, não serão avaliadas pertinências ao acesso ferroviário aos terminais.*

*A análise deverá ser feita par a par, respondendo-se questões de perfil múltipla escolha, nas quais constarão as seguintes opções de resposta:*

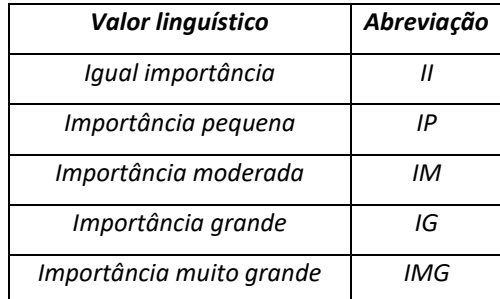

*Apenas uma alternativa deverá ser selecionada em cada pergunta.*

*Na análise, constarão os seguintes critérios e subcritérios de julgamento:* 

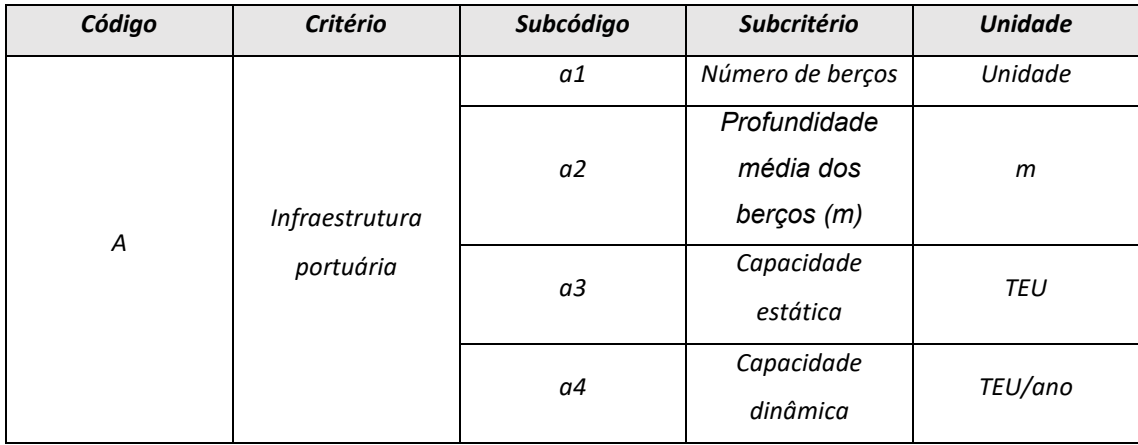

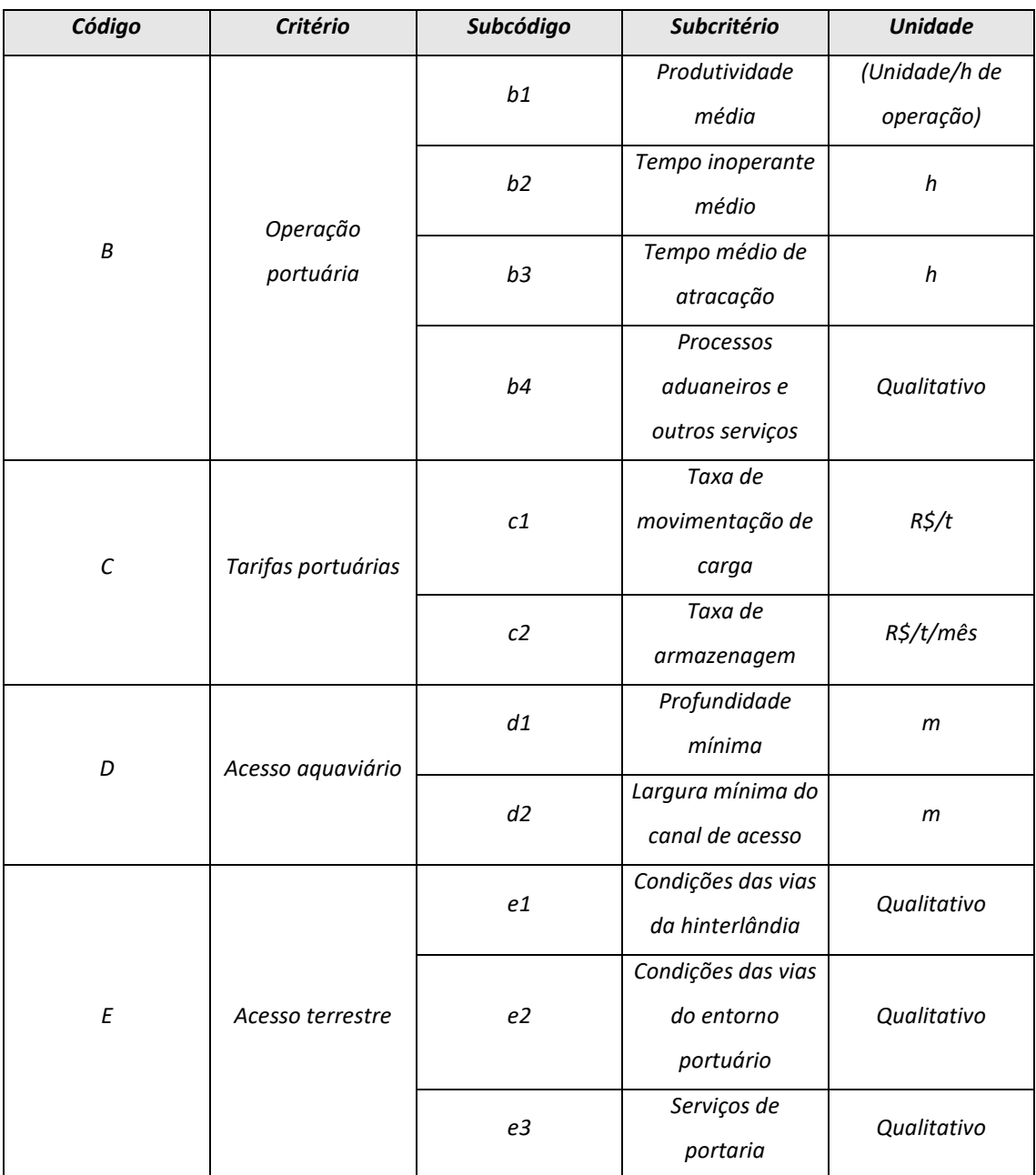

### *F. INFRAESTRUTURA PORTUÁRIA*

*Este critério está relacionado à infraestrutura portuária disponível para a recepção, armazenagem e expedição de contêineres nos terminais portuários. Especificamente serão analisados os seguintes subcritérios:*

*a1. Número de berços: está relacionado à infraestrutura para acostagem no cais. Expressa a quantidade de berços disponíveis para a recepção/expedição de navios que transportam contêineres.*

*a2. Profundidade média dos berços (m): expressa a média aritmética da profundidade nos berços disponíveis para a recepção/expedição de navios que transportam contêineres.*

*a3. Capacidade estática (TEU): expressa a quantidade máxima de contêineres que um terminal pode armazenar a qualquer momento. É um parâmetro físico de infraestrutura, não sendo influenciado pela demanda de carga ou pela programação de contêineres em um dado período.*

*a4. Capacidade dinâmica (TEU/ano): está relacionada à habilidade do terminal com a operação de carga, considerando-se a demanda, a programação e o fluxo de mercadorias. É um parâmetro que pode expressar a eficiência no uso da infraestrutura do porto. É influenciada pela disponibilidade de espaço físico em tempo real, pela equipagem do porto, pelos operadores etc.*

### *G. OPERAÇÃO PORTUÁRIA*

*Corresponde aos serviços relacionados ao manuseamento de contêineres no porto. Para este critério, serão analisados os subcritérios seguintes:*

*b1. Produtividade média (contêiner/h de operação): refere-se à quantidade média de carga ou descarga que é movimentada por hora ou por turno de trabalho em um porto. Esse parâmetro pode variar dependendo do tamanho e do tipo de navio, dos equipamentos de movimentação de carga disponíveis e do tipo de carga ou descarga. Além disso, a produtividade pode ser influenciada por fatores como a disponibilidade e a qualidade dos equipamentos, a qualificação e a produtividade dos trabalhadores, a organização e o planejamento das operações etc.*

*b2. Tempo inoperante médio (h): expressa o tempo médio em que os equipamentos de movimentação de carga ficam inoperantes em um determinado período de tempo.*

*b3. Tempo médio de atracação (h): refere-se ao intervalo de tempo que uma embarcação passa atracada no porto para que sejam realizados os procedimentos de embarque e/ou desembarque de carga. Esse indicador pode ser influenciado pelo tamanho e tipo de navio, das condições climáticas e do tráfego no porto etc.*

*b4. Processo aduaneiros e outros serviços: relacionam-se aos procedimentos regulatórios e administrativos que envolvem a inspeção, a classificação e a liberação de bens importados ou exportados. No contexto portuário, os processos aduaneiros podem incluir a apresentação de documentos de importação ou exportação, a inspeção física dos bens, a avaliação do valor aduaneiro e dos impostos e taxas aplicáveis, a verificação da conformidade com as normas de segurança e saúde, entre outras etapas.*

### *H. TARIFAS PORTUÁRIAS*

*Este critério está relacionado às taxas cobradas pela utilização das instalações e dos serviços portuários, como a atracação de navios, a movimentação de cargas e o armazenamento de mercadorias. Esses custos podem variar de acordo com o tipo e a quantidade de carga movimentada, o tempo de utilização das instalações portuárias, o tamanho*  *e o tipo de navio, entre outros. Além disso, podem incluir custos adicionais, como serviços de segurança, iluminação, limpeza e manutenção.*

*Para este critério, serão analisados os subcritérios seguintes:*

*c1. Taxa de movimentação de carga (R\$/t): expressa o valor cobrado para as operações de carregamento e/ou descarregamento da embarcação na instalação portuária.*

*c3. Taxa de armazenagem (R\$/m²/mês): representa o valor cobrado para a armazenagem das cargas no terminal. É influenciada pelas dimensões físicas da carga, pelo período e pelo tipo do local de armazenagem (aberto, descoberto, refrigerado etc.).*

### *I. ACESSO AQUAVIÁRIO*

*Relaciona-se às características físicas do canal de acesso ao porto. Para este critério, serão analisados os subcritérios seguintes:*

*d1. Profundidade mínima (m): expressa a profundidade mínima do canal de acesso para que permita que os navios acessem o porto com segurança e sem risco de encalhar.*

*d2. Largura mínima do canal de acesso (m): expressa a largura mínima do canal de acesso para que permita que os navios acessem o porto com segurança e sem risco de encalhar. Esse parâmetro normalmente é projetado com uma margem de segurança para permitir que os navios possam manobrar com segurança, mesmo em condições adversas.*

### *J. ACESSO TERRESTRE*

*Relaciona-se às características físicas do canal de acesso ao porto. Para este critério, serão analisados os subcritérios seguintes:*

*e1. Condições das vias da hinterlândia: subcritério qualitativo.*

*Conforme mencionado anteriormente, serão avaliados os terminais de contêineres de Paranaguá (PR), Itapoá (SC), Navegantes (SC) e Rio Grande (RS). Uma breve descrição acerca de cada terminal está disponível na sequência:*

#### *PARANAGUÁ*

*O Porto de Paranaguá está localizado na margem sul da Baía de Paranaguá, situado na cidade de Paranaguá, litoral do Paraná. De acordo com a Agência Nacional de Transportes Aquaviários (ANTAQ, 2023), o porto movimentou 1.114.097 TEU em 2022.*

*As operações de contêineres no porto se concentram no Terminal de Contêineres de Paranaguá (TCP). Nele há 3 berços disponíveis para a operação, e todos eles possuem um comprimento acostável de 336 m e uma profundidade de 13 m. No que diz respeito à armazenagem, o terminal conta com uma capacidade estática de 38.000 TEU e uma capacidade dinâmica de aproximadamente 1.500.000 TEU/ano. Quanto à operação, tem-se no terminal uma produtividade*  *média de 70 unidades por hora de operação. Os tempos de atracação e inoperante médios são de 14,2 e 5,6 horas, respectivamente.*

*No que se refere às tarifas para a movimentação de contêineres no terminal, o TCP executa um valor de R\$ 377,99 por contêiner de 20 ou 40 pés. Quanto aos custos praticados pela armazenagem no pátio, o terminal não cobra estadia de contêineres até o 10º dia, após isso a tarifa é variável por período, aplicando-se um percentual sobre o valor do CIF da carga (cost, insurance and freight).*

*O canal de acesso ao porto possui largura variando de 150 m a 200 m e uma profundidade operacional média de 15 m.* 

*O acesso rodoviário ao porto, na hinterlândia, é realizado pelas rodovias federais BR-116, BR-376 e BR-277.*

*A portaria principal para acesso ao TCP possui 3 gates de entrada, 3 gates de saída e 1 gate reversível. A estrutura conta com câmeras OCR, leitores biométricos e balança de pesagem.*

*O TCP possui certificação ambiental ISO 14001.*

#### *ITAPOÁ*

*O Porto de Itapoá é um Terminal de Uso Privado (TUP), localizado no município de Itapoá (SC), e está inserido no Complexo Portuário de São Francisco do Sul. Em 2022 o TUP movimentou 885.822 TEU (ANTAQ, 2023).*

*O TUP Porto de Itapoá possui uma estrutura do tipo píer offshore, na qual estão contidos dois berços de atracação de 315 m exclusivos para a movimentação de contêineres e/ou carga geral. O calado autorizado nos berços é de 12,8 m. Quanto à armazenagem, o terminal possui um pátio com capacidade estática de 12.000 TEU, e sua capacidade dinâmica é de 572.000 TEU/ano. A produtividade média é de 72 unidades por hora de operação. Os tempos de atracação e inoperante médios são de 14,8 e 6,6 horas, respectivamente.*

*No que se refere às tarifas para a movimentação de contêineres no terminal, o Porto de Itapoá executa um valor de R\$ 335,00 por contêiner de 20 ou 40 pés. Quanto aos custos praticados pela armazenagem no pátio, o terminal adota uma tarifa variável por período, a qual incide um percentual sobre o valor do CIF da carga (cost, insurance and freight).*

*O canal de acesso ao TUP possui largura variando entre 160 m e 200 m, enquanto que a profundidade operacional é estabelecida em 14 m.*

*O acesso rodoviário ao porto, na hinterlândia, é realizado pela BR-101 e pelas rodovias estaduais SC-417 e SC-416.*

*Para o acesso de veículos de carga, o TUP Porto de Itapoá possui uma portaria na qual constam 2 gates de entrega, 2 gates de saída e 2 gates reversíveis. A estrutura conta com câmeras OCR, leitores biométricos, leitores de cartão de proximidade e balanças de pesagem.*

*O TUP Porto de Itapoá possui certificação ambiental ISO 14001.*

#### *PORTO DE NAVEGANTES (PORTONAVE)*

*O Porto de Navegantes (Portonave) é um TUP e está localizado em uma das margens do Rio Itajaí-Açu, no município de Navegantes (SC) – na margem oposta ao terminal está situado o Porto Público de Itajaí. No ano de 2020, segundo a ANTAQ (2023), Portonave movimentou aproximadamente 1.149.715 TEU.*

*O TUP é especializado na operação de contêineres e possui 3 berços para atração com 300 m de comprimento cada e uma profundidade de projeto de 14 m. A capacidade estática de armazenagem no terminal é de 30.000 TEU, enquanto que a capacidade dinâmica pode chegar a 1.200.000 TEU/ano. Portonave tem uma produtividade média de 76 unidades por hora de operação. Os tempos de atracação e inoperante médios são de 13,7 e 3 horas, respectivamente.*

*Acerca das tarifas para a movimentação de contêineres no terminal, Portonave executa um valor de R\$ 358,00 por contêiner de 20 ou 40 pés. Quanto aos custos praticados pela armazenagem no pátio, o terminal adota uma tarifa variável por período, a qual incide um percentual sobre o valor do CIF da carga (cost, insurance and freight).*

*O canal de acesso ao TUP possui largura variando entre 130 m e 160 m, e a profundidade operacional varia de 14 m a 14,5 m.*

*O acesso rodoviário ao porto, na hinterlândia, é realizado pelas rodovias federais BR-101, BR-282, BR-470 e BR-486; e pela estadual SC-412 – Rodovia Jorge Lacerda.*

*Para o acesso de veículos de carga, o TUP possui uma portaria na qual constam 4 gates de entrega, 3 gates de saída e 3 gates reversíveis. A estrutura conta com câmeras OCR, leitores biométricos, leitores de cartão de proximidade e balança de pesagem.*

*Portonave possui certificação ambiental ISO 14001.*

#### *RIO GRANDE*

*Em 2022 o Porto do Rio Grande movimentou 517.665 TEU (ANTAQ, 2023) por meio das instalações do Tecon Rio Grande e do Porto Novo. Para fins deste questionário e, consequentemente, do estudo de uma forma geral, serão consideradas apenas informações referentes ao terminal arrendado Tecon Rio Grande em virtude de sua maior representatividade no contexto da movimentação desse tipo de carga no porto.*

*O Porto do Rio Grande está localizado no sul do estado do Rio Grande do Sul, no município de Rio Grande, e é dividido em quatro áreas portuárias distintas: o Porto Velho, área não operacional; o Porto Novo, área onde está o Cais Público do Porto; o Superporto, região onde se localizam os terminais especializados (arrendamentos e TUPs); e, por fim, São José do Norte, área destinada à expansão portuária.*

*O Tecon Rio Grande está localizado na região do Superporto e possui 3 berços operacionais para atracação, os quais juntos totalizam 900 m. O calado máximo permitido nos berços é de 12,2 m. No que concerne à armazenagem de contêineres, o terminal possui uma capacidade estática de 28.689 TEU e uma capacidade dinâmica de 1.300.000 TEU/ano. A produtividade média de operação nos 3*  *berços é de 53,3 unidades por hora de operação. Os tempos de atracação e inoperante médios são de 15,4 e 1,6 horas, respectivamente.*

*Sobre as tarifas para a movimentação de contêineres no terminal, o Tecon Rio Grande executa um valor de R\$ 299,00 por contêiner. Quanto aos custos praticados pela armazenagem no pátio, o terminal adota valores variáveis por período de estádio e por tipo de contêiner (20 ou 40 pés).*

*O acesso rodoviário ao Tecon, na hinterlândia, é realizado pelas rodovias federais BR-116, BR-293, BR-392 e BR-471.*

*Para o acesso de veículos de carga ao terminal, há duas portarias. Em uma delas constam 2 gates de entrada e 2 gates de saída, ao passo que na subsequente há 3 gates de entrada e 3 gates de saída. Em ambas as estruturas, há disponibilidade de câmeras OCR e de leitores de cartão de proximidade.*

*O Tecon Rio Grande possui certificação ambiental ISO 14001.*

#### *PERGUNTAS*

- *Considerando os critérios abaixo, qual tem maior importância, sob a ótica de um PROPRIETÁRIO DE CARGA que precisa escolher entre os 4 terminais analisados qual é o mais adequado para embarcar ou recepcionar seu(s) contêiner(es)?*
	- *1) A) Infraestrutura portuária*
		- *B) Operação portuária*

*Indique o grau de importância da opção escolhida:*

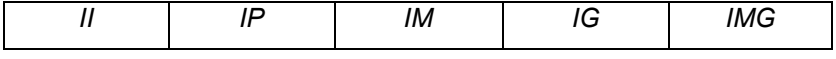

*2) A) Infraestrutura portuária B) Tarifas portuárias*

*Indique o grau de importância da opção escolhida:*

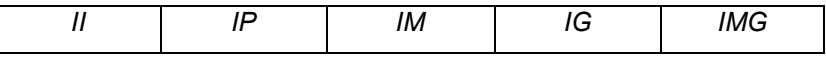

### *3) A) Infraestrutura portuária*

*B) Acesso aquaviário*

*Indique o grau de importância da opção escolhida:*

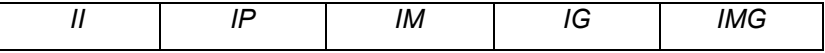

*4) A) Infraestrutura portuária*

*B) Acesso terrestre*

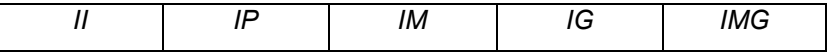

#### *5) A) Operação portuária*

*B) Tarifas portuárias*

*Indique o grau de importância da opção escolhida:*

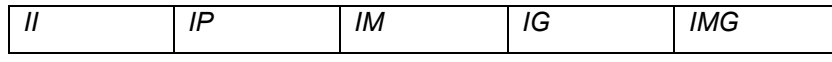

### *6) A) Operação portuária*

*B) Acesso aquaviário*

*Indique o grau de importância da opção escolhida:*

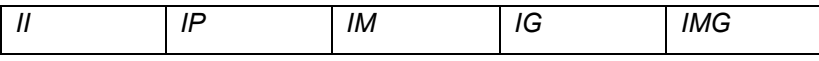

### *7) A) Operação portuária*

*B) Acesso terrestre*

*Indique o grau de importância da opção escolhida:*

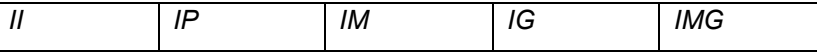

### *8) A) Tarifas portuárias*

*B) Acesso aquaviário*

*Indique o grau de importância da opção escolhida:*

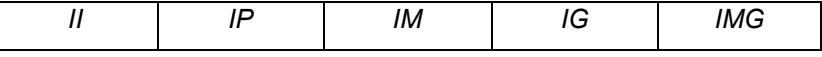

### *9) A) Tarifas portuárias*

*B) Acesso terrestre*

*Indique o grau de importância da opção escolhida:*

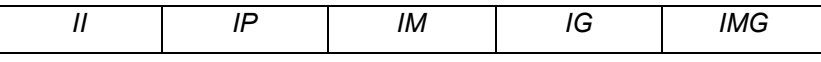

### *10) A) Acesso aquaviário*

*B) Acesso terrestre*

*Indique o grau de importância da opção escolhida:*

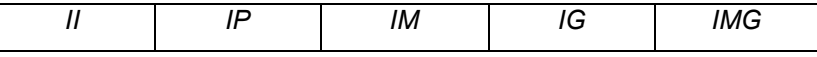

- *Considerando o critério INFRAESTRUTURA PORTUÁRIA isoladamente, indique a preferência dos subcritérios nas comparações abaixo:*
	- *1) A) Número de berços*

*B) Profundidade média dos berços (m)*

*Indique o grau de importância da opção escolhida:*

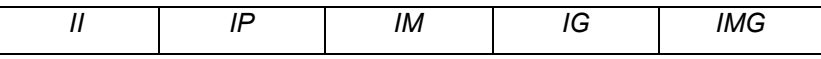

#### *2) A) Número de berços*

*B) Capacidade estática (TEU)*

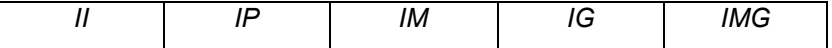

#### *3) A) Número de berços*

*B) Capacidade dinâmica (TEU/ano)*

*Indique o grau de importância da opção escolhida:*

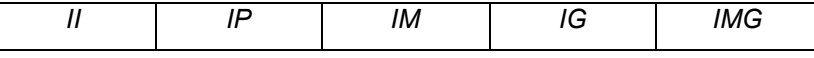

### *4) A) Profundidade média dos berços (m) B) Capacidade estática (TEU)*

*Indique o grau de importância da opção escolhida:*

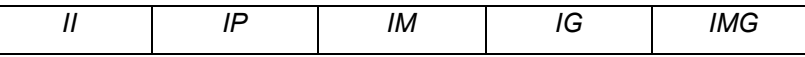

#### *5) A) Calado médio dos berços (m)*

*B) Capacidade dinâmica (TEU/ano)*

*Indique o grau de importância da opção escolhida:*

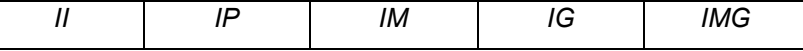

*6) A) Capacidade estática (TEU)*

*B) Capacidade dinâmica (TEU/ano)*

*Indique o grau de importância da opção escolhida:*

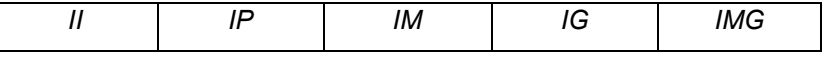

- *Considerando o critério OPERAÇÃO PORTUÁRIA isoladamente, indique a preferência dos subcritérios nas comparações abaixo:*
	- *1) A) Produtividade média (contêiner/h)*

*B) Tempo inoperante médio (h)*

*Indique o grau de importância da opção escolhida:*

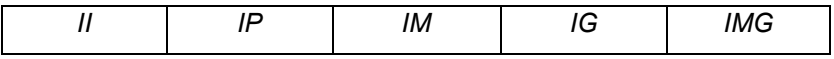

*2) A) Produtividade média (contêiner/h)*

*B) Tempo médio de atracação (h)*

*Indique o grau de importância da opção escolhida:*

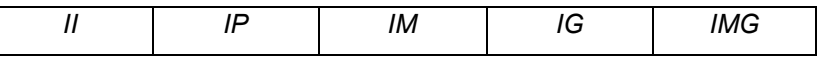

*3) A) Tempo inoperante médio (h)*

*B) Tempo médio de atracação (h)*

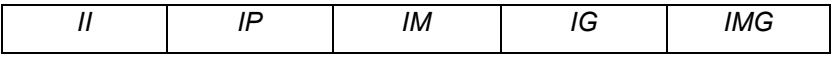

- *Considerando o critério TARIFAS PORTUÁRIAS isoladamente, indique a preferência dos subcritérios nas comparações abaixo:*
	- *1) A) Taxa de atracação (R\$)*

*B) Taxa de movimentação de carga (R\$/t)*

*Indique o grau de importância da opção escolhida:*

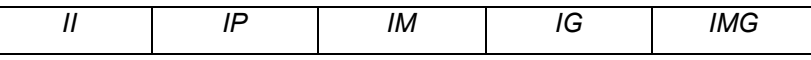

### *2) A) Taxa de atracação (R\$)*

*B) Taxa de armazenagem (R\$/t/mês)*

*Indique o grau de importância da opção escolhida:*

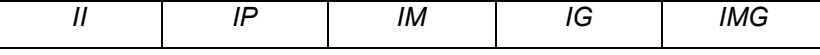

- *3) A) Taxa de movimentação de carga (R\$/t)*
	- *B) Taxa de armazenagem (R\$/t/mês)*

*Indique o grau de importância da opção escolhida:*

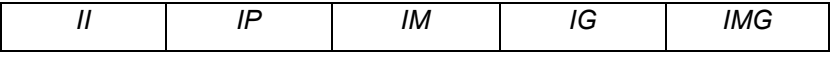

 *No âmbito da infraestrutura portuária, considerando o subcritério Nº DE BERÇOS isoladamente, indique a preferência dentre as opções abaixo:*

*A) Paranaguá*

*B) Itapoá*

*Indique o grau de importância da opção escolhida:*

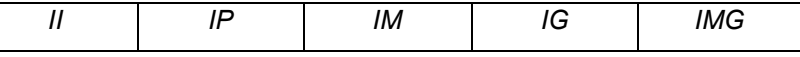

- *A) Paranaguá*
- *B) Navegantes*

*Indique o grau de importância da opção escolhida:*

|  | '''<br> |  |
|--|---------|--|
|--|---------|--|

*A) Paranaguá*

*B) Rio Grande*

*Indique o grau de importância da opção escolhida:*

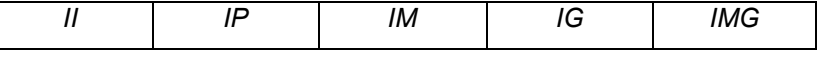

*A) Itapoá*

*B) Navegantes*

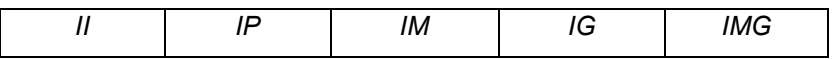

- *A) Itapoá*
- *B) Rio Grande*

*Indique o grau de importância da opção escolhida:*

|--|--|

*A) Navegantes*

*B) Rio Grande*

*Indique o grau de importância da opção escolhida:*

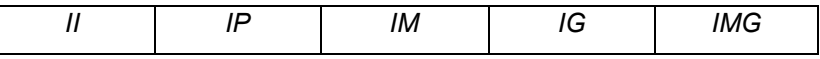

 *No âmbito da infraestrutura portuária, considerando o subcritério PROFUNDIDADE MÉDIA DOS BERÇOS isoladamente, indique a preferência entre as opções abaixo:*

*A) Paranaguá*

*B) Itapoá*

*Indique o grau de importância da opção escolhida:*

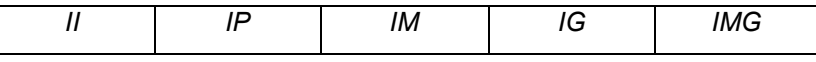

*A) Paranaguá*

*B) Navegantes*

*Indique o grau de importância da opção escolhida:*

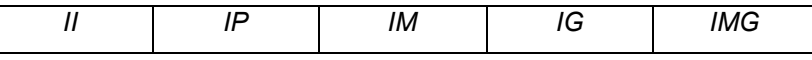

#### *A) Paranaguá*

*B) Rio Grande*

*Indique o grau de importância da opção escolhida:*

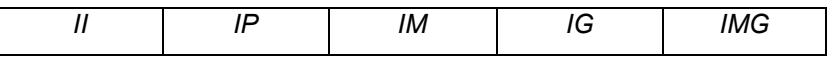

#### *A) Itapoá*

*B) Navegantes*

*Indique o grau de importância da opção escolhida:*

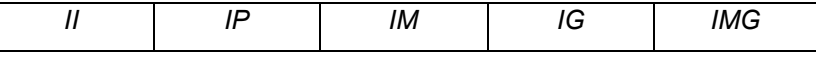

### *A) Itapoá*

*B) Rio Grande*

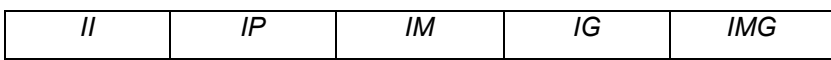

#### *A) Navegantes*

*B) Rio Grande*

*Indique o grau de importância da opção escolhida:*

 *No âmbito da infraestrutura portuária, considerando o subcritério CAPACIDADE ESTÁTICA isoladamente, indique a preferência entre as opções abaixo:*

# *A) Paranaguá*

*B) Itapoá*

*Indique o grau de importância da opção escolhida:*

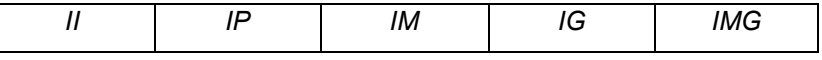

#### *A) Paranaguá*

*B) Navegantes*

*Indique o grau de importância da opção escolhida:*

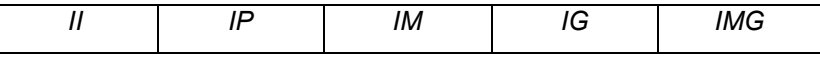

#### *A) Paranaguá*

*B) Rio Grande*

*Indique o grau de importância da opção escolhida:*

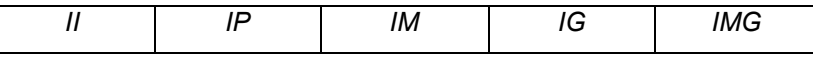

#### *A) Itapoá*

*B) Navegantes*

*Indique o grau de importância da opção escolhida:*

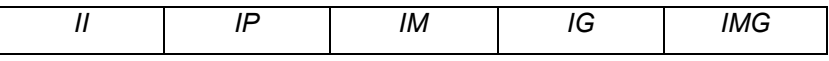

#### *A) Itapoá*

*B) Rio Grande*

*Indique o grau de importância da opção escolhida:*

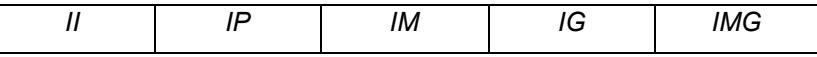

#### *A) Navegantes*

*B) Rio Grande*

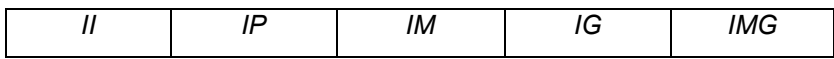

 *No âmbito da infraestrutura portuária, considerando o subcritério CAPACIDADE DINÂMICA isoladamente, indique a preferência entre as opções abaixo:*

#### *A) Paranaguá*

*B) Itapoá*

*Indique o grau de importância da opção escolhida:*

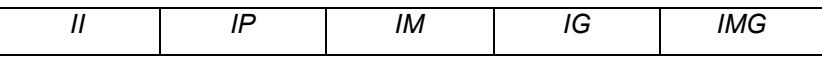

#### *A) Paranaguá*

*B) Navegantes*

*Indique o grau de importância da opção escolhida:*

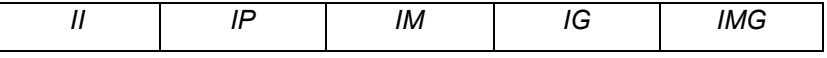

### *A) Paranaguá*

*B) Rio Grande*

*Indique o grau de importância da opção escolhida:*

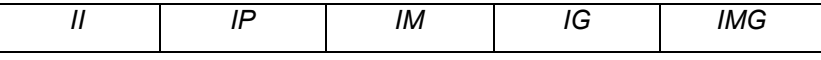

#### *A) Itapoá*

*B) Navegantes*

*Indique o grau de importância da opção escolhida:*

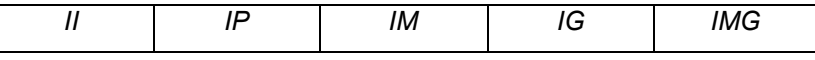

#### *A) Itapoá*

*B) Rio Grande*

*Indique o grau de importância da opção escolhida:*

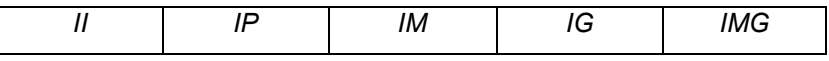

*A) Navegantes*

*B) Rio Grande*

*Indique o grau de importância da opção escolhida:*

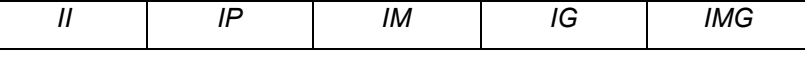

 *No âmbito da operação portuária, considerando o subcritério PRODUTIVIDADE MÉDIA isoladamente, indique a preferência entre as opções abaixo:*

#### *A) Paranaguá*

*B) Itapoá*

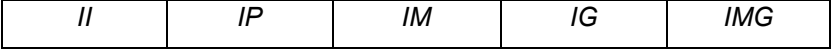

#### *A) Paranaguá*

### *B) Navegantes*

*Indique o grau de importância da opção escolhida:*

#### *A) Paranaguá*

*B) Rio Grande*

*Indique o grau de importância da opção escolhida:*

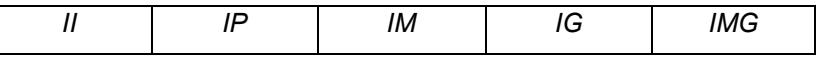

#### *A) Itapoá*

*B) Navegantes*

*Indique o grau de importância da opção escolhida:*

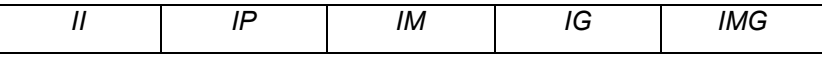

#### *A) Itapoá*

*B) Rio Grande*

*Indique o grau de importância da opção escolhida:*

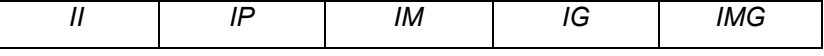

#### *A) Navegantes*

*B) Rio Grande*

*Indique o grau de importância da opção escolhida:*

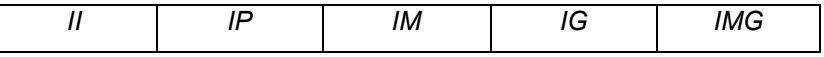

 *No âmbito da operação portuária, considerando o subcritério TEMPO INOPERANTE MÉDIO isoladamente, indique a preferência entre as opções abaixo:*

*A) Paranaguá*

*B) Itapoá*

*Indique o grau de importância da opção escolhida:*

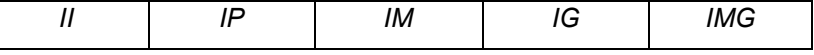

*A) Paranaguá*

*B) Navegantes*

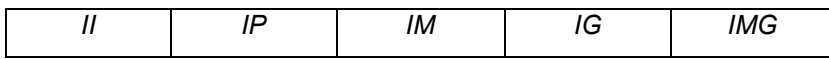

#### *A) Paranaguá*

### *B) Rio Grande*

*Indique o grau de importância da opção escolhida:*

|--|

#### *A) Itapoá*

*B) Navegantes*

*Indique o grau de importância da opção escolhida:*

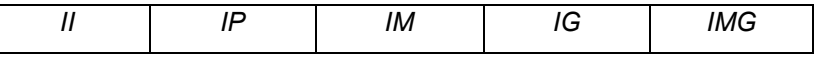

#### *A) Itapoá*

*B) Rio Grande*

*Indique o grau de importância da opção escolhida:*

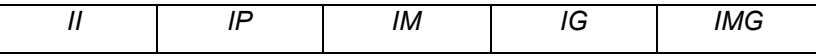

*A) Navegantes*

*B) Rio Grande*

*Indique o grau de importância da opção escolhida:*

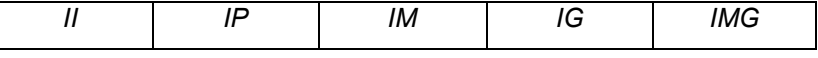

 *No âmbito da operação portuária, considerando o subcritério TEMPO MÉDIO DE ATRACAÇÃO isoladamente, indique a preferência entre as opções abaixo:*

#### *A) Paranaguá*

*B) Itapoá*

*Indique o grau de importância da opção escolhida:*

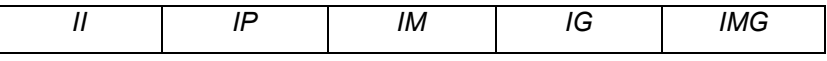

*A) Paranaguá*

*B) Navegantes*

*Indique o grau de importância da opção escolhida:*

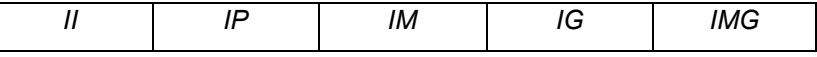

*A) Paranaguá*

*B) Rio Grande*

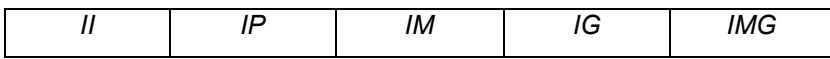
- *A) Itapoá*
- *B) Navegantes*

*Indique o grau de importância da opção escolhida:*

|--|

*A) Itapoá*

*B) Rio Grande*

*Indique o grau de importância da opção escolhida:*

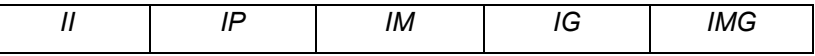

#### *A) Navegantes*

*B) Rio Grande*

*Indique o grau de importância da opção escolhida:*

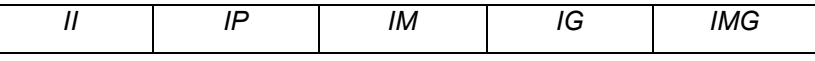

 *No âmbito das tarifas portuárias operação portuária, considerando o subcritério TAXA DE ATRACAÇÃO isoladamente, indique a preferência entre as opções abaixo:*

#### *A) Paranaguá*

*B) Itapoá*

*Indique o grau de importância da opção escolhida:*

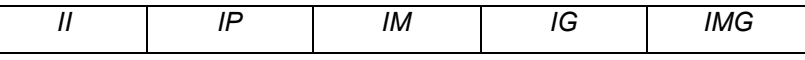

*A) Paranaguá*

*B) Navegantes*

*Indique o grau de importância da opção escolhida:*

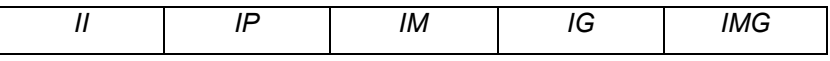

*A) Paranaguá*

*B) Rio Grande*

*Indique o grau de importância da opção escolhida:*

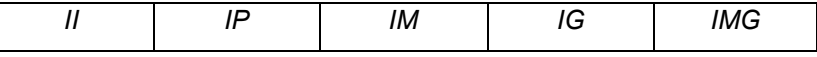

#### *A) Itapoá*

*B) Navegantes*

*Indique o grau de importância da opção escolhida:*

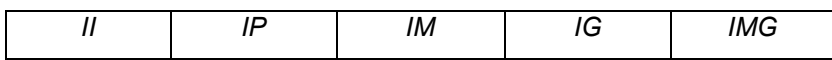

- *A) Itapoá*
- *B) Rio Grande*

*Indique o grau de importância da opção escolhida:*

|--|--|

*A) Navegantes*

*B) Rio Grande*

*Indique o grau de importância da opção escolhida:*

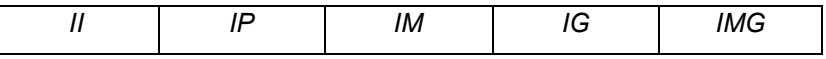

 *No âmbito das tarifas portuárias operação portuária, considerando o subcritério TAXA DE MOVIMENTAÇÃO DE CARGA isoladamente, indique a preferência entre as opções abaixo:*

*A) Paranaguá*

*B) Itapoá*

*Indique o grau de importância da opção escolhida:*

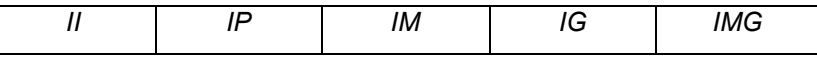

*A) Paranaguá*

*B) Navegantes*

*Indique o grau de importância da opção escolhida:*

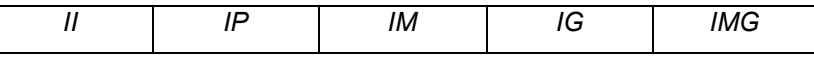

#### *A) Paranaguá*

*B) Rio Grande*

*Indique o grau de importância da opção escolhida:*

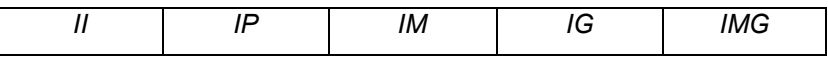

#### *A) Itapoá*

*B) Navegantes*

*Indique o grau de importância da opção escolhida:*

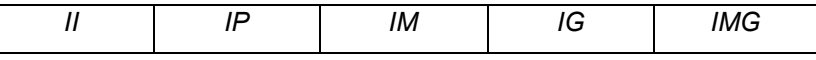

#### *A) Itapoá*

*B) Rio Grande*

*Indique o grau de importância da opção escolhida:*

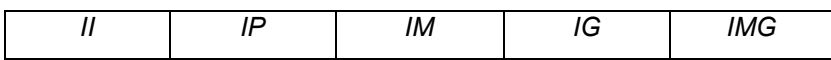

*B) Rio Grande*

*Indique o grau de importância da opção escolhida:*

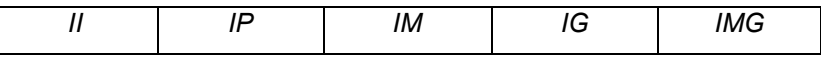

 *No âmbito das tarifas portuárias operação portuária, considerando o subcritério TAXA DE ARMAZENAGEM isoladamente, indique a preferência entre as opções abaixo:*

### *A) Paranaguá*

*B) Itapoá*

*Indique o grau de importância da opção escolhida:*

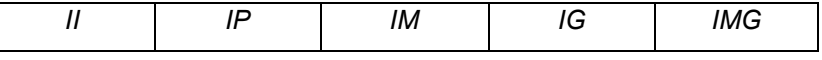

#### *A) Paranaguá*

*B) Navegantes*

*Indique o grau de importância da opção escolhida:*

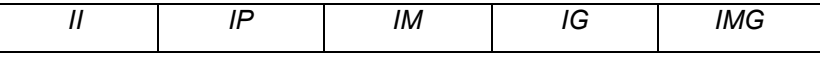

#### *A) Paranaguá*

*B) Rio Grande*

*Indique o grau de importância da opção escolhida:*

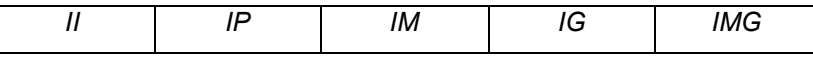

#### *A) Itapoá*

*B) Navegantes*

*Indique o grau de importância da opção escolhida:*

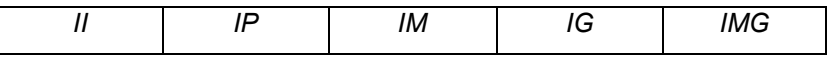

#### *A) Itapoá*

*B) Rio Grande*

*Indique o grau de importância da opção escolhida:*

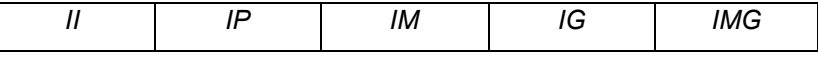

#### *A) Navegantes*

*B) Rio Grande*

*Indique o grau de importância da opção escolhida:*

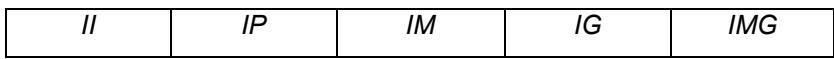

# **APÊNDICE B – JULGAMENTO DOS ESPECIALISTAS**

Julgamento dos especialistas, em que:

## P1 – Porto de Paranaguá

- P2 Porto de Itapoá
- P3 Portonave

### P4 – Porto do Rio Grande

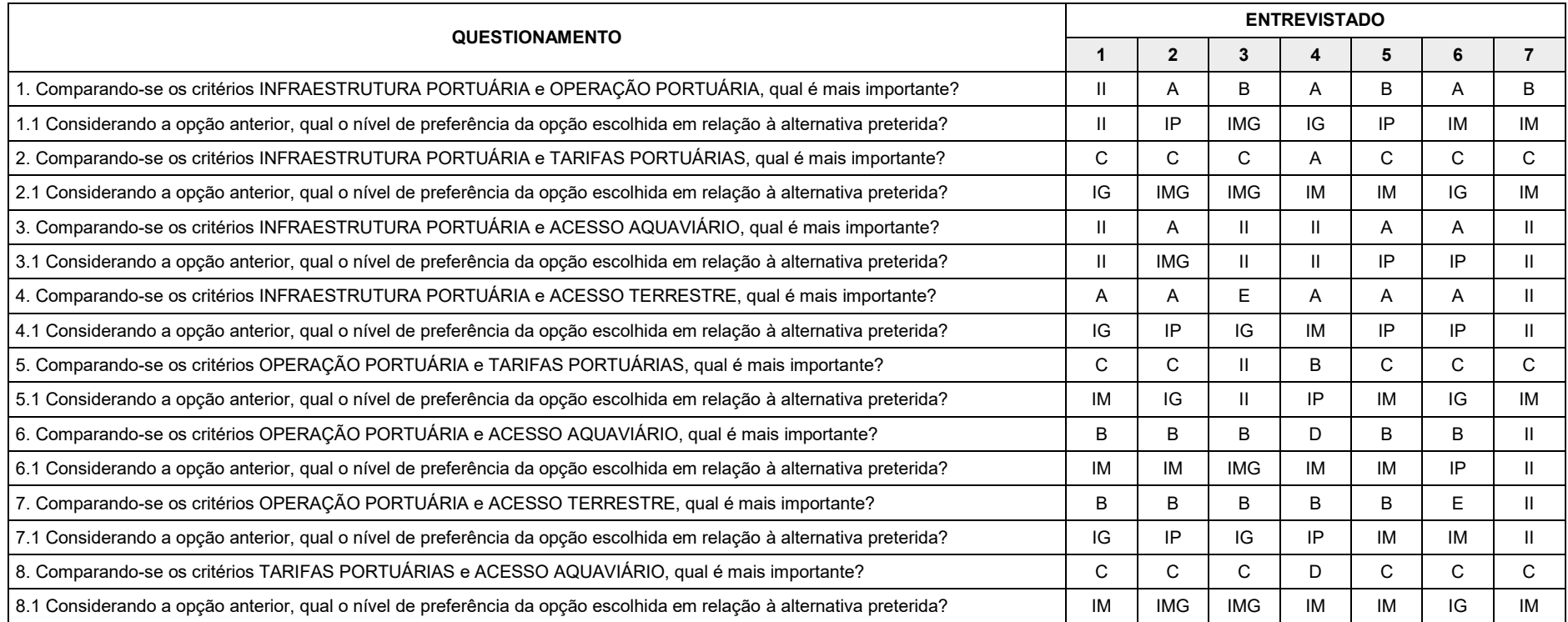

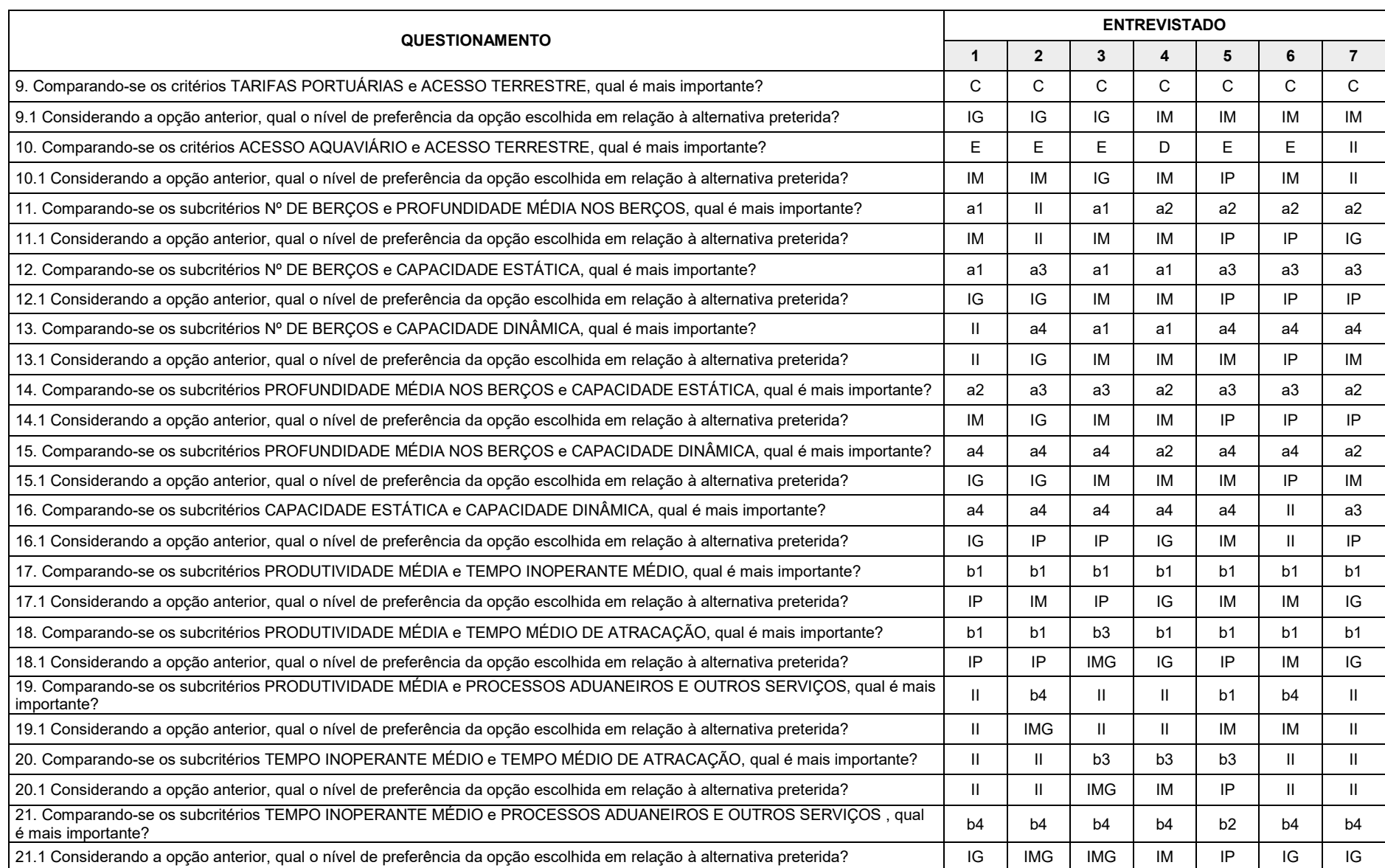

112

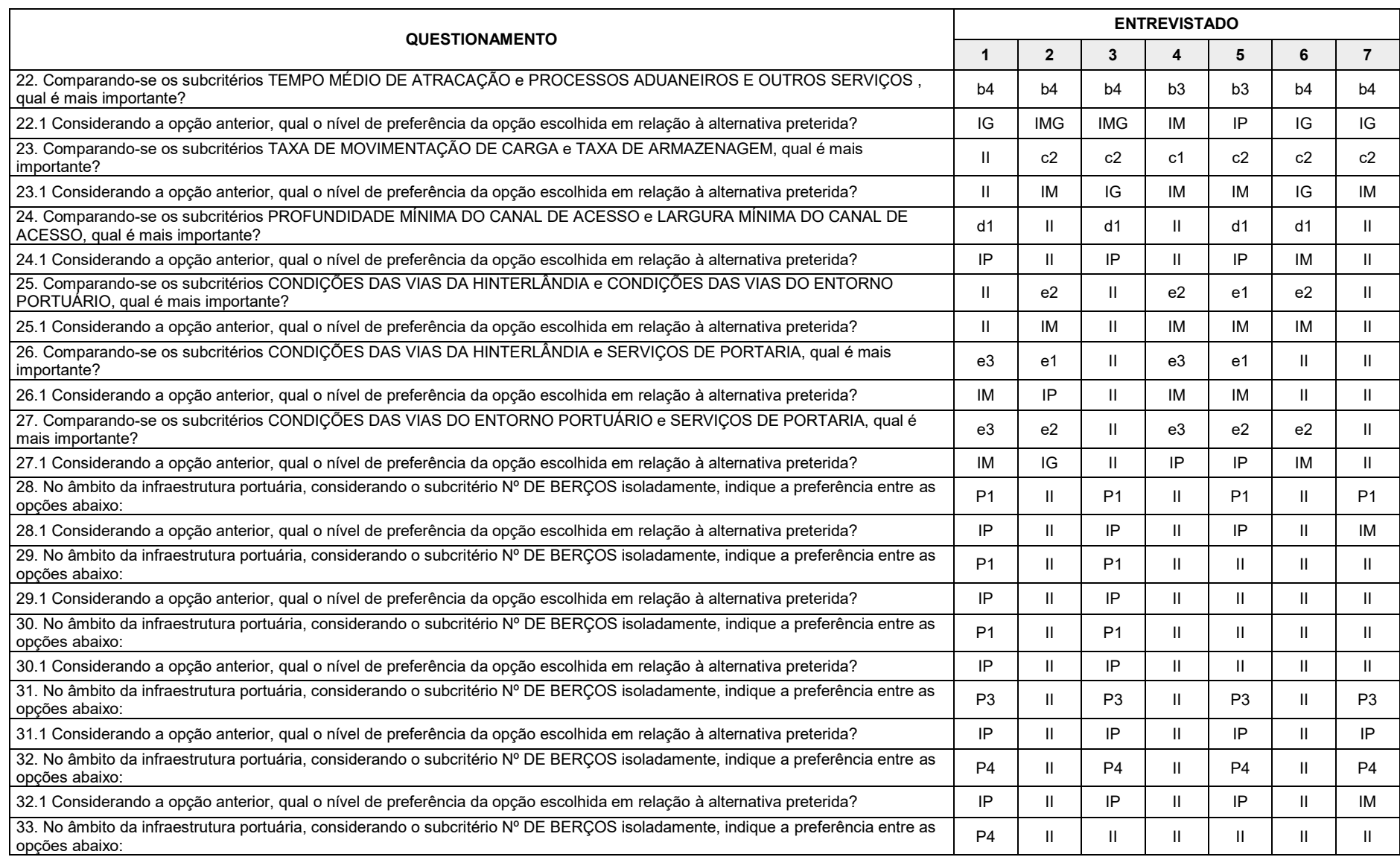

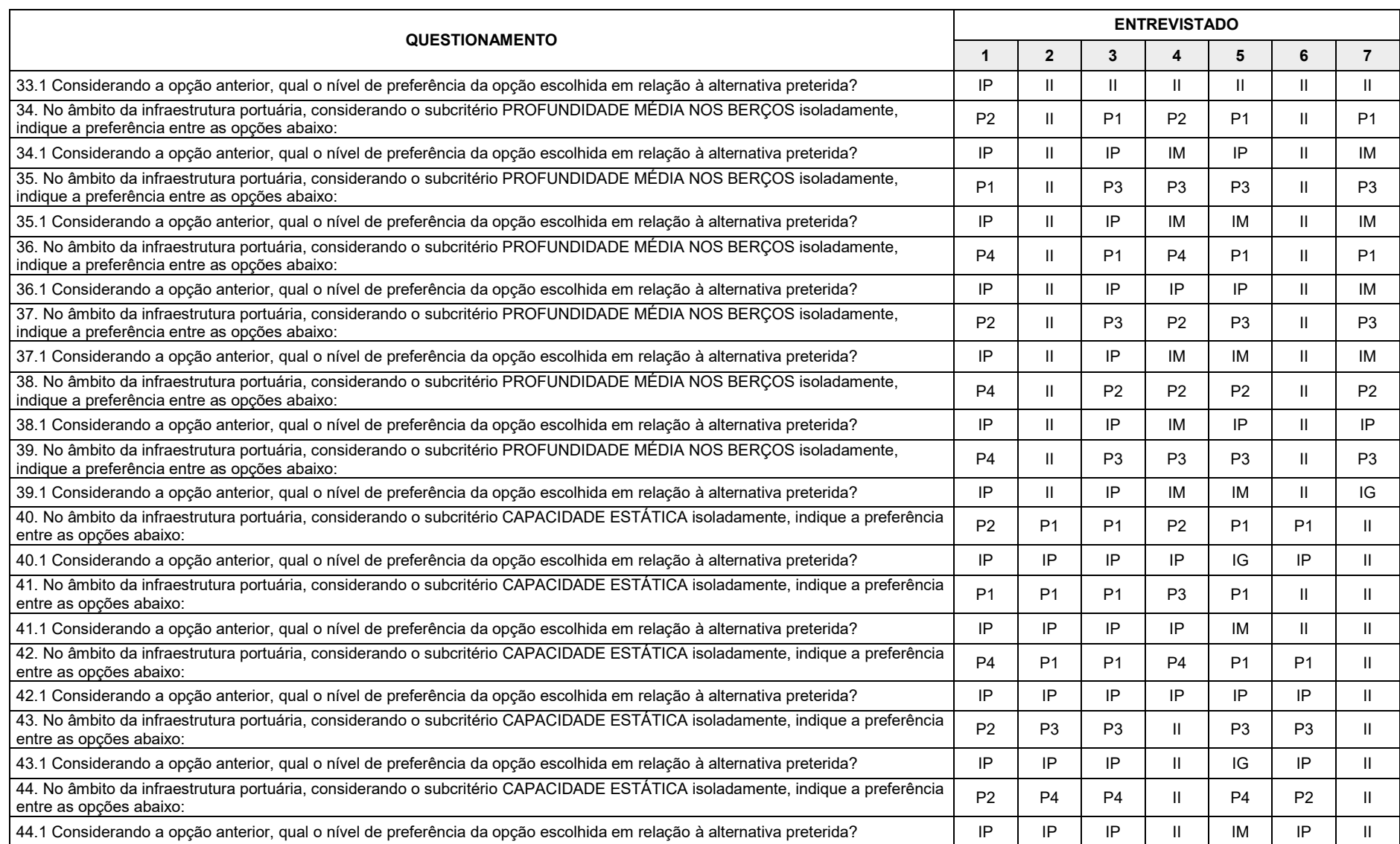

114

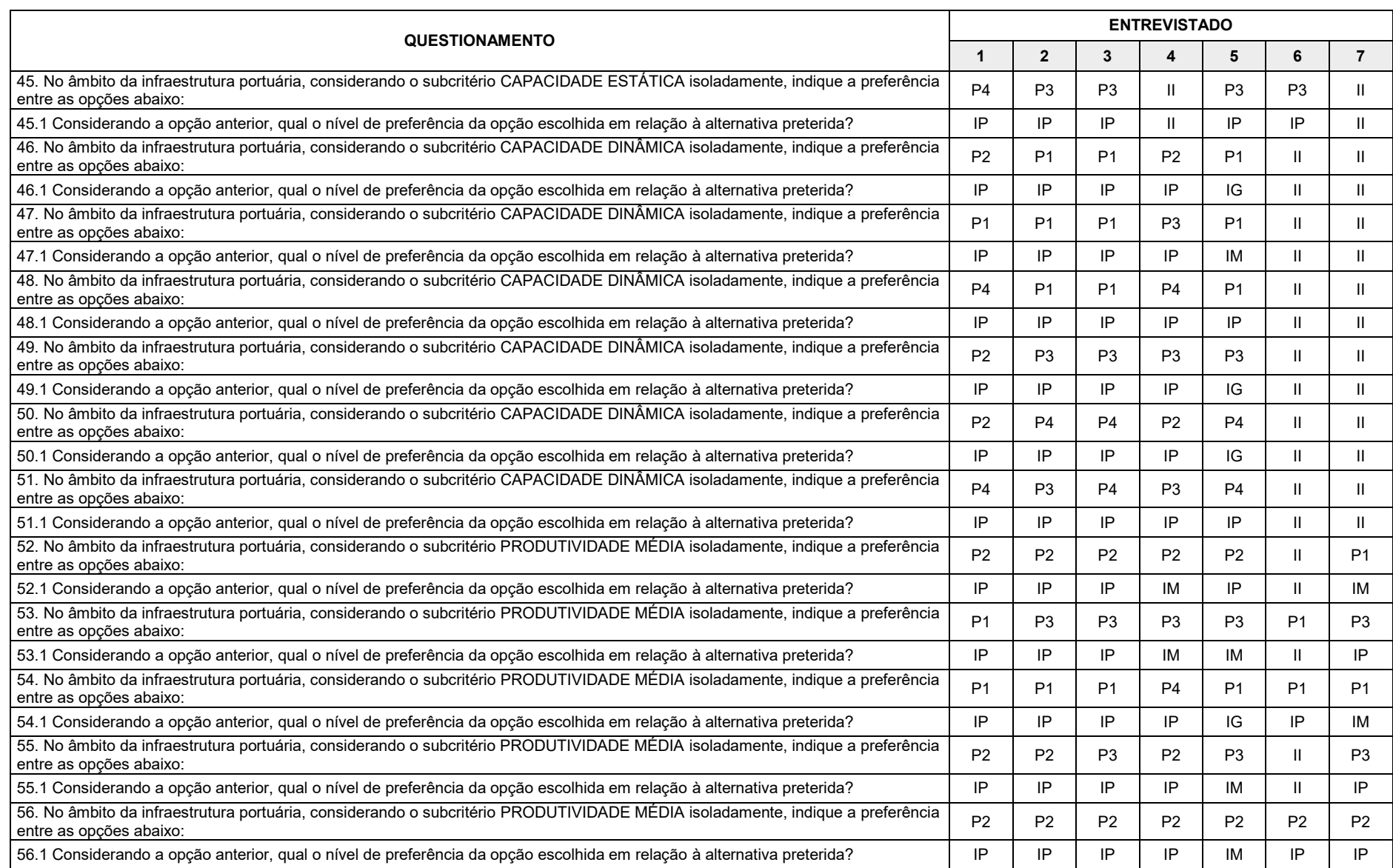

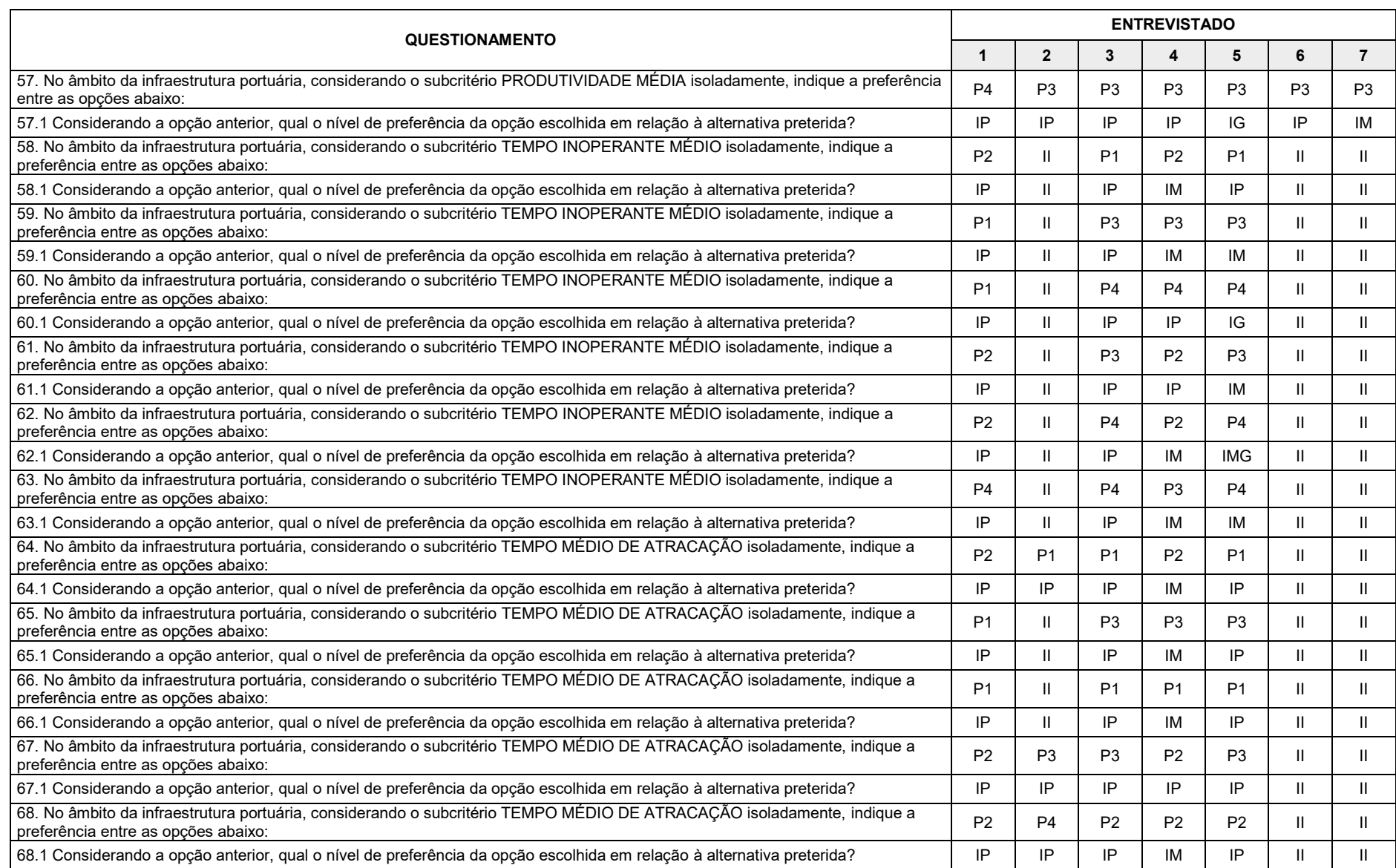

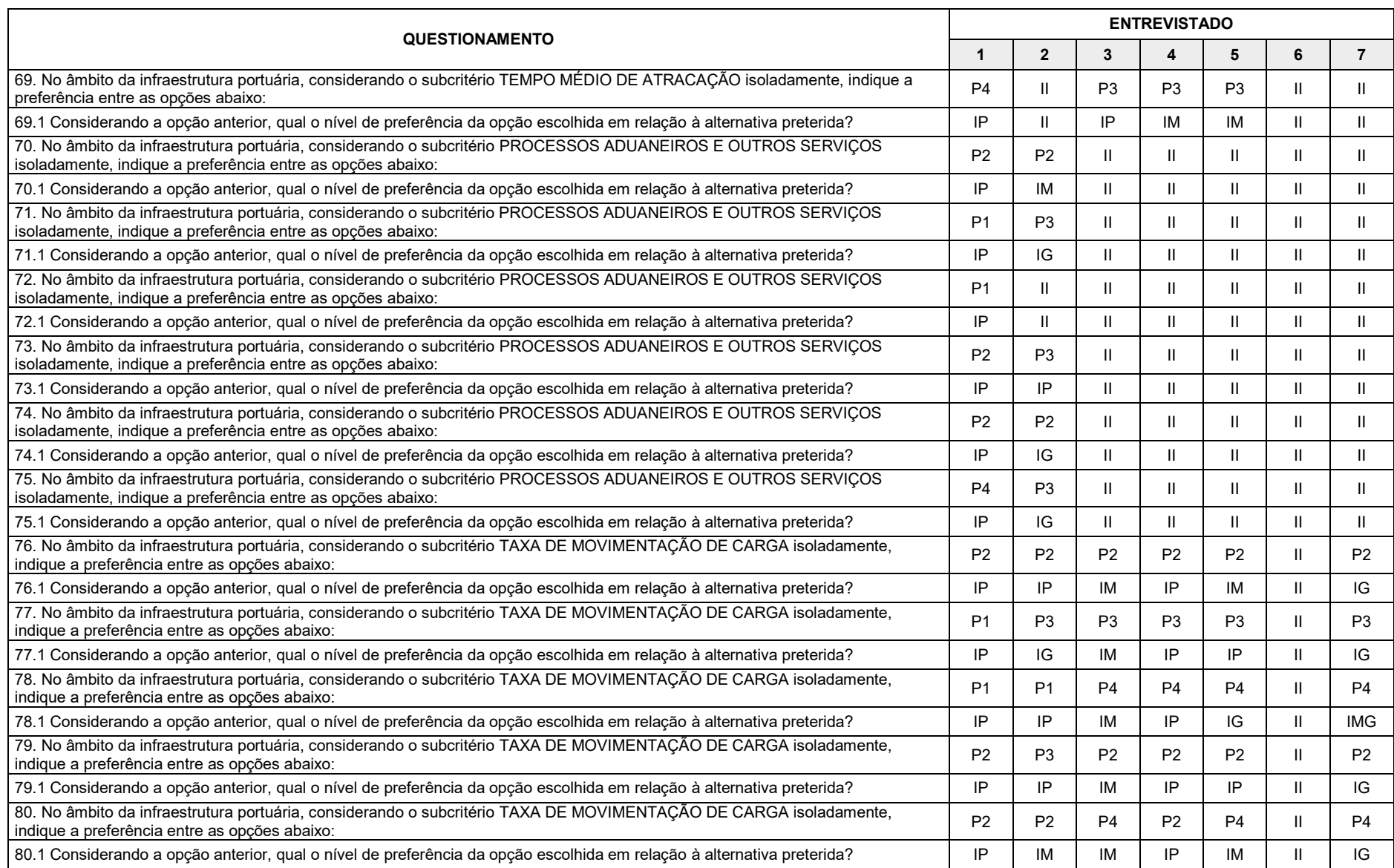

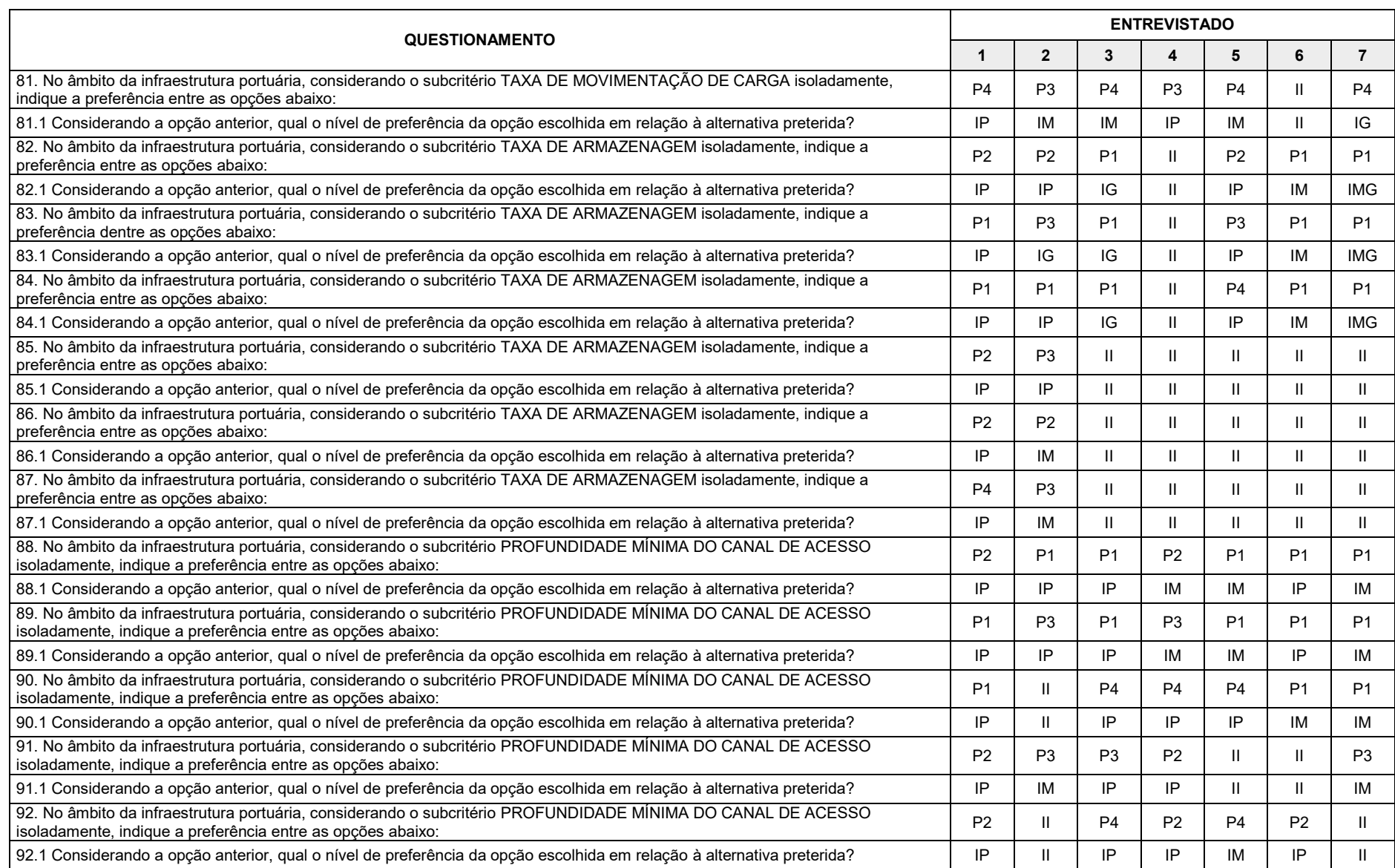

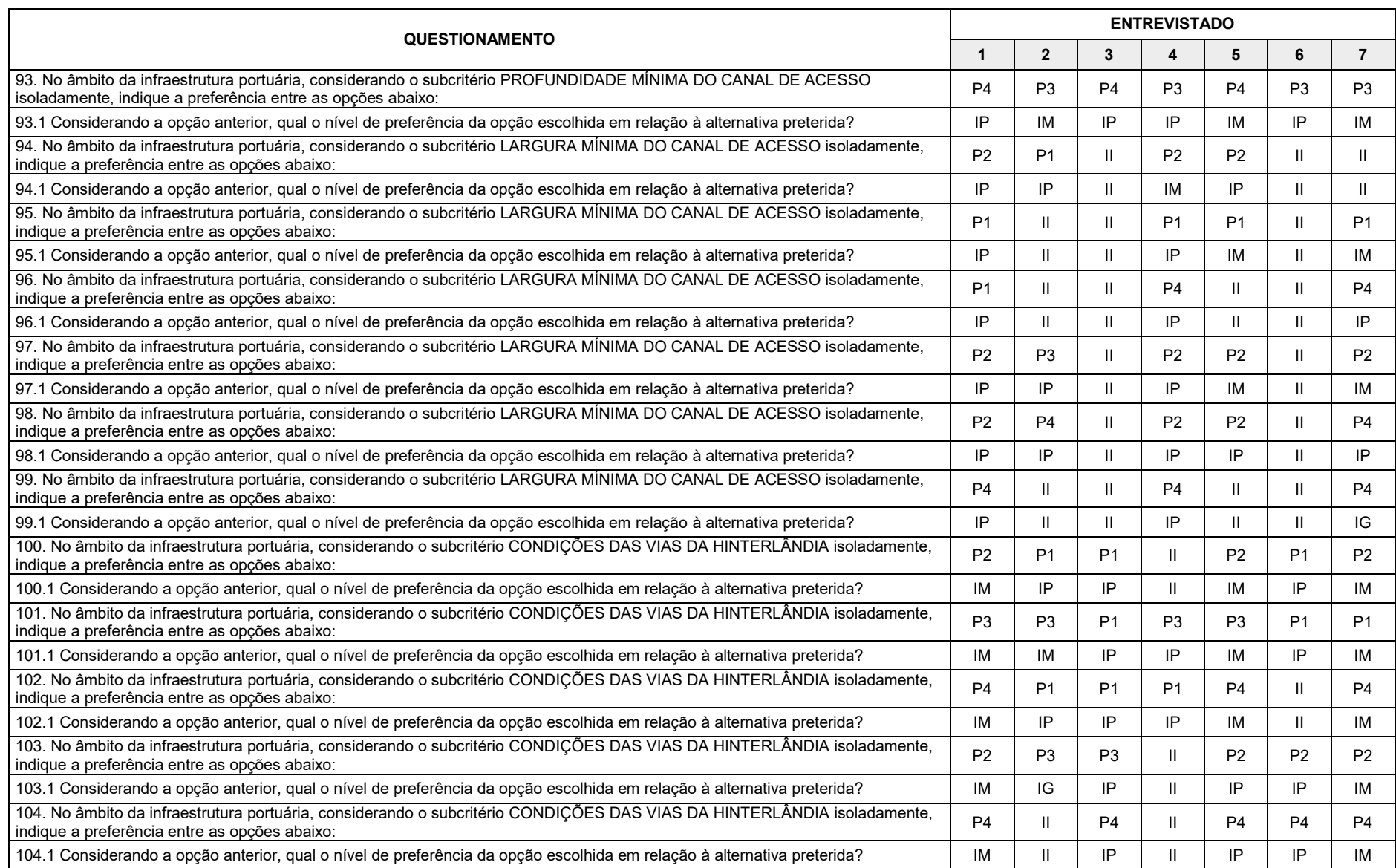

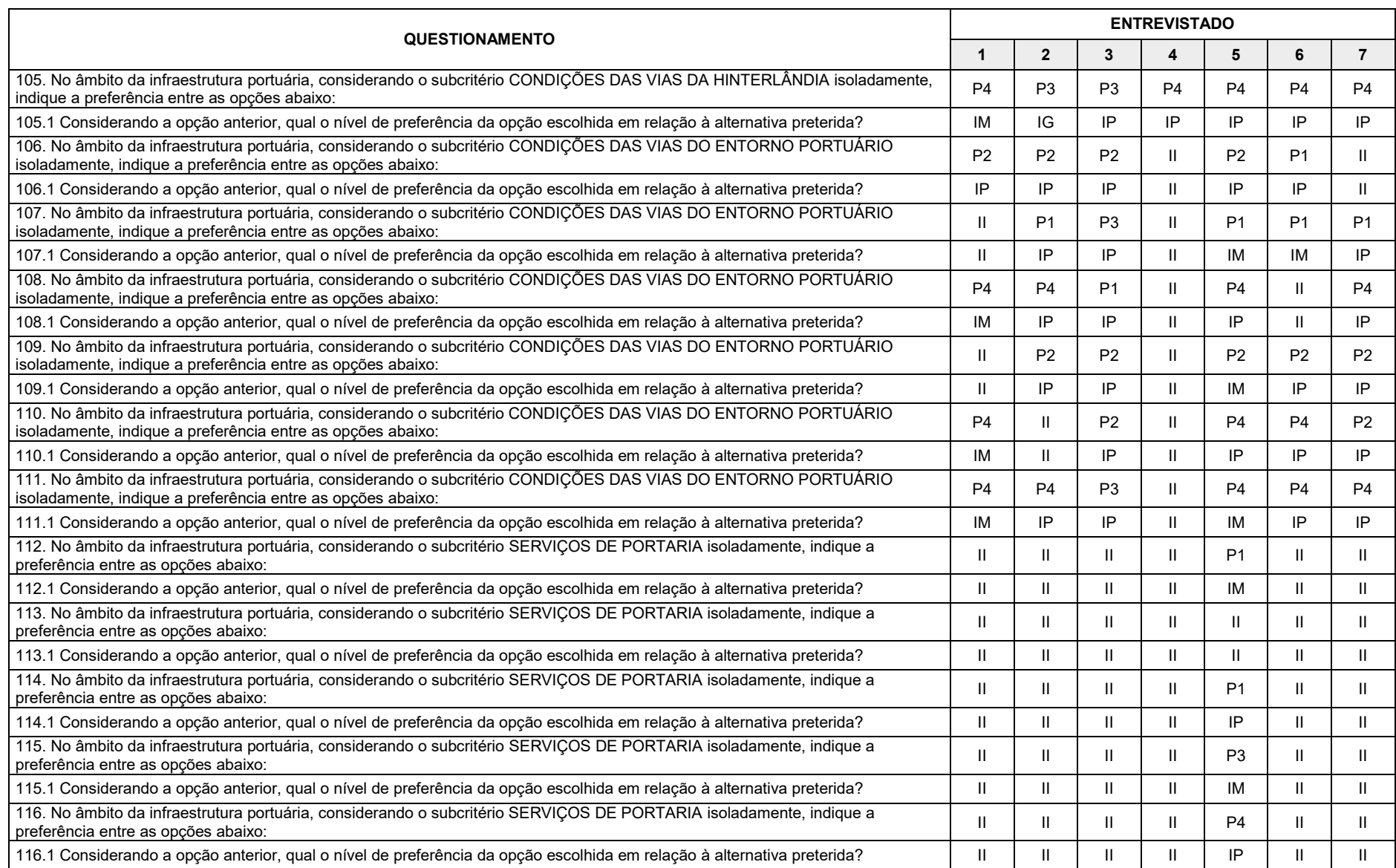

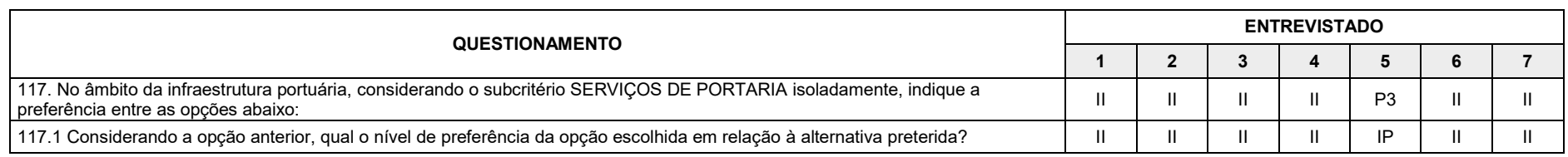

# **APÊNDICE C – JULGAMENTO PREPONDERANTE**

Julgamento "preponderante", em que:

## P1 – Porto de Paranaguá

## P2 – Porto de Itapoá

P3 – Portonave

### P4 – Porto do Rio Grande

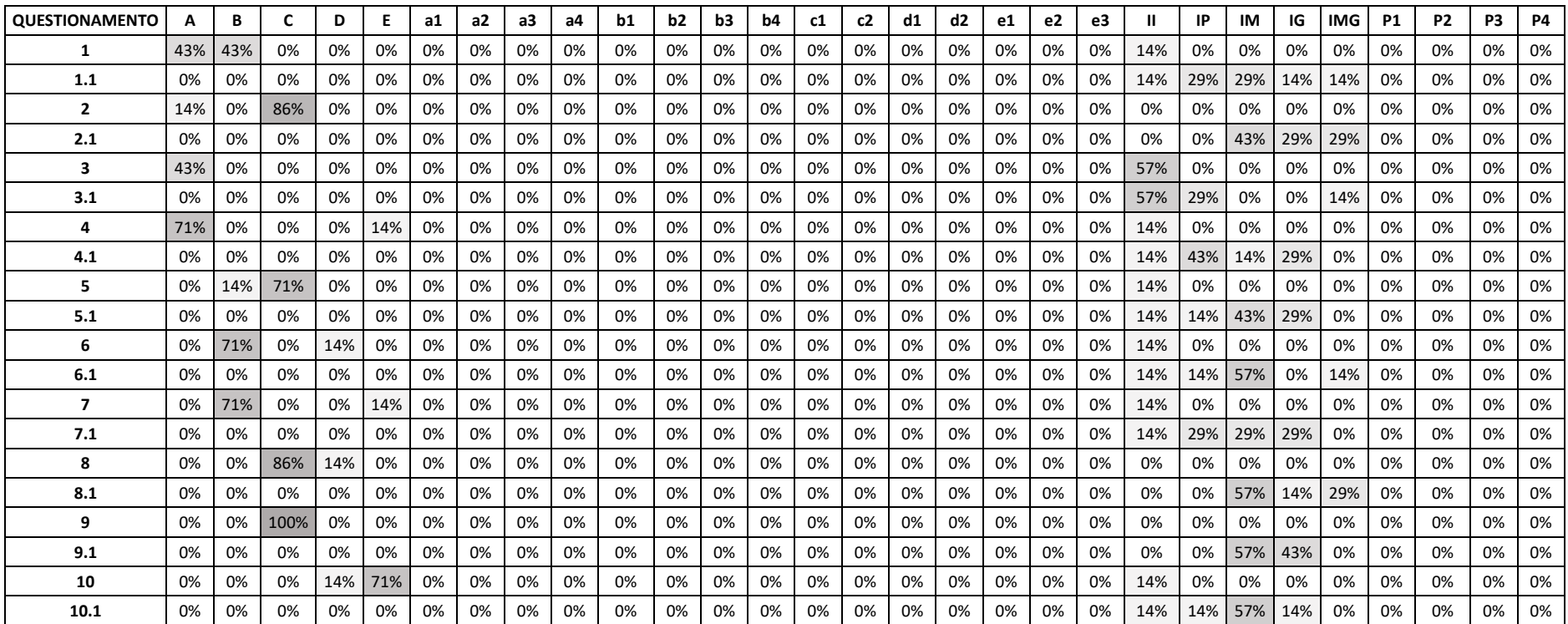

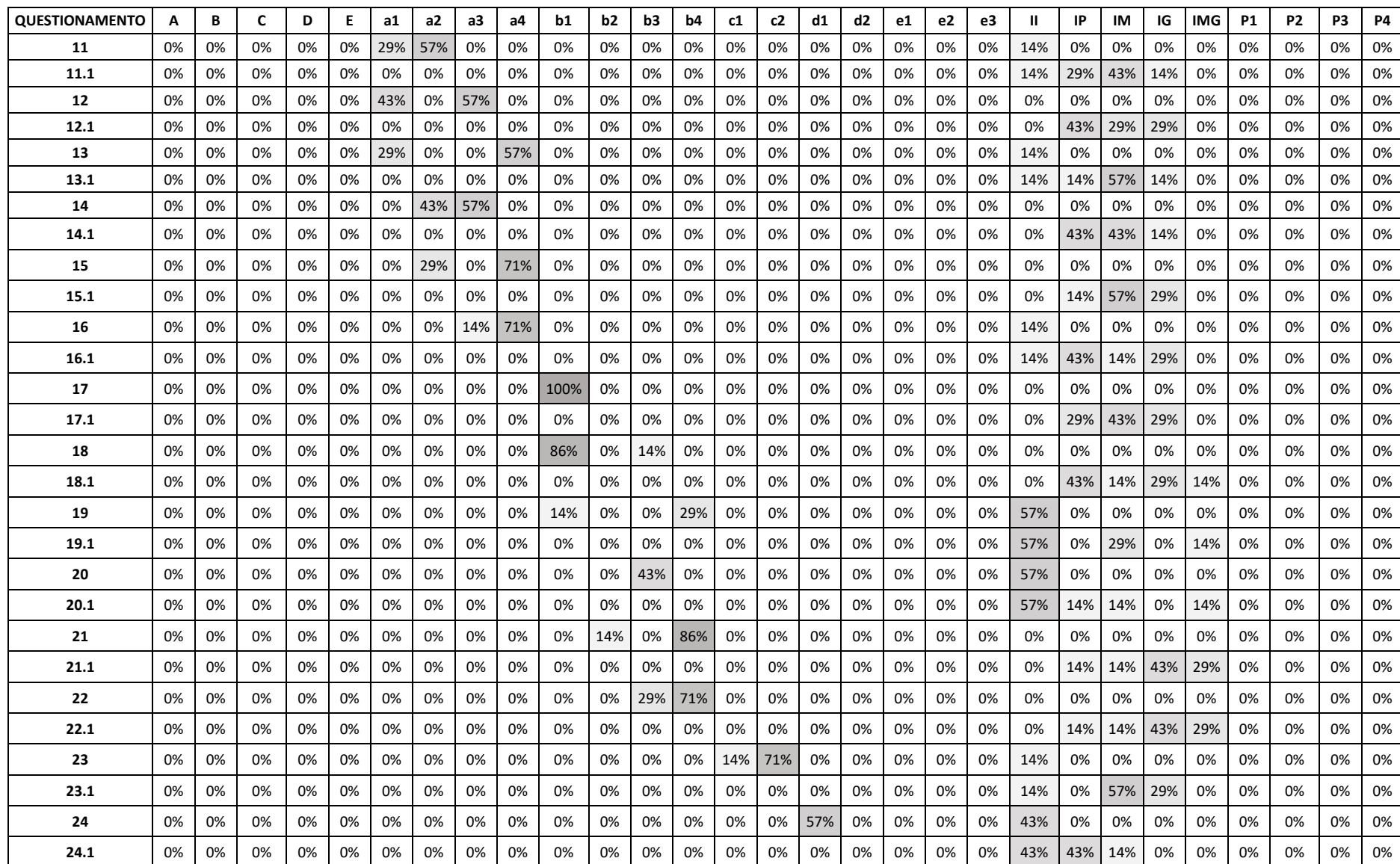

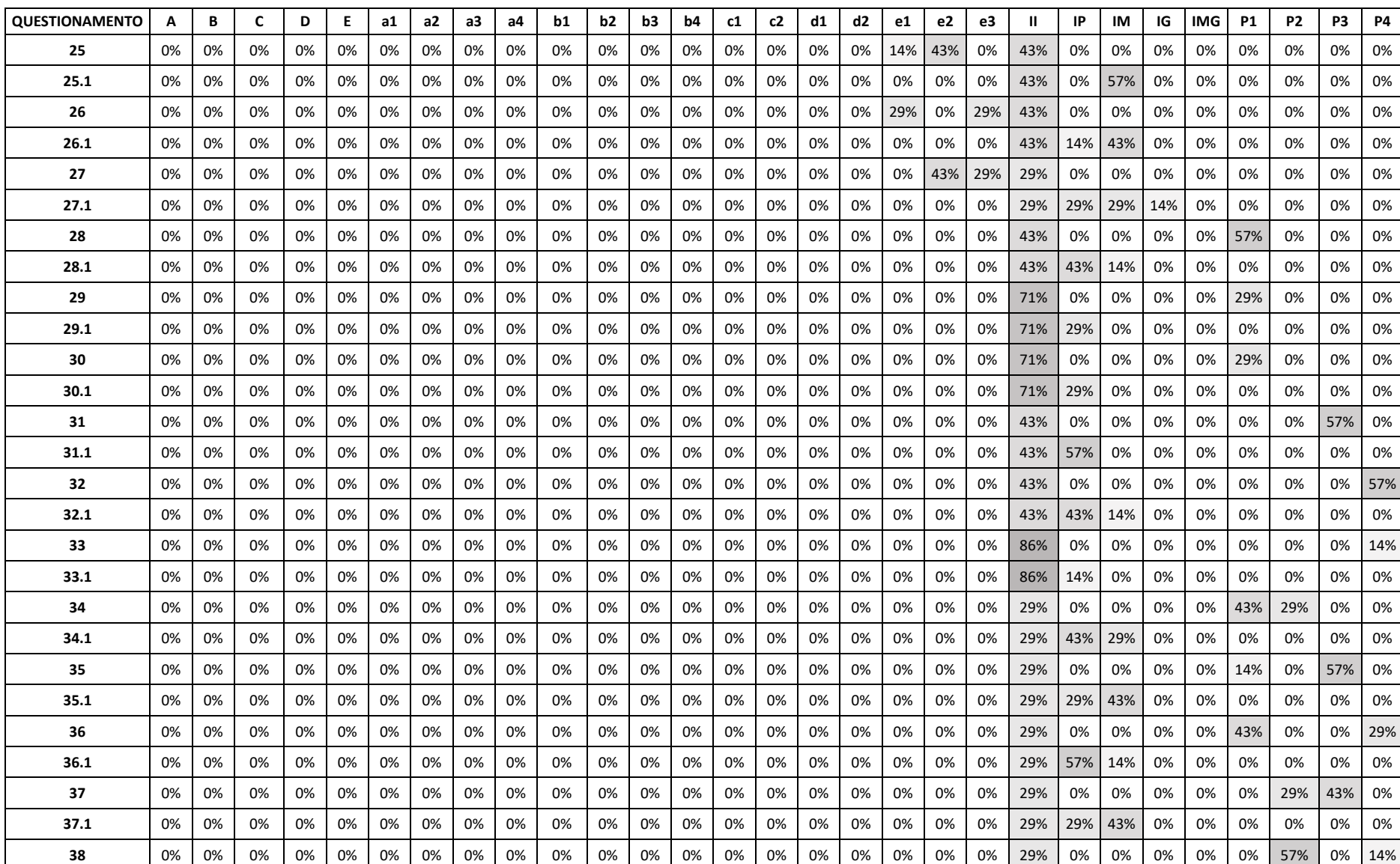

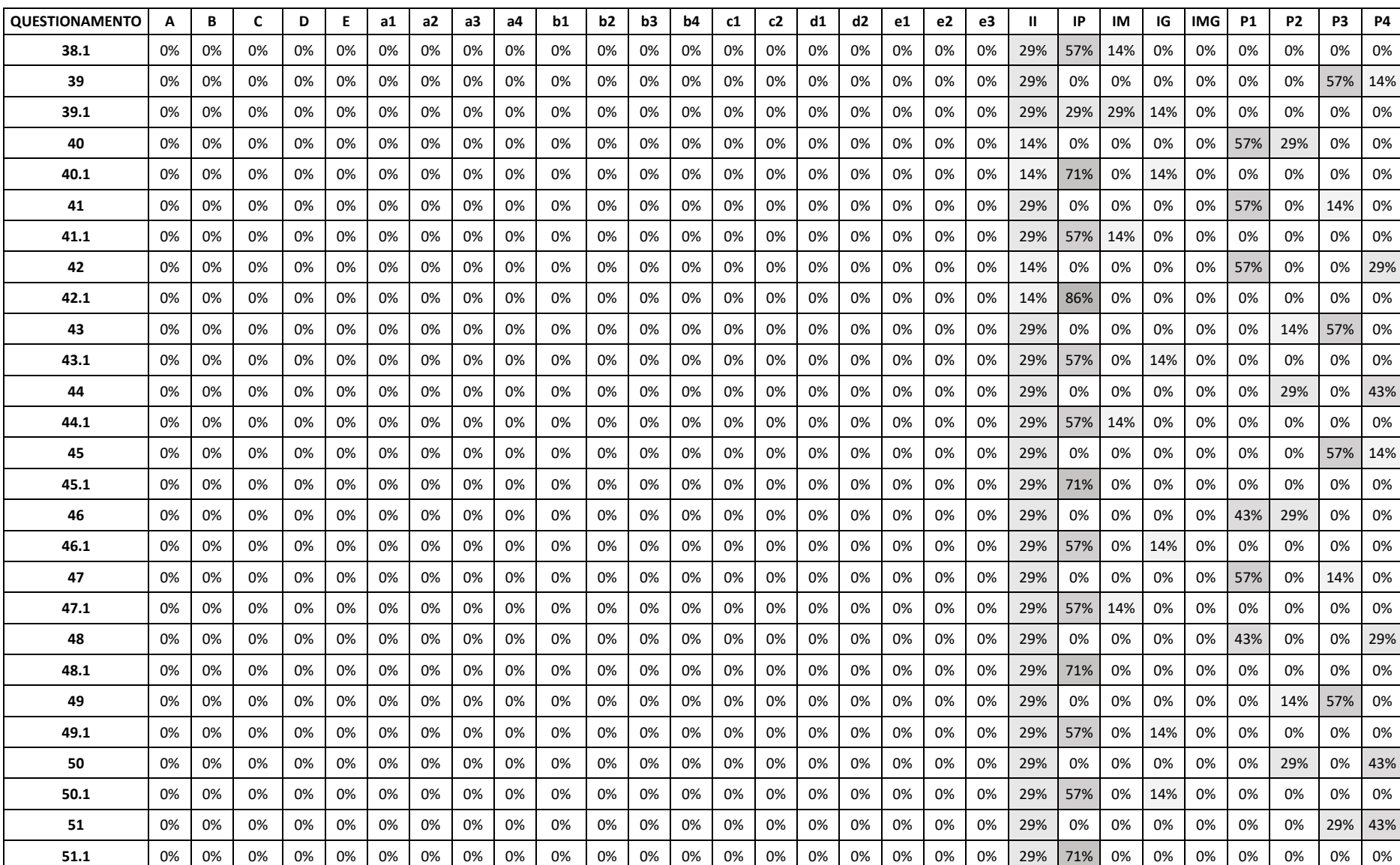

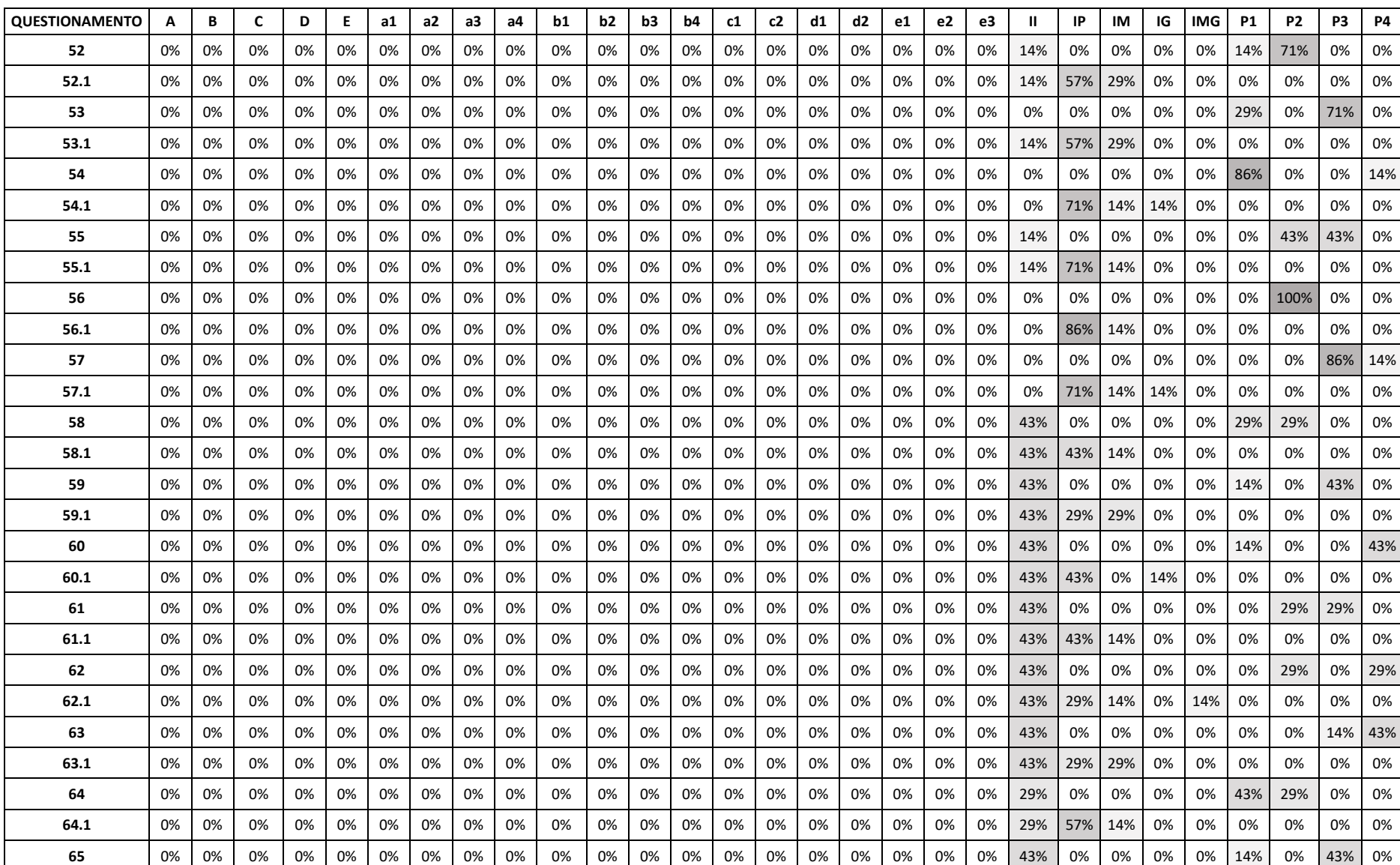

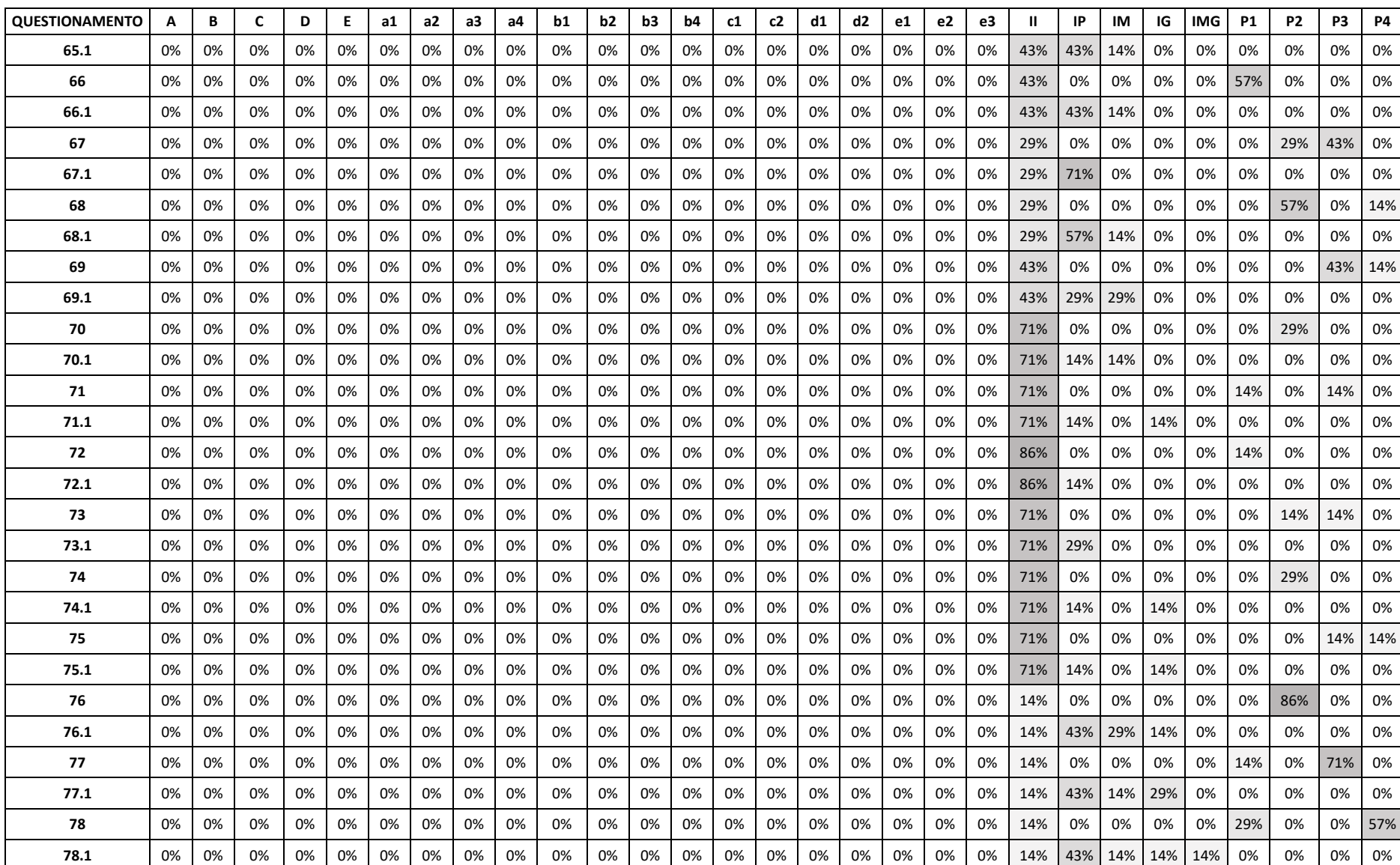

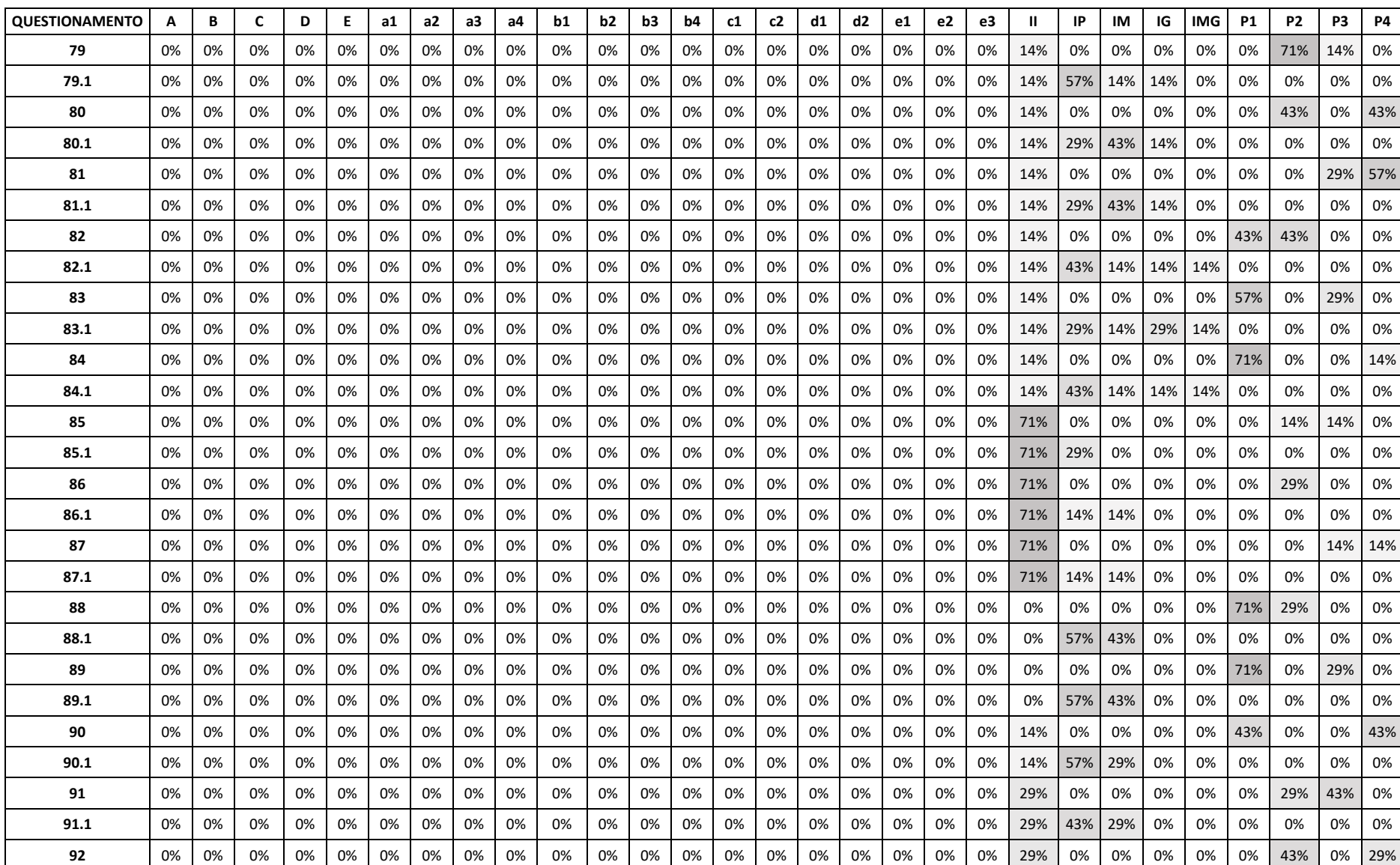

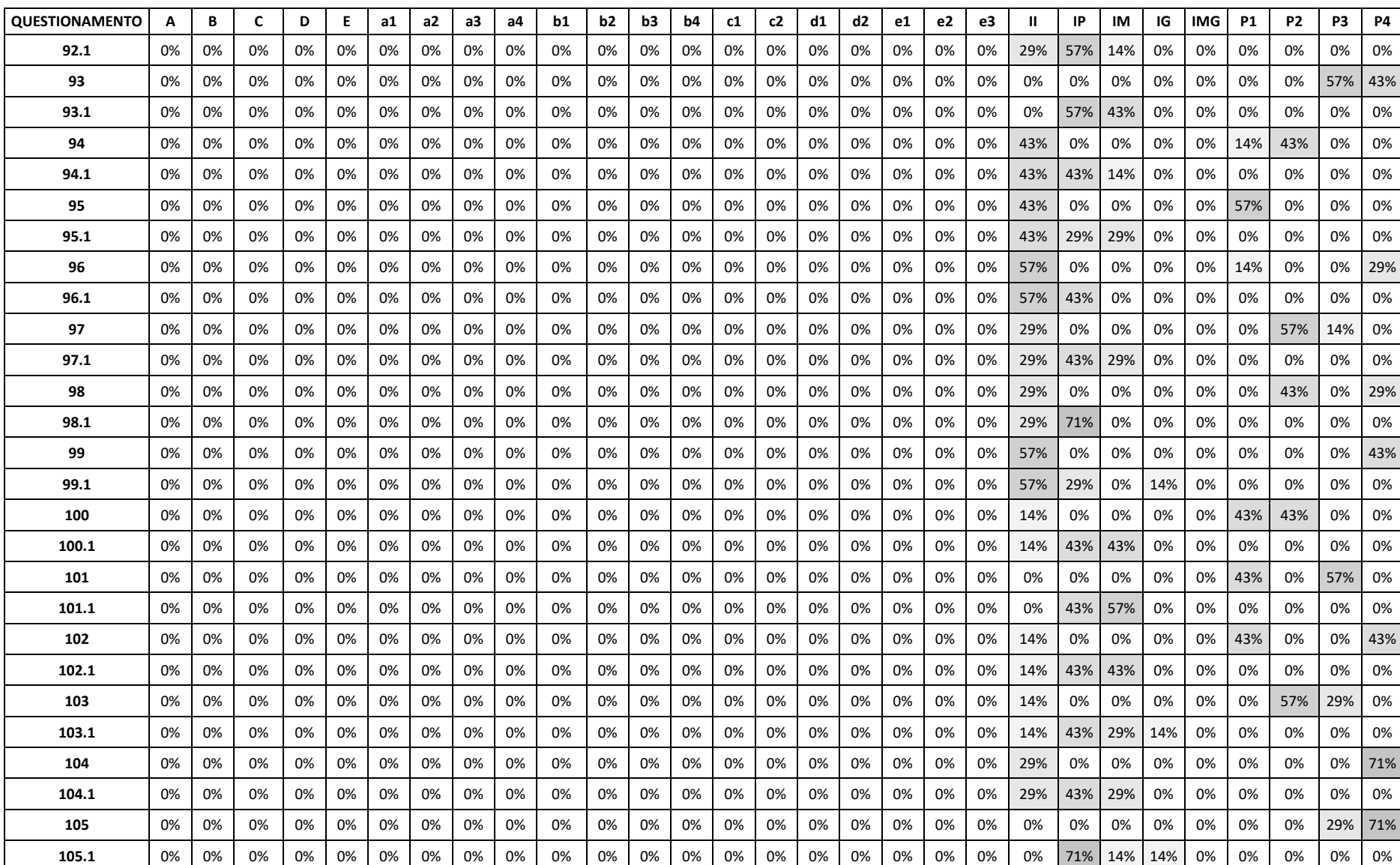

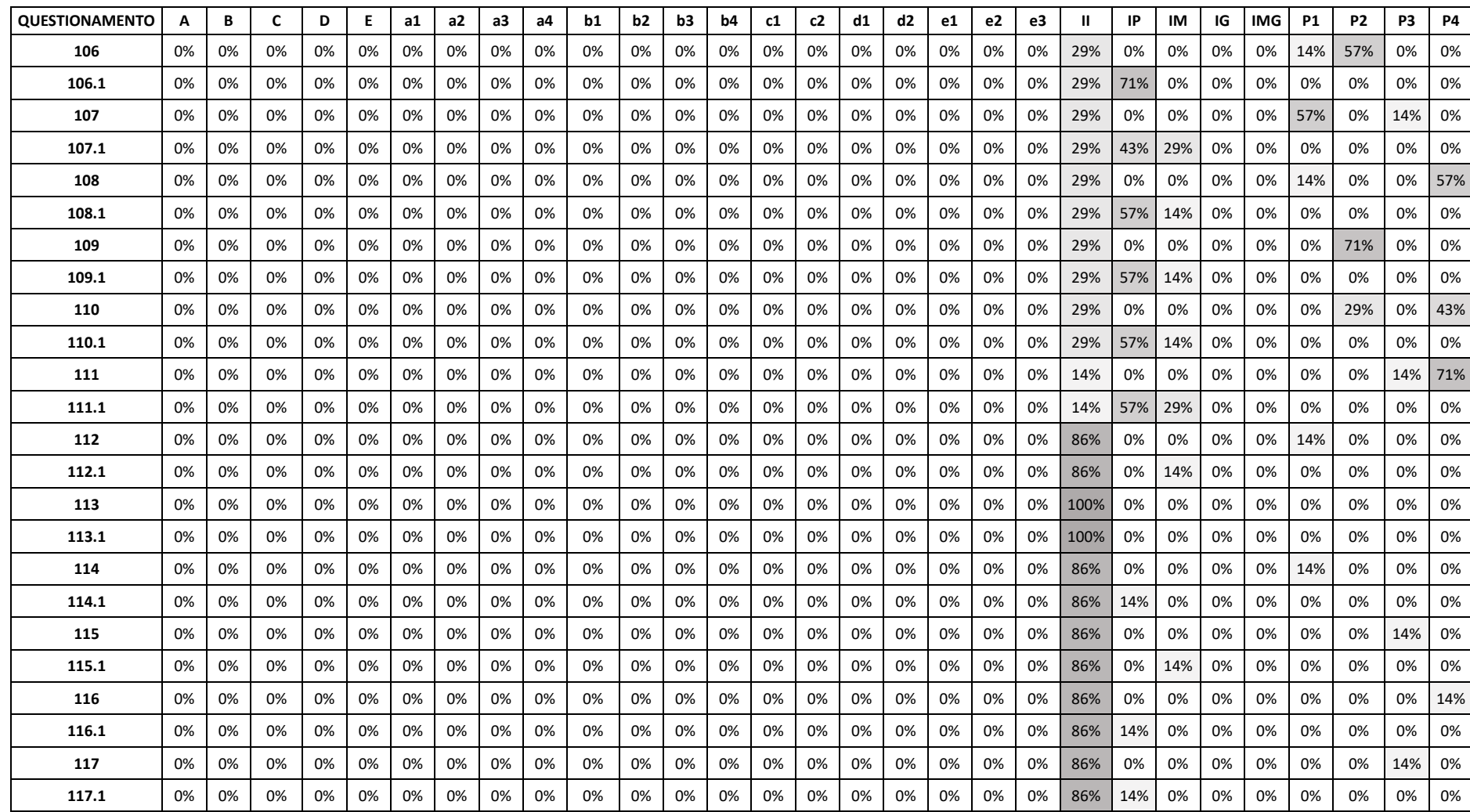